Министерство сельского хозяйства Российской Федерации Новочеркасский инженерно-мелиоративный институт им. А.К. Кортунова ФГБОУ ВО Донской ГАУ

> DONCE «Утверждаю» Декан факультета ЛХФ С.Н. Кружилин 2016 г.

# РАБОЧАЯ ПРОГРАММА

Дисциплина

Направление подготовки

Профиль

Уровень образования

Формы обучения

Факультет

Кафедра

Составлена с учётом требований ФГОС ВО по направлению(ям) подготовки,

утверждённого приказом Минобрнауки России

Б1.Б.27 Древоводство (шифр. наименование учебной дисциплины) 35.03.10 Ландшафтная архитектура (код, полное наименование направления подготовки) Ландшафтное строительство (полное наименование профиля ОПОП направления подготовки) высшее образование - бакалавриат (бакалавриат, магистратура) очная, заочная (очная, очно-заочная, заочная) Лесохозяйственный, ЛХФ

(полное наименование факультета, сокращённое) Лесные культуры и лесопарковое хозяйство, ЛК и ЛПХ (полное, сокращенное наименование кафедры)

35.03.10 Ландшафтная архитектура

(шифр и наименование направления подготовки)

11 марта 2015 г., № 194 (дата утверждения ФГОС ВО, № приказа)

Разработчик (и)

Ст. преподаватель (должность, кафедра)

(подпись

Баранова Т.Ю.  $(\Phi \overline{MO})$ 

Обсуждена и согласована: ЛК и ЛПХ

(сокращенное наименование кафедры) Заведующий кафедрой

Заведующая библиотекой

Учебно-методическая комиссия факультета

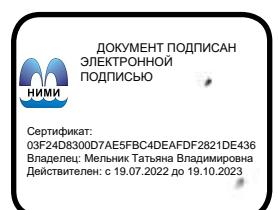

протокол № 1 (полпись)

 $\overline{\phantom{a}}$ 

(BOJIMAC

Матвиенко Е.Ю.  $(\Phi$ <sub>M.O.</sub>)

от «29 » августа 2016 г.

Чалая С.В.

 $(\Phi$ .*H*.O.)

z.

протокол № 1 от «31 » августа 2016 г.

## **1. ПЛАНИРУЕМЫЕ РЕЗУЛЬТАТЫ ОБУЧЕНИЯ ПО ДИСЦИПЛИНЕ, СООТНЕСЕННЫЕ С ПЛАНИРУЕМЫМИ РЕЗУЛЬТАТАМИ ОСВОЕНИЯ ОБРАЗОВАТЕЛЬНОЙ ПРОГРАММЫ**

Планируемые результаты обучения по дисциплине направлены на формирование следующих компетенций образовательной программы 35.03.10 Ландшафтная архитектура:

- способностью работать в коллективе, толерантно воспринимая социальные, этнические, конфессиональные и культурные различия (ОК-6);

- готовностью реализовывать технологии выращивания посадочного материала: декоративных деревьев и кустарников, цветочных культур, газонов в открытом и закрытом грунте (ПК-3);

- готовностью к выполнению работ по инвентаризации на объектах ландшафтной архитектуры и мониторинга их состояния (ПК-5);

- готовностью провести эксперимент по заданной методике, проанализировать полученные результаты (ПК-13).

Соотношение планируемых результатов обучения по дисциплине с планируемыми результатами освоения образовательной программы:

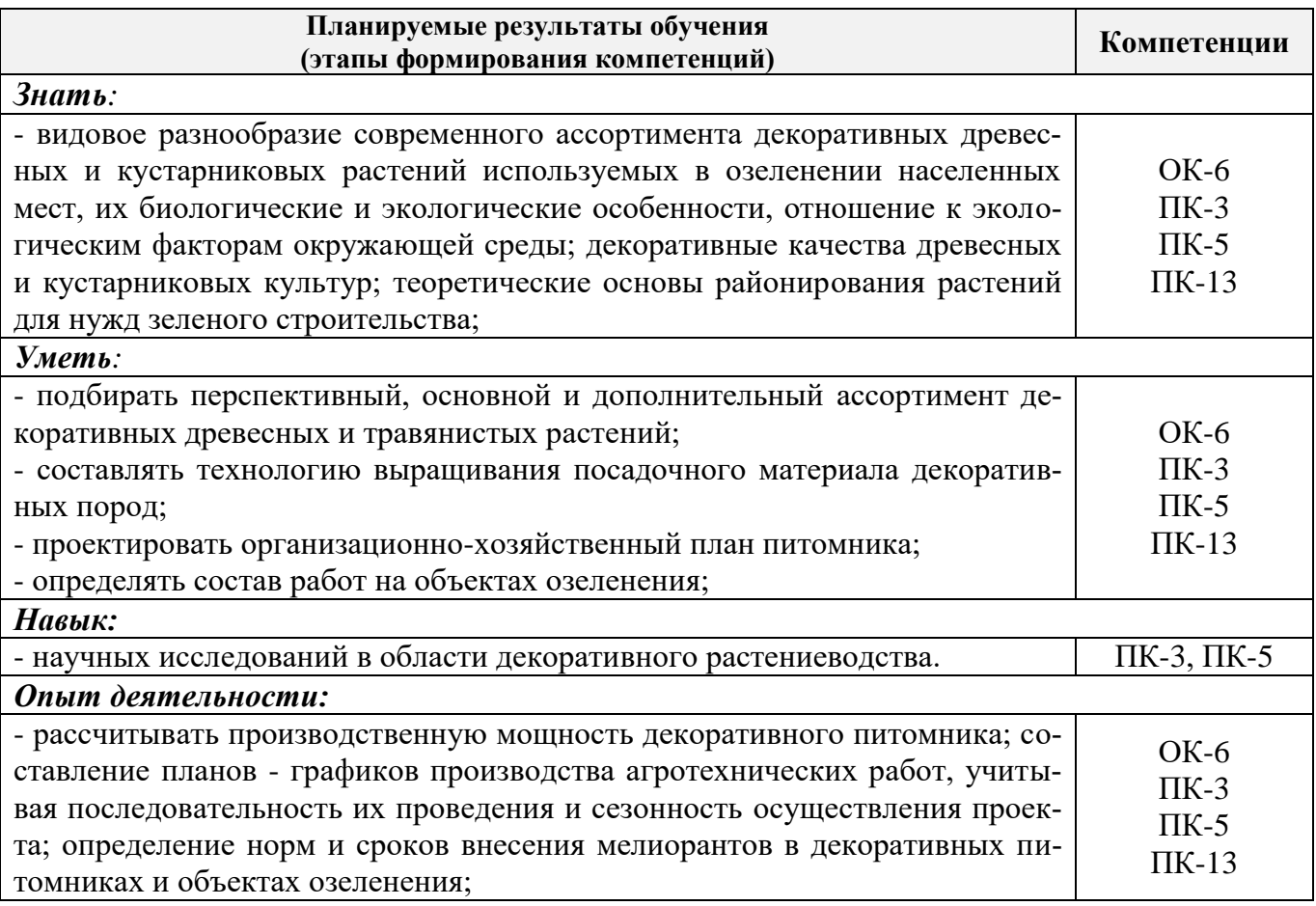

## **2. МЕСТО ДИСЦИПЛИНЫ В СТРУКТУРЕ ОБРАЗОВАТЕЛЬНОЙ ПРОГРАММЫ**

Дисциплина относится к базовой части блока Б.1 «Дисциплины (модули)» образовательной программы и входит в перечень основных дисциплин, изучается в 6 семестре по очной форме обучения и на 4 курсе по заочной форме обучения.

Предшествующие и последующие дисциплины (компоненты образовательной программы) формирующие указанные компетенции.

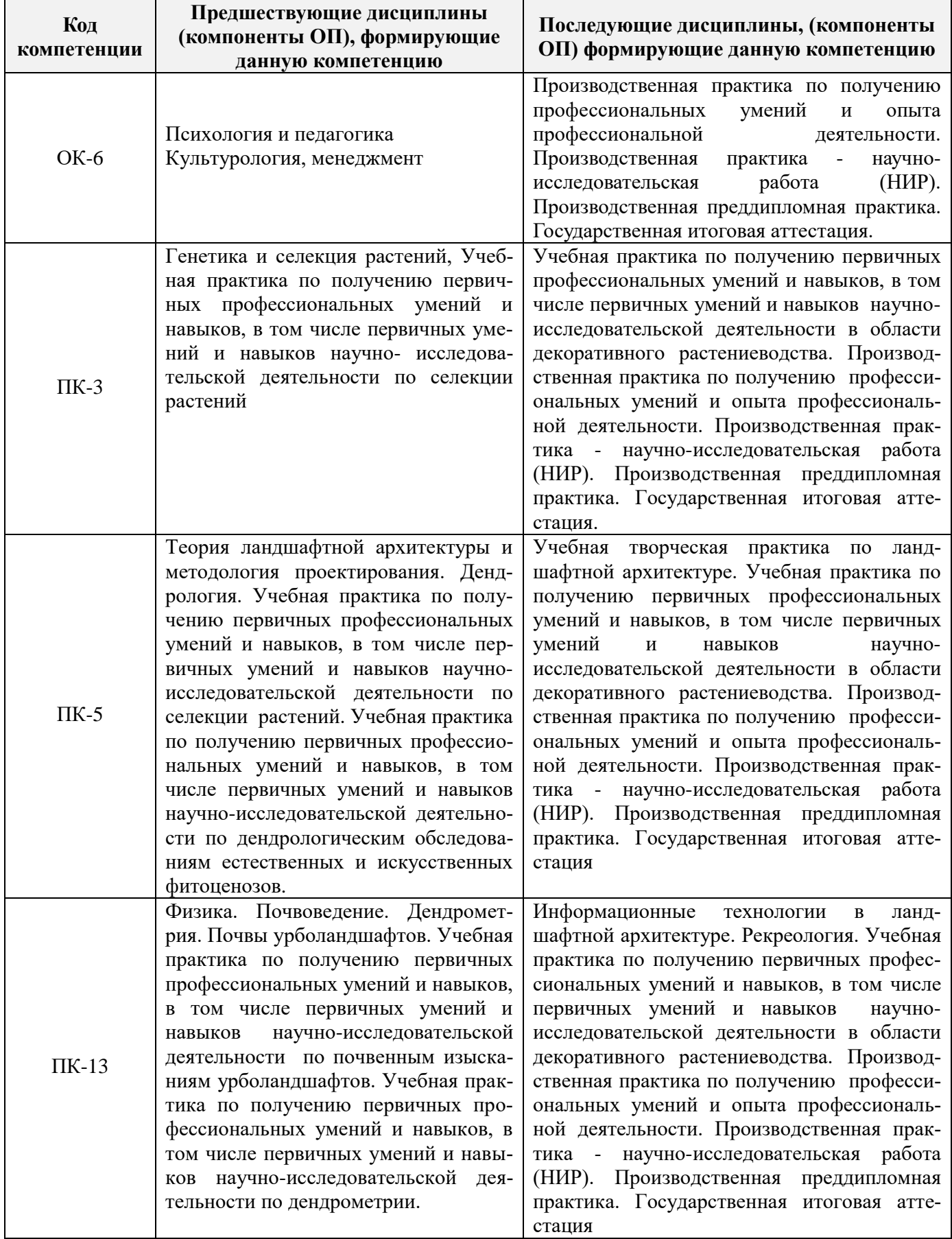

## **3**. **ОБЪЕМ ДИСЦИПЛИНЫ В ЗАЧЕТНЫХ ЕДИНИЦАХ С УКАЗАНИЕМ КОЛИЧЕСТВА АКАДЕМИЧЕСКИХ ЧАСОВ, ВЫДЕЛЕННЫХ НА КОНТАКТНУЮ РАБОТУ ОБУЧАЮЩИХСЯ С ПРЕПОДАВАТЕЛЕМ И НА САМОСТОЯТЕЛЬНУЮ РАБОТУ**

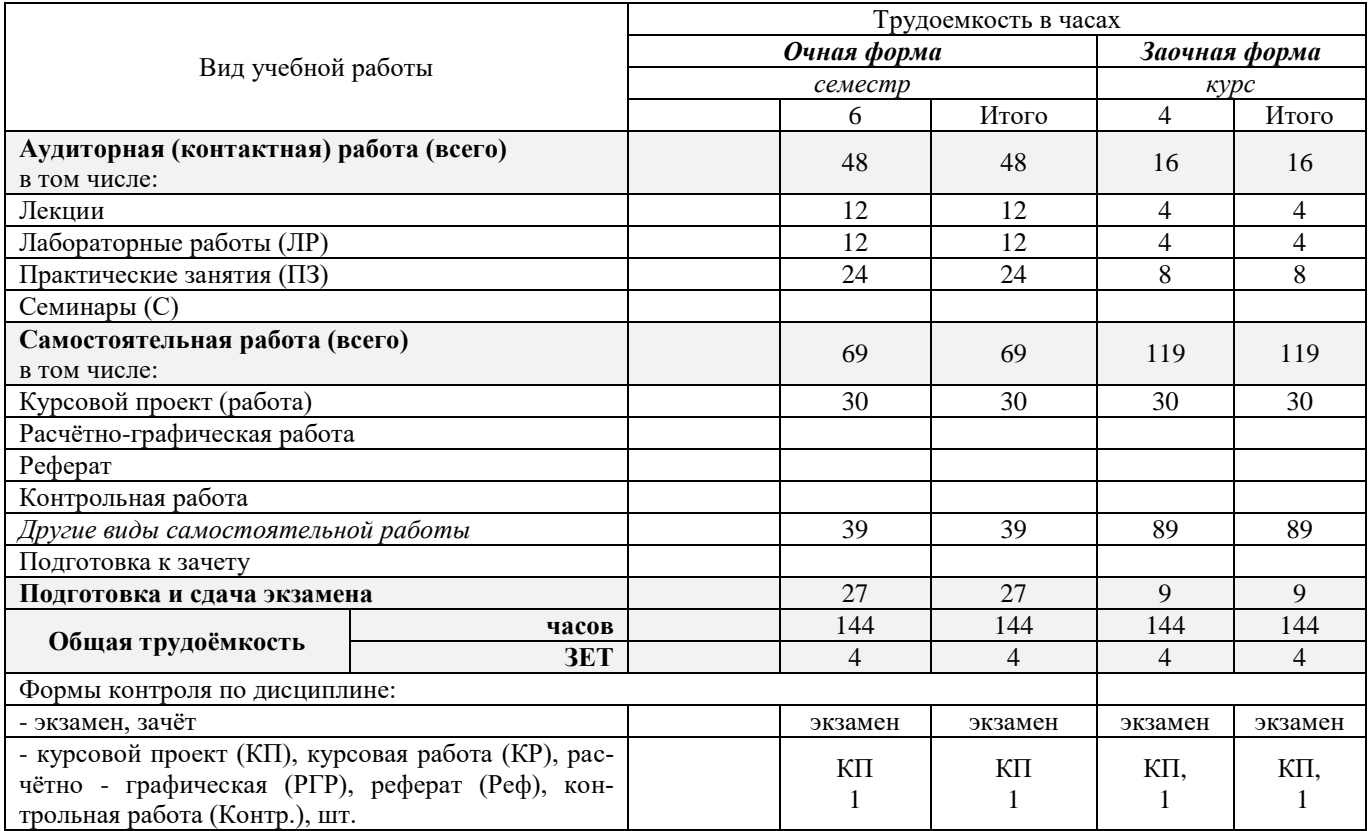

## **4. СОДЕРЖАНИЕ ДИСЦИПЛИНЫ**

## **4.1 Очная форма обучения**

4.1.1 Разделы (темы) дисциплины и виды занятий

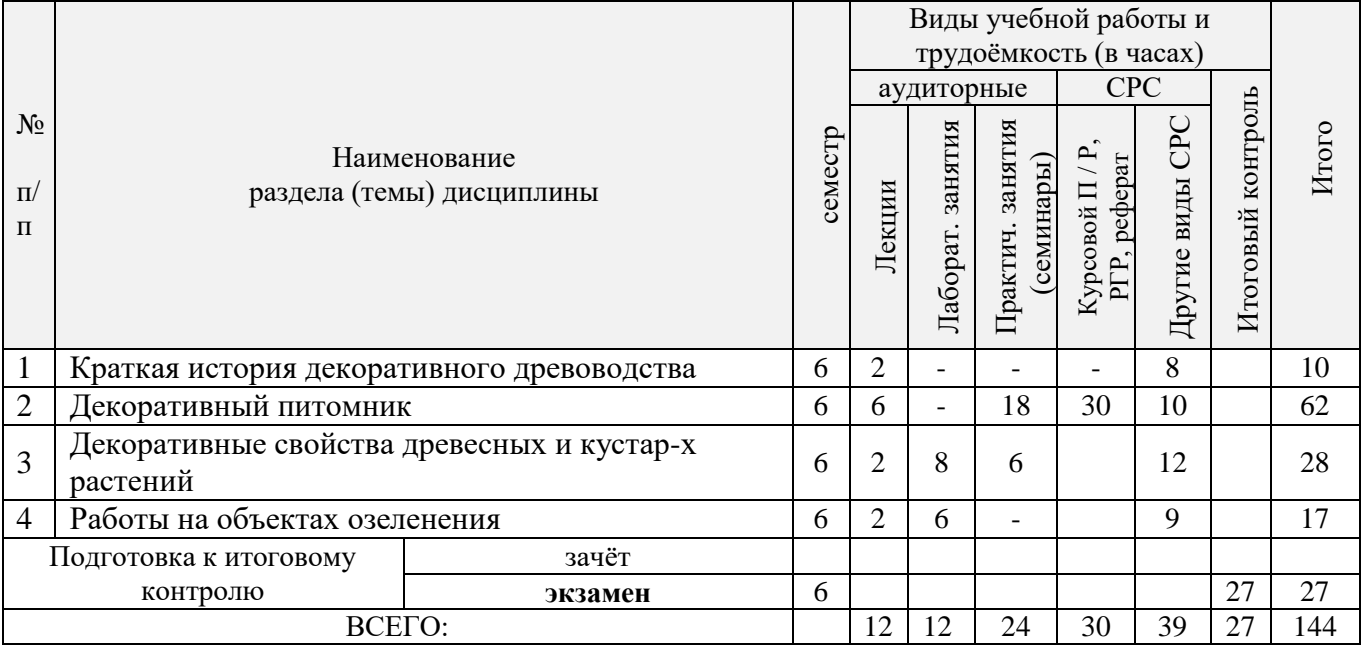

| № раздела<br>дисципли- | ны из табл | семестр | Темы и содержание лекций                                                                                                    | кость (час.)<br>Трудоем- | $\Phi$ op-<br>ма<br>кон-<br>троля<br>(IIK) |
|------------------------|------------|---------|----------------------------------------------------------------------------------------------------|--------------------------|--------------------------------------------|
| 1                      |            | 6       | Вводная. Знакомство с дисциплиной декоративное древоводство, история ее<br>развития и современное состояние, связь с другими дисциплинами и порядок<br>ее и изучения. Районирование территории страны для целей зеленого строи-<br>тельства (по Э.Л. Вольфу, А.И. Колесникову, академии КХ России). Понятие<br>ассортимента декоративных растений (основной, дополнительный, перспек-<br>тивный). Целевое назначение ассортимента. Экологические особенности дре-<br>весных растений (группировка по темпам роста, долговечности, устойчиво-<br>сти).                                                                                                    | 1                        | $\Pi K-1$                                  |
| 2                      |            | 6       | Декоративный питомник. Декоративный питомник, виды, размеры и отли-<br>чие от других питомников. Структура питомника и хозяйственные части,<br>расчет его площади. Выбор места под него и организация его территории.<br>Понятие о сево- и культуробороте. Ротационные таблицы.                                                                                                    | $\overline{2}$           | $\Pi K-1$                                  |
| 2                      |            | 6       | Обработка почвы в декоративном питомнике. Теоретические основы об-<br>работки почвы. Виды и системы обработки почвы (система зяблевой подго-<br>товки почвы, черного, раннего и сидерального паров), их назначение и усло-<br>вия применения. Применяемые машины и механизмы. Агрохимические осно-<br>вы использования удобрений (этапы внесения, содержание элементов пита-<br>ния). Виды, системы удобрений, способы их применения. Расчет потребного<br>количества удобрений. Классификация регуляторов роста. Стимуляторы ро-<br>ста (ауксины, цитокинины, гиббереллины). Ингибиторы (гербициды, дефоли-<br>анты, антитранспиранты). Нормы и сроки применения          | 2                        | $\Pi K-1$                                  |
| 2                      |            | 6       | Отдел размножения. Маточное отделение. Организация маточного хозяй-<br>ства. Маточники семенного и вегетативного размножения. Принципы подбо-<br>ра и размещения растений. Дендрарий при питомнике. Закладка маточной<br>плантации. Применение удобрений. Уходы и содержание маточников, маши-<br>ны и механизмы. Сбор плодов и семян, сроки сбора, техника. Переработка и<br>хранение семенного сырья. Формирование партии семян. Отбор среднего об-<br>разца семян для анализа. Оформление документации. Государственные стан-<br>дарты в семеноводстве. Понятие о посевных качествах семян. Подготовка.<br>Семян к посеву (покой семян, его виды, способы преодоления). | 1                        | $\Pi K-1$                                  |
| 2                      |            | 6       | Отдел размножения. Посевное отделение. Назначение, сроки, способы и<br>виды посева, схемы посева, нормы высева и глубина заделки семян. Уход за<br>посевами, пикировка сеянцев, сроки их выращивания, выборка, выкопка, сор-<br>тировка, хранение и перевозка.                                                                                                    | 1                        | $\Pi K-1$                                  |
| $\overline{2}$         |            | 6       | Отдел размножения. Укоренительное отделение. Вегетативное размноже-<br>ние. Виды вегетативного посадочного материала и методы его получения<br>Размножение отводками (породы, сроки заготовки, укоренение). Использова-<br>ние зимних одревесневших черенков (техника заготовки, сроки, хранение и<br>посадка, кильчевание, типы черенков). Размножение зелеными черенками<br>(условия черенкования, породы, субстраты). Размножение прививкой (спосо-<br>бы прививок, понятие о подвое и привое, их физиологической совместимо-<br>сти). Микроклональное размножение.                                                                                                    | 1                        | $\Pi K-2$                                  |
| $\overline{2}$         |            | 6       | Школьное отделение. Виды древесных школ, их назначение. Школа 1 по-<br>рядка (выращивание быстро и медленно растущих пород). Подготовка почвы,                                                                                                    | $\mathbf{1}$             | $\Pi K-2$                                  |

4.1.2 Содержание разделов дисциплины (по лекциям)

 $\overline{\Gamma}$ 

 $\overline{\phantom{a}}$ 

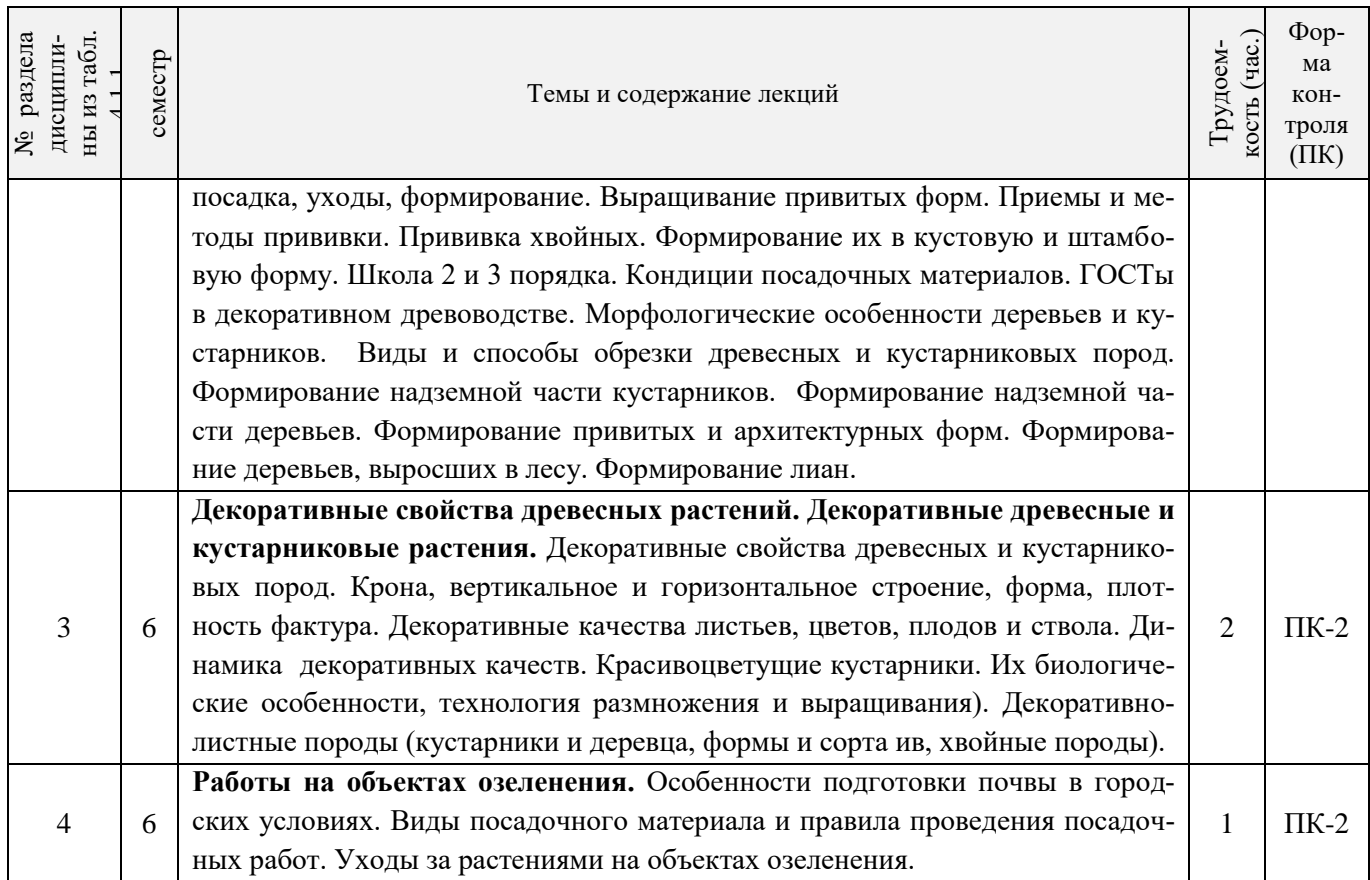

## 4.1.3 Практические занятия (семинары)

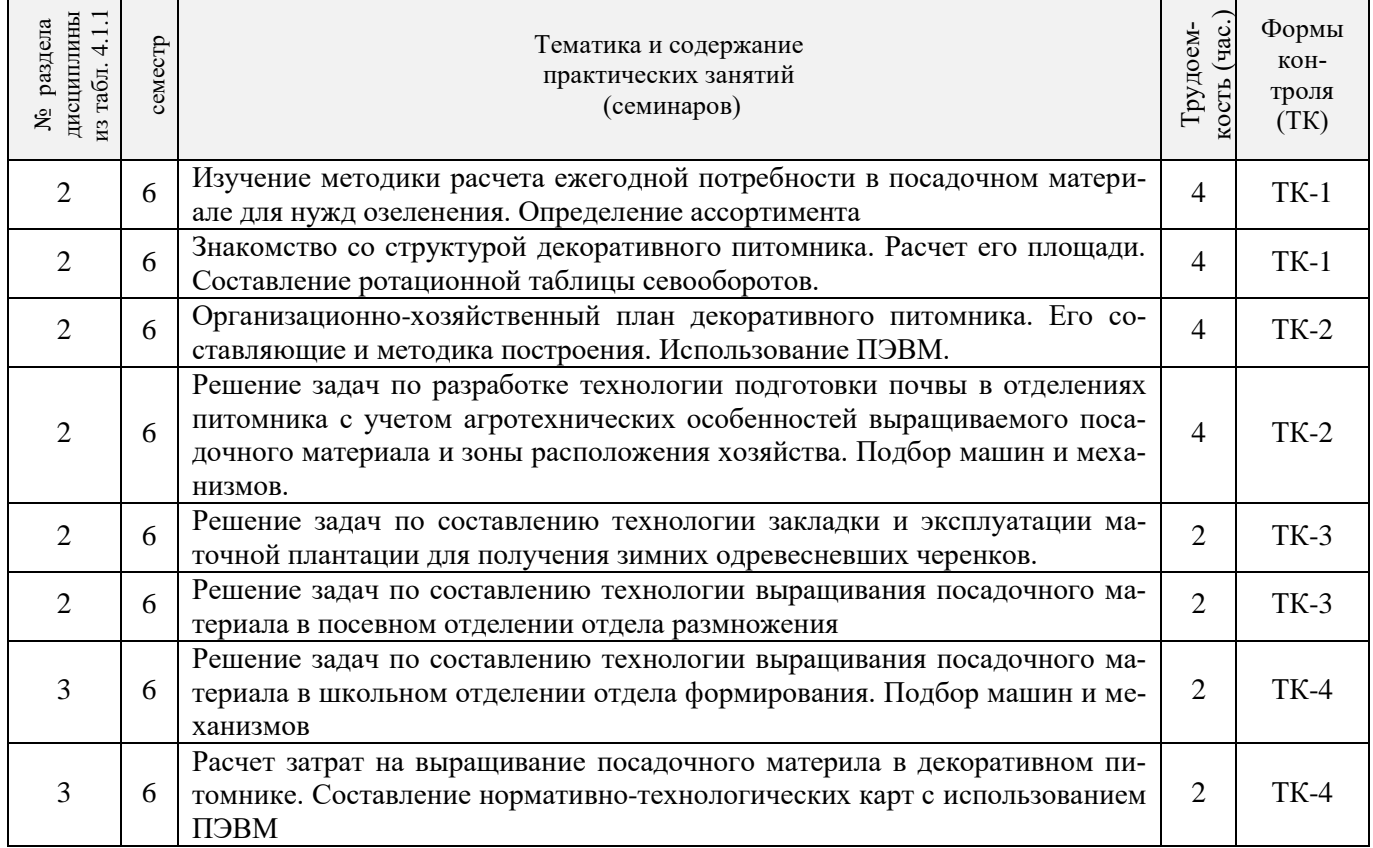

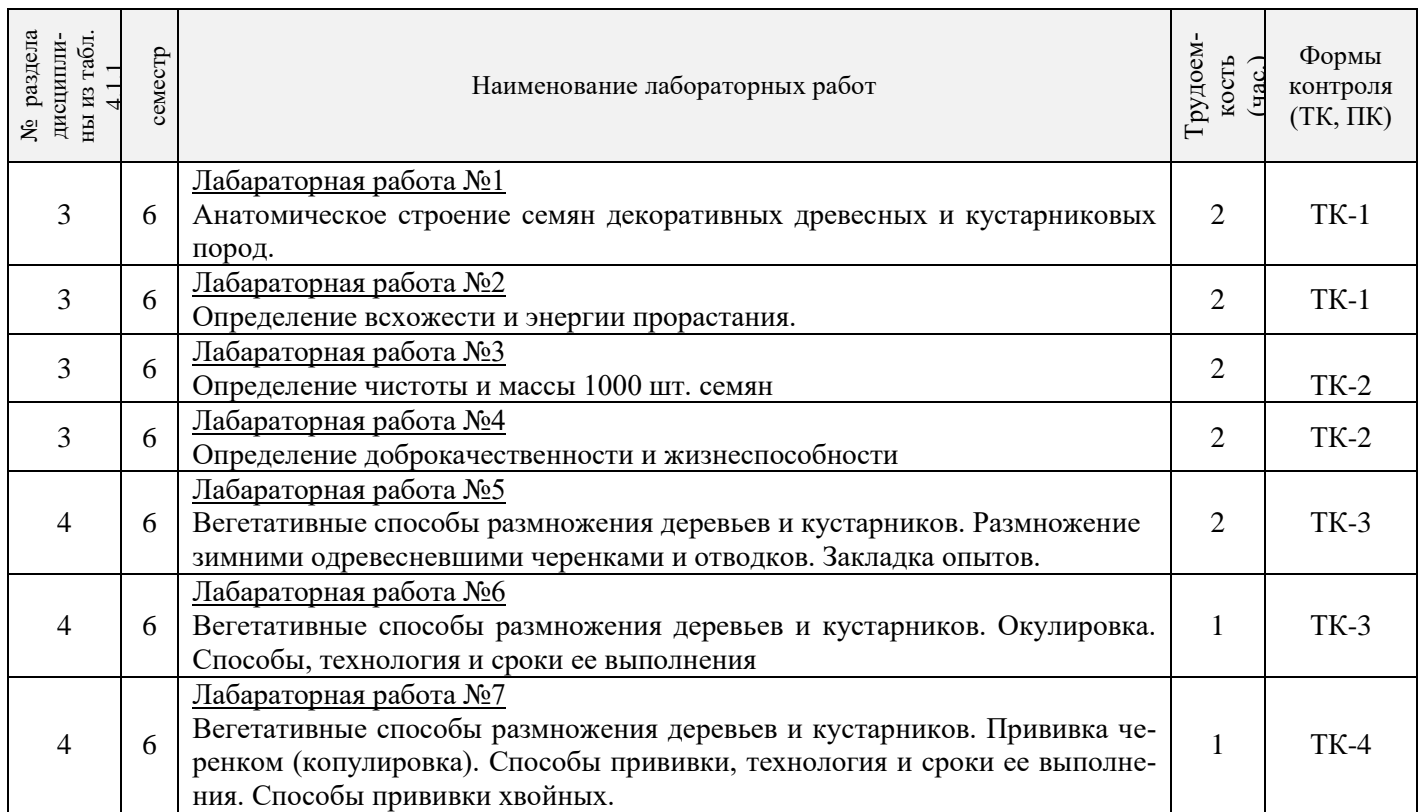

## 4.1.5 Самостоятельная работа

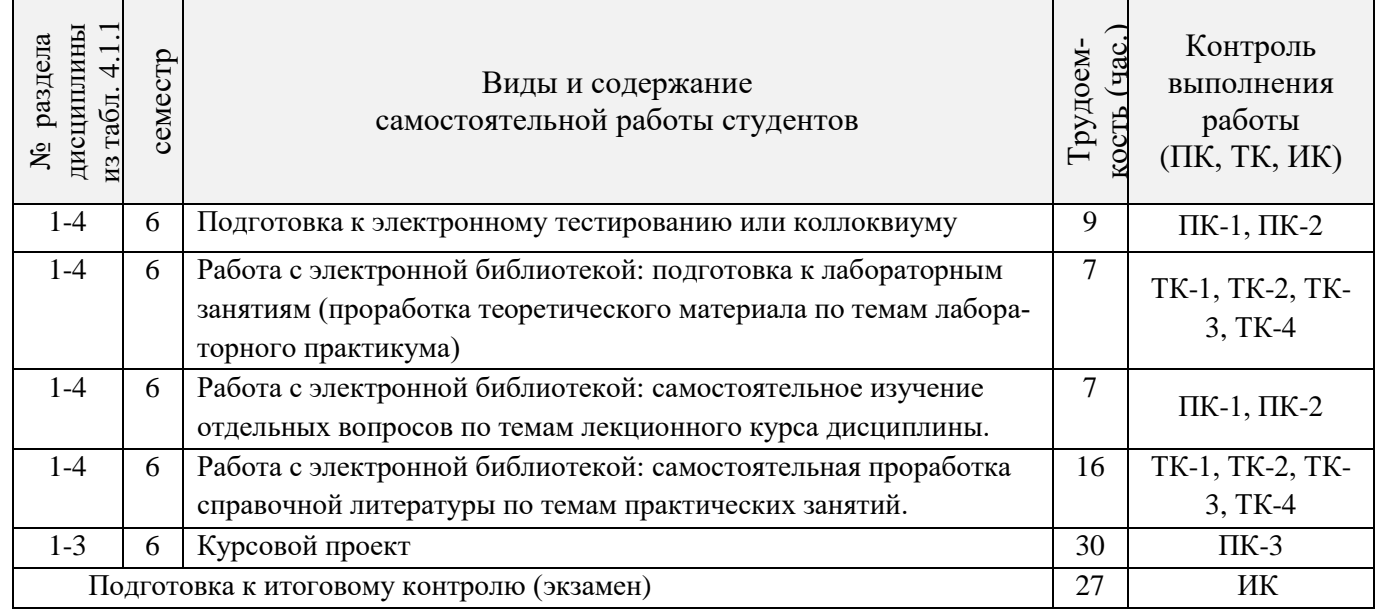

## **4.2 Заочная форма обучения**

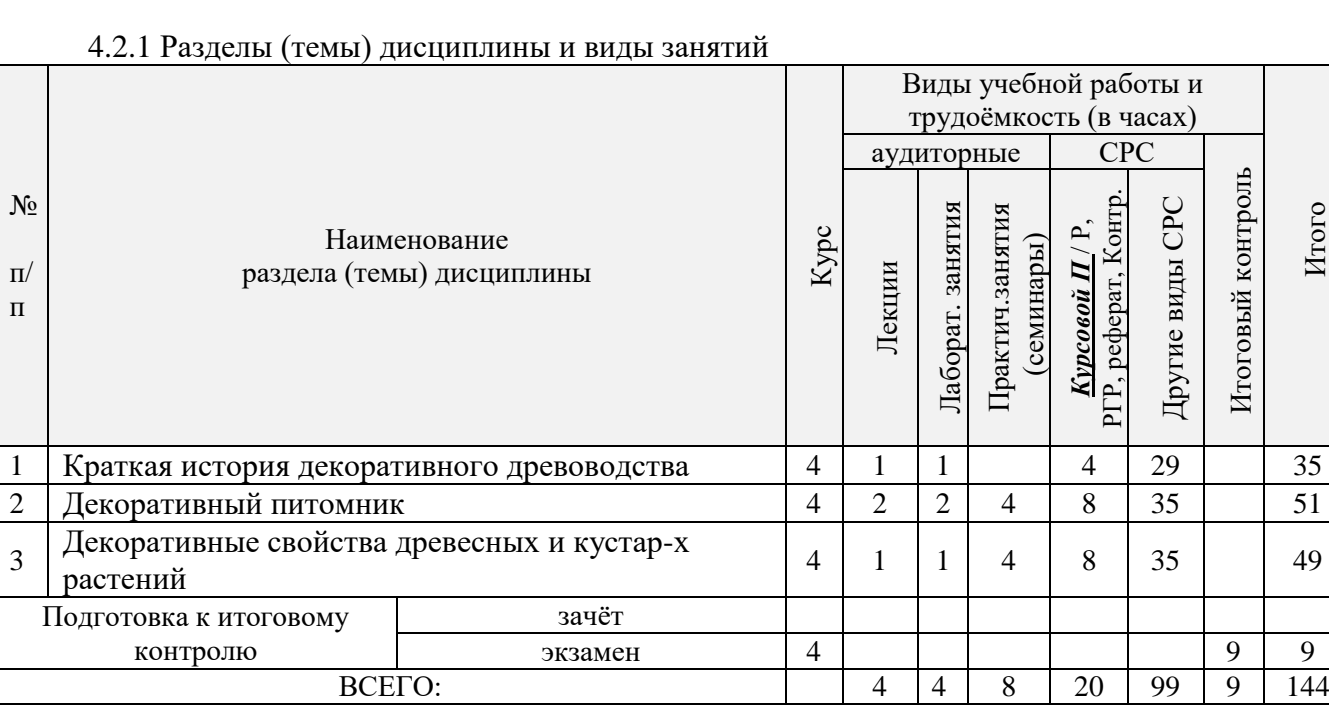

## 4.2.2 Содержание разделов дисциплины (по лекциям)

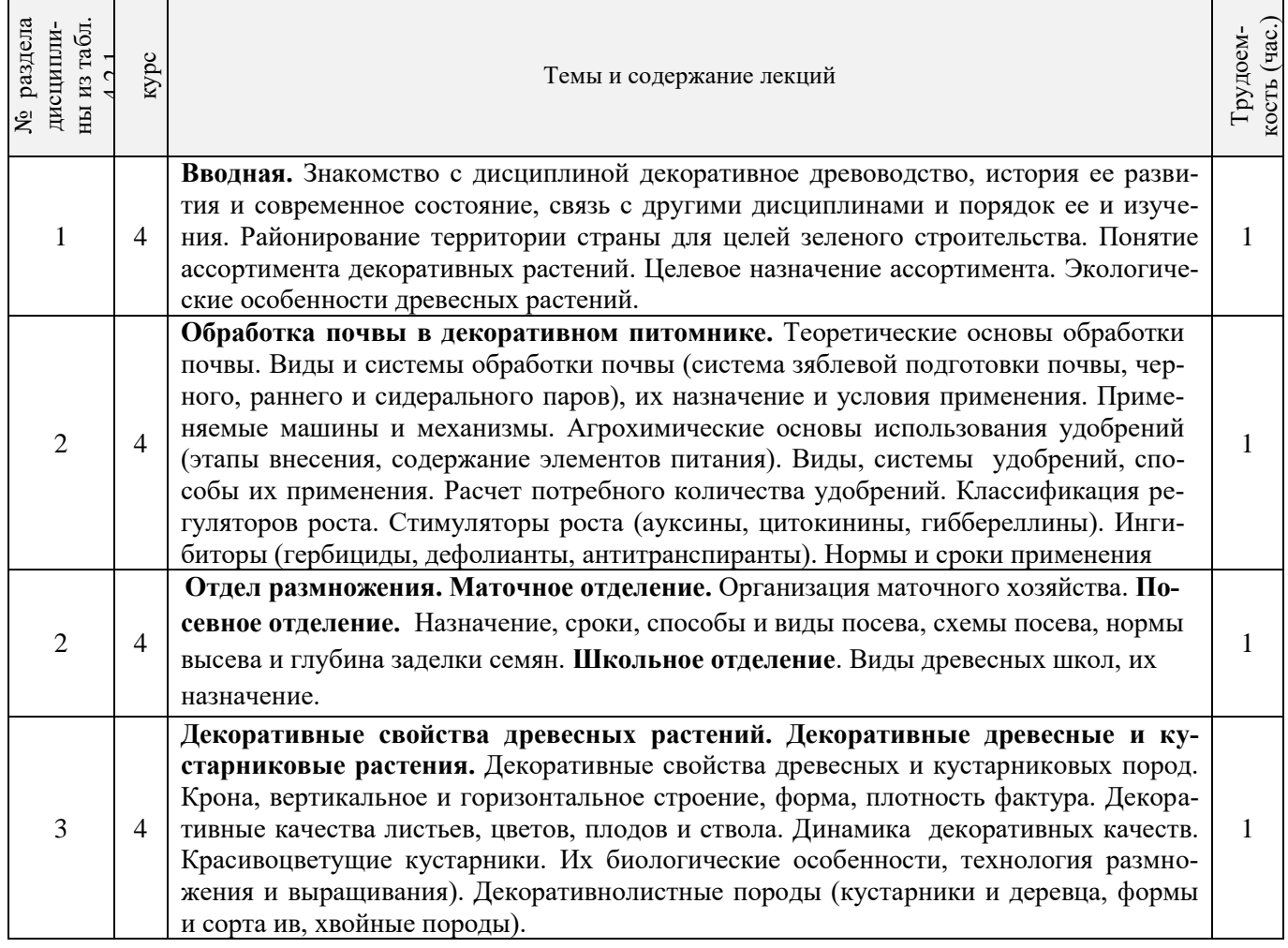

Итого

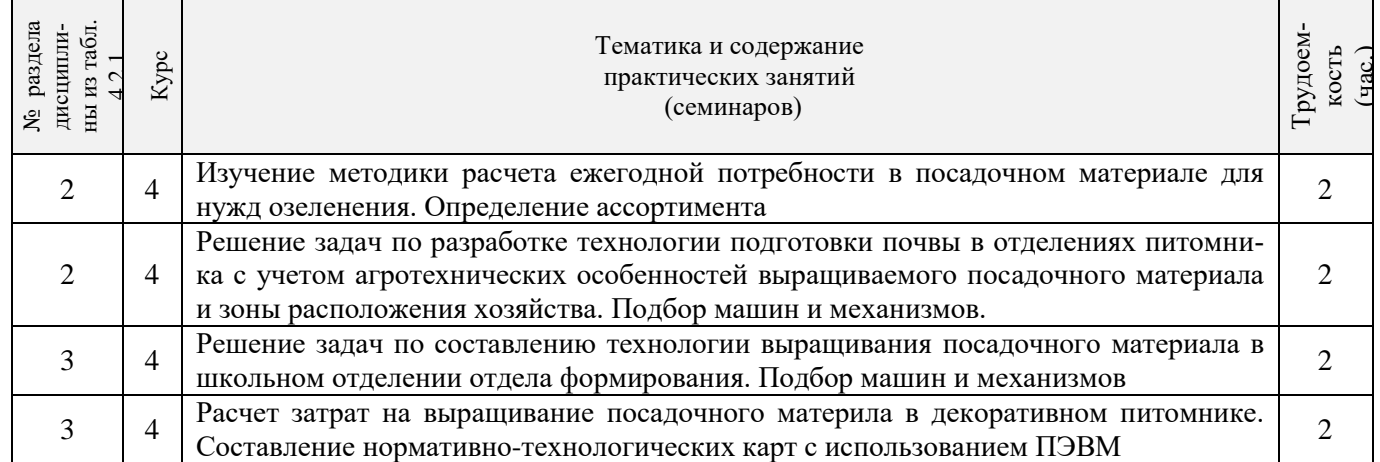

## 4.2.3 Практические занятия (семинары)

## 4.2.4 Лабораторные занятия

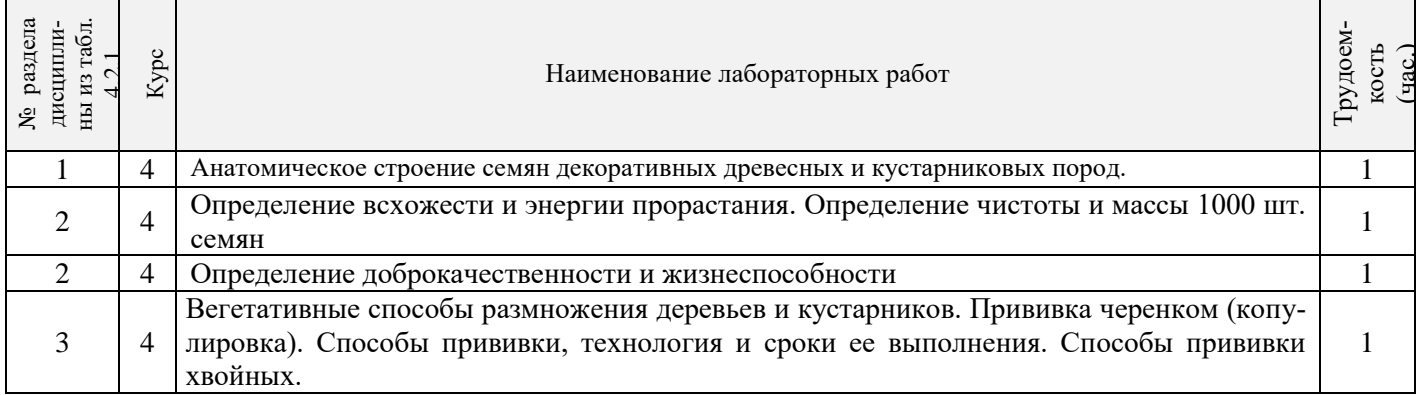

## 4.2.5 Самостоятельная работа

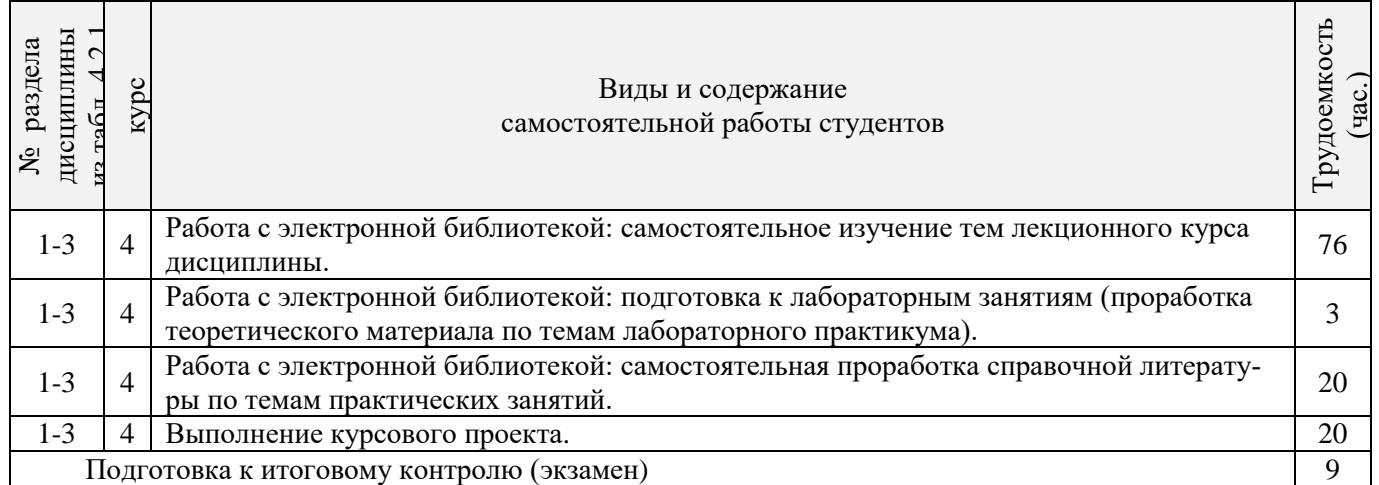

## **4.3 Соответствие компетенций, формируемых при изучении дисциплины, и видов занятий**

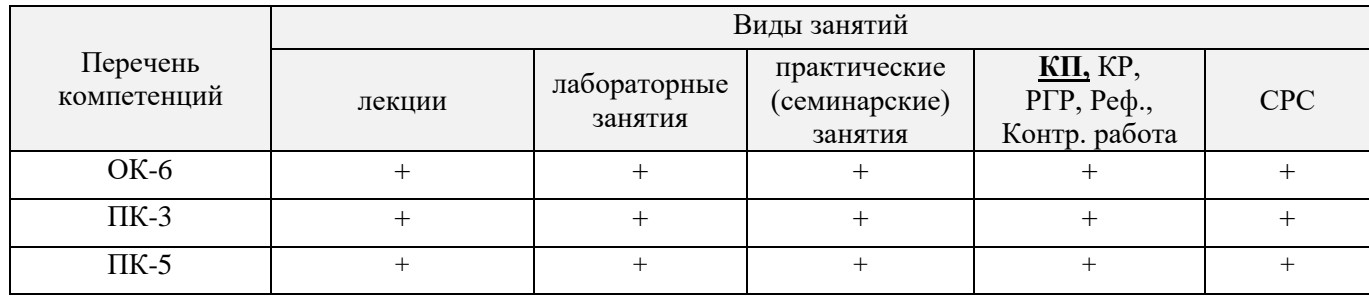

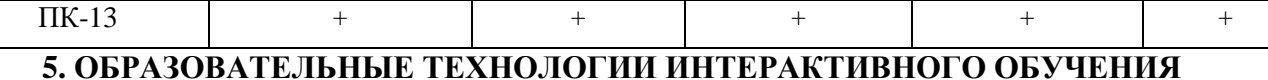

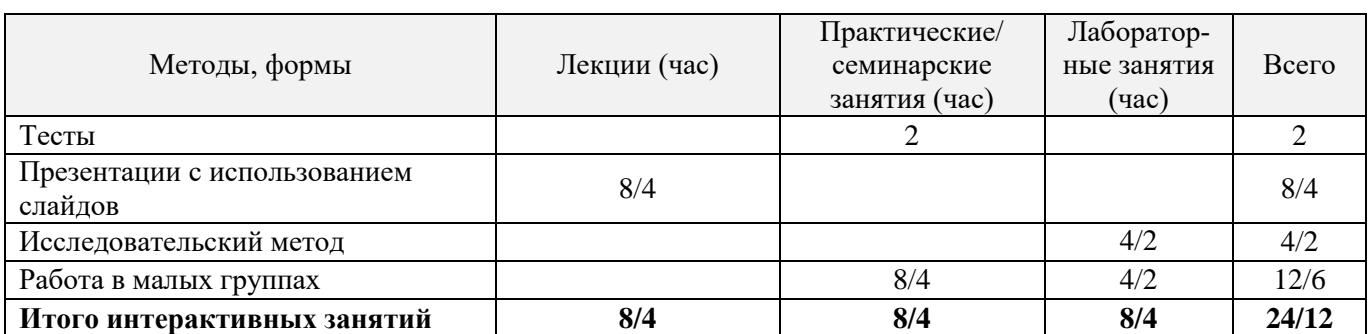

## **6. ПЕРЕЧЕНЬ УЧЕБНО-МЕТОДИЧЕСКОГО ОБЕСПЕЧЕНИЯ ДЛЯ САМОСТОЯТЕЛЬНОЙ РАБОТЫ ОБУЧАЮЩИХСЯ**

1. Методические рекомендации по организации самостоятельной работы обучающихся в НИМИ ДГАУ [Электронный ресурс]: (введ. в действие приказом директора №106 от 19 июня 2015г.) / Новочерк. инж.-мелиор. ин-т Донской ГАУ.-Электрон. дан.- Новочеркасск, 2015.- Режим доступа: [http://www.ngma.su](http://www.ngma.su/)

2. Таран, С.С. Древоводство [Текст]: уч. пособие для студ. направления «Ландшафтная архитектура» / С.С. Таран; Новочерк. инж.- мелиор. ин-т. ДГАУ, каф л/к и ЛПХ. – Новочеркасск, 2014. - 199 с. (25 экз.)

3. Таран, С.С. Древоводство [Электронный ресурс]: уч. пособие для студ. направления «Ландшафтная архитектура» / С.С. Таран; Новочерк. инж.- мелиор. ин-т. ДГАУ. – Электрон. дан. – Новочеркасск, 2014. – ЖМД; PDF; 6,52 МБ. – Систем. требования: IBM PC. Windows 7. Adobe Acrobat 9. – Загл. с экрана

4. Древоводство [Текст] : метод. указ. к выполн. курс. проект. для студ. направления 250700.62 – «Ландшафтная архитектура» / Новочерк. инж.- мелиор. ин-т ДГАУ, каф л/к и ЛПХ; сост. : С.С. Таран, Т.Ю. Баранова. – Новочеркасск, 2014. - 27 с.. (20 экз.)

5. Древоводство [Электронный ресурс]: метод. указ. к выполн. курс. проект. для студ. направления 250700.62 – «Ландшафтная архитектура» / Новочерк. инж.- мелиор. ин-т ДГАУ, каф л/к и ЛПХ; сост. : С.С. Таран, Т.Ю. Баранова. – Электрон. дан. – Новочеркасск, 2014. – ЖМД; PDF; 5,7 МБ. – Систем. требования: IBM PC. Windows 7. Adobe Acrobat 9. – Загл. с экрана

6. Таран, С.С. Древоводство [Текст] : лаб. практикум для студ. направл. 250700.62 - "Ландшафтная архитектура" / Новочерк. инж.- мелиор. ин-т ДГАУ, каф л/к и ЛПХ; сост. : С.С. Таран, Т.Ю. Баранова. - Новочеркасск, 2014. - 57 с. (13 экз.)

7. Таран С.С. Древоводство [Электронный ресурс]: лаб. практикум для студ. направл. 250700.62 – «Ландшафтная архитектура» / С.С. Таран, Т.Ю. Баранова; Новочерк. инж.- мелиор. ин-т ДГАУ. – Электрон. дан. – Новочеркасск, 2014. – ЖМД; PDF; 1,9 МБ. – Систем. требования: IBM PC. Windows 7. Adobe Acrobat 9. – Загл. с экрана.

## **7. ФОНД ОЦЕНОЧНЫХ СРЕДСТВ ДЛЯ КОНТРОЛЯ УСПЕВАЕМОСТИ И ПРОВЕДЕНИЯ ПРОМЕЖУТОЧНОЙ АТТЕСТАЦИИ ОБУЧАЮЩИХСЯ ПО ДИСЦИПЛИНЕ**

#### **Вопросы для проведения промежуточной аттестации в форме экзамена:**

- 1. Дисциплина «Древоводство», история её развития в России и за рубежом, современное состояние
- 2. Районирование территории страны для целей зеленого строительства (по Э.Л. Вольфу, А.И. Колесникову, академии коммунального хозяйства России)
- 3. Понятие ассортимента (основной, дополнительный, ограниченный) и его целевое назначе-

ние

- 4. Экологические особенности древесных и кустарниковых растений по размерам, темпам роста и долговечности
- 5. Классификация экологических факторов открытого грунта и их влияние на выращивание растений
- 6. Отношение декоративных пород к свету (количественные и качественные характеристики света, группы древесных пород)
- 7. Влияние температурного режима на рост древесных и кустарниковых растений (морозо-и зимостойкость, жаростойкость)
- 8. Вода и её значение в жизни растений
- 9. Влияние воздушного режима и почвенных условий на декоративные растения
- 10. Декоративные свойства древесных и кустарниковых пород
- 11. Формы крон декоративных древесных растений, их горизонтальное и вертикальное строение
- 12. Декоративные качества листьев
- 13. Декоративные качества цветов
- 14. Декоративные качества плодов
- 15. Декоративный питомник, его особенности, размеры и виды
- 16. Структура декоративного питомника, расчет его площади
- 17. Выбор места под декоративный питомник и организации его территории
- 18. Понятие и сево-и культурооборотах, составление ротационных таблиц
- 19. Теоретические основы обработки почвы в декоративных питомниках
- 20. Виды и системы обработки почвы, применяемые в декоративных питомниках. Их назначение и условия применения
- 21. Агрономические основы применения удобрений, их виды и способы внесения
- 22. Виды органических удобрений, способы их применения, расчет доз внесения
- 23. Виды минеральных удобрений, способы их применения, расчет доз внесения
- 24. Регуляторы роста (стимуляторы и ингибиторы), их классификация, назначение и условия применения
- 25. Регуляторы роста (гербициды, дефолианты и антитранспиранты ), их назначение и условия применения
- 26. Заготовка семенного сырья (сроки, технология, машины и механизмы)
- 27. Переработка семян и плодов (сроки, технология, машины и механизмы)
- 28. Теоретические основы хранения семян
- 29. Способы хранения семян хвойных и лиственных пород
- 30. Теоретические основы подготовки семян к посеву
- 31. Подготовка к посеву семян имеющих глубокий покой
- 32. Подготовка к посеву семян имеющих вынужденный покой
- 33. Посевное отделение питомника, его назначение и сроки посева
- 34. Способы и схемы посева семян декоративных пород
- 35. Нормы высева и глубина посевов, применяемые при выращивании сеянцев
- 36. Уходы, применяемые при выращивании сеянцев, назначение и сроки проведения
- 37. Виды вегетативного посадочного материала и методы его получения
- 38. Маточные плантации для размножения растений отводками, делением куста и корневыми отпрысками. Технология их закладки и эксплуатации
- 39. Маточные плантации для получения зимних одревесневших черенков, технология их закладки и эксплуатация
- 40. Размножение декоративных пород летними зелеными черенками, технология их получения и укоренения
- 41. Размножение декоративных пород с помощью прививки, их виды, сроки и техника прививки
- 42. Применение окулировки для получения декоративных форм, её виды, сроки и техника

проведения

- 43. Использование копулировки для размножения декоративных растений, её виды, сроки и техника использования
- 44. Особенности прививки хвойных пород, её виды, сроки и техника проведения
- 45. Виды древесных школ и их назначение, технология закладки
- 46. Уходы при выращивании посадочного материала в школьном отделении (виды, сроки проведения, применяемые машины и механизмы)
- 47. Выкопка, сортировка и прикопка посадочного материала, понятие о ГОСТах в древоводстве
- 48. Технология выращивания посадочного материала из одревесневших черенков
- 49. Морфологические особенности декоративных деревьев и кустарников для целей формирования
- 50. Виды обрезок декоративных пород
- 51. Особенности формирования наземной части кустарников в школьном отделении
- 52. Формирование штамба у деревьев в школьном отделении
- 53. Формирование кроны у деревьев в школьном отделении
- 54. Формирование наземной части у привитых форм в школьном отделении
- 55. Цели и задачи работ на объектах озеленения. Виды обрезок в зависимости от сроков проведения работ
- 56. Особенности формирования кустарников объектах озеленения
- 57. Особенности формирования деревьев на объектах озеленения
- 58. Красивоцветущие кустарники раннее-весеннего цветения, их биология и экология, особенности выращивания
- 59. Красивоцветущие кустарники поздне-весеннего цветения, их биология и экология, особенности выращивания
- 60. Красивоцветущие кустарники летнего и осеннего цветения, их биология и экология, особенности выращивания
- 61. Понятие о посевных качествах семян. Определение чистоты и массы 1000 шт.
- 62. Формирование партии семян, признаки однородности, отбор образцов
- 63. Определение всхожести и энергии прорастания
- 64. Определение доброкачественности и жизнеспособности
- 65. Выращивание посадочного материала с закрытой корневой системой
- 66. Технология выращивания посадочного материала из привитых форм
- 67. Особенности подготовки почвы в городских условиях
- 68. Виды посадочного материала, используемого в городских условиях, и правила проведения посадочных работ
- 69. Уход за растениями на объектах озеленения

#### *Промежуточная аттестация студентами очной формы обучения может быть пройдена в соответствии с балльно- рейтинговой системой оценки знаний, включающей в себя проведение текущего (ТК), промежуточного (ПК) и итогового (ИК)*

**По дисциплине** *Древоводство* формами **текущего контроля** являются:

**ТК1, ТК2, ТК3, ТК4** – защита выполненных лабораторных работ, сдача отчета по лабораторным работам.

#### **ТК-1**

Лабораторная работа № 1

1. Что является основным свойством партии семян?

2. Перечислите признаки однородности партии семян.

3. В каком случае допускается сокращение массы партии до 1/25 от массы установленной ГОСТ?

4. Какое количество выемок отбирается от партии несыпучих семян, хранящихся в мешках?

5. В чем состоит суть метода крестообразного деления?

6. За сколько дней с момента окончания формирования партии семян отбирают среднюю пробу?

## Лабораторная работа № 2

- 1. Какие семена относят к фракции чистых?
- 2. Что относят к отходу семян исследуемого вида и примесям?
- 3. Сколько навесок берется при определении чистоты и в каком случае?
- 4. Какое расхождение допускается в массе двух проб для определения массы 1000 штук семян?

## **ТК-2**

#### Лабораторная работа № 3

- 1. Какие семена относят к нормально проросшим?
- 2. В чем заключается подготовка аппаратов к проращиванию семян?
- 3. Какие семена учитывают на последний день проращивания?
- 4. В каком случае возможно досрочное снятие семян с проращивания?
- 5. В каком случае определение всхожести повторяют?

#### **ТК-3**

### Лабораторная работа № 4

- 1. Какие методы используют для определения жизнеспособности семян?
- 2. Сколько проб и семян в них берется при определении жизнеспособности?
- 3. В чем заключается подготовка семян для определения жизнеспособности?
- 4. Какие зародыши клена остролистного относятся к жизнеспособным при окрашивании их индигокармином?
- 5. В чем отличие документов, выдаваемых контрольно семенными станциями Удостоверение о кондиционности семян, Сертификат, Результат анализа?

### **ТК-4**

#### Лабораторная работа № 5

- 1. Перечислите оптимальные условия окулировки?
- 2. В чем состоит отличие весенней окулировки от летней?
- 3. Какие вы знаете способы окулировки?
- 4. Для размножения каких видов деревьев применяют окулировку трубкой?

#### Лабораторная работа № 6

- 1. Перечислите основные виды прививок черенком?
- 2. Для размножения каких видов деревьев применяют триангуляцию?
- 3. Как подготавливается привой при размножении боковой прививкой в расщеп?
- 4. С какой целью применяют боковую прививку черенком с пяткой?
- 5. В чем состоит отличие простой копулировки от улучшенной?

#### Лабораторная работа № 7

- 1. Какие виды хвойных размножаются прививкой черенком?
- 2. В какие сроки возможно проведение прививок хвойных?
- 3. Для размножения каких видов применяется прививка в расщеп верхушки побега?
- 4. В чем состоит отличие методики выполнения прививок черенком вприклад сердцевиной на камбий и камбием на камбий?
- 5. Как выполняется прививка черенком при размножении хвойных имеющих тонкие ветви?

В течение семестра проводятся 3 промежуточных контроля **(ПК1, ПК2)**, состоящих из 2 этапов электронного тестирования на компьютере в а.15 в электронной системе вуза или в форме контрольной работы по пройденному теоретическому материалу лекций.

## **ПК3** – выполнение и защита курсового проекта. **Курсовой проект студентов очной формы обучения**

В соответствии с учебным планом одним из основных этапов в изучении дисциплины является выполнение курсового проекта на тему: *«Проект организации декоративного питомника в условиях* района района *области (края)»*. Именно на этом этапе студентами теоретические знания закрепляются практическими.

Основной *целью курсового проекта* является закрепление теоретических знаний и приобретение практических навыков в области проектирования специализированных предприятий, занятых выращиванием посадочного материала декоративных пород.

Основными *задачами* курсового проекта являются:

- проанализировать природные условия района расположения хозяйства и выявить благоприятные и неблагоприятые природные явления, оказывающих влияние на выращивание посадочного материала;

- освоить методику и произвести расчет отделов и общей площади питомника;

- составить организационно-хозяйственный план декоративного питомника;

- разработать обоснованную технологию выращивания посадочного материала в соответствии с особенностями природной зоны;

- составить нормативно-технологические карты на выращивание посадочного материала и рассчитать прямые затраты, связанные с этим.

> *Структура пояснительной записки курсового проекта и ее ориентировочный объём*

## ЗАДАНИЕ

ВВЕДЕНИЕ (0,5 с)

- 1 ПРИРОДНЫЕ УСЛОВИЯ РАЙОНА РАСПОЛОЖЕНИЯ ХОЗЯЙСТВА (5 с)
- 2 РАСЧЕТ ПЛОЩАДИ ДЕКОРАТИВНОГО ПИТОМНИКА И ОРГАНИЗАЦИЯ ЕГО ТЕРРИТОРИИ (6 с)
	- 2.1 Обоснование выбора системы севооборота и составление ротационных таблиц
	- 2.2 Расчет продуцирующей и общей площади питомника
	- 2.3 Выбор места под питомник и организация его территории
- 3 ТЕХНОЛОГИЯ ВЫРАЩИВАНИЯ ПОСАДОЧНОГО МАТЕРИАЛА (10 с)
	- 3.1 Технология подготовки почвы
	- 3.2 Технология выращивания сеянцев
	- 3.3 Технология выращивания саженцев

## Литература (0,5 с)

Выполняется курсовой проект студентом индивидуально под руководством преподавателя в аудиторное время, а также самостоятельно – при анализе естественных условий объекта проектирования и оформлении курсового проекта. Срок сдачи законченного проекта на проверку руководителю указывается в задании. После проверки и доработки указанных замечаний работа защищается. Оценка за выполненную студентом работу выставляется преподавателем-руководителем по совокупности трех составляющих: техническому содержанию проекта, качества оформления и грамотности написания, а также аргументированности защиты.

#### *Итоговый контроль (ИК)* **– экзамен.**

*Студенты, набравшие за работу в семестре от 60 и более баллов, не проходят промежуточную аттестацию в форме сдачи зачета или экзамена.*

#### **Курсовой проект студентов заочной формы обучения**

Выполняется курсовой проект студентом индивидуально – самостоятельно. Задание выдает преподаватель. Срок сдачи законченного проекта на проверку руководителю указывается в задании. После проверки и доработки указанных замечаний работа защищается. Оценка за выполненную студентом работу выставляется преподавателем-руководителем по совокупности трех составляющих: техническому содержанию проекта, качества оформления и грамотности написания, а также аргументированности защиты.

**Полный фонд оценочных средств, включающий текущий контроль успеваемости и перечень контрольно-измерительных материалов (КИМ) приведен в приложении к рабочей программе.**

## **8. УЧЕБНО-МЕТОДИЧЕСКОЕ И ИНФОРМАЦИОННОЕ ОБЕСПЕЧЕНИЕ ДИСЦИПЛИНЫ**

#### **8.1 Основная литература.**

- 1. Попова, О.С. Древесные растения лесных, защитных и зеленых насаждений [Текст]: учеб. пособие для вузов по спец. 310900 – Землеустр-во, 311000 – Зем. кадастр, 311100 – Городской кадастр / О.С. Попова, В.С. Попов, Г.У. Харахонова, - СПб. [и .др.]: Лань, 2010. – 189 с. (35 экз.)
- 2. Попова, О.С. Древесные растения лесных, защитных и зеленых насаждений [Электронный ресурс]: учеб. пособие для вузов по спец. 310900 – Землеустр-во, 311000 – Зем. кадастр, 311100 – Городской кадастр / О.С. Попова, В.С. Попов, Г.У. Харахонова, – Электр. дан. и прогр. – СПб.: Лань. 2010. – Режим доступа: http:e.lanbook.com. –– 21.02.2016.
- 3. Таран, С.С. Древоводство [Текст]: уч. пособие для студ. направления «Ландшафтная архитектура» / С.С. Таран; Новочерк. инж.- мелиор. ин-т. ДГАУ, каф л/к и ЛПХ. – Новочеркасск, 2014. - 199 с. (25 экз.)
- 4. Таран, С.С. Древоводство [Электронный ресурс]: уч. пособие для студ. направления «Ландшафтная архитектура» / С.С. Таран; Новочерк. инж.- мелиор. ин-т. ДГАУ. – Электрон. дан. – Новочеркасск, 2014. – ЖМД; PDF; 6,52 МБ. – Систем. требования: IBM PC. Windows 7. Adobe Acrobat 9. – Загл. с экрана
- 5. Попова О.С. Древесные растения в ландшафтном проектировании и инженерном благоустройстве территории [Электронный ресурс] : учеб. пособие / О.С. Попова, В.П. Попов. – Электр. дан. и прогр. – СПб.: Лань. 2014. – Режим доступа: http:e.lanbook.com. – 23.06.2017
- 6. Атрощенко, Г.П. Плодовые деревья и кустарники для ландшафта [Текст] : учеб. пособие для бакалавров / Г. П. Атрощенко, Г. В. Щербакова. - СПб. : Лань, 2013. - 190 с. - Гриф УМО. (10 экз)

#### **8.2 Дополнительная литература.**

- 1. Древоводство [Текст] : метод. указ. к выполн. курс. проект. для студ. направления 250700.62 – «Ландшафтная архитектура» / Новочерк. инж.- мелиор. ин-т ДГАУ, каф л/к и ЛПХ; сост. : С.С. Таран, Т.Ю. Баранова. – Новочеркасск, 2014. - 27 с.. (20 экз.)
- 2. Древоводство [Электронный ресурс]: метод. указ. к выполн. курс. проект. для студ. направления 250700.62 – «Ландшафтная архитектура» / Новочерк. инж.- мелиор. ин-т ДГАУ, каф л/к и ЛПХ; сост. : С.С. Таран, Т.Ю. Баранова. – Электрон. дан. – Новочеркасск, 2014. – ЖМД; PDF; 5,7 МБ. – Систем. требования: IBM PC. Windows 7. Adobe Acrobat 9. – Загл. с экрана
- 3. Таран, С.С. Древоводство [Текст] : лаб. практикум для студ. направл. 250700.62 "Ландшафтная архитектура" / Новочерк. инж.- мелиор. ин-т ДГАУ, каф л/к и ЛПХ; сост. : С.С. Таран, Т.Ю. Баранова. - Новочеркасск, 2014. - 57 с. (15 экз.)
- 4. Таран С.С. Древоводство [Электронный ресурс]: лаб. практикум для студ. направл. 250700.62 – «Ландшафтная архитектура» / С.С. Таран, Т.Ю. Баранова; Новочерк. инж.- мелиор. ин-т ДГАУ. – Электрон. дан. – Новочеркасск, 2014. – ЖМД; PDF; 1,9 МБ. – Систем. требования: IBM PC. Windows 7. Adobe Acrobat 9. – Загл. с экрана.
- 5. Древоводство [Текст] : метод. указ. к провед. учеб. практики для студ. направл. «Ландшафтная архитектура» / Новочерк. инж.-мелиор. ин-т ДГАУ, каф. лесных культур и лесопаркового хоз-ва ; сост. Т.Ю. Баранова, С.С. Таран. - Новочеркасск, 2014. - 20 с. (20 экз.)
- 6. Древоводство [Электронный ресурс]: метод указания к проведению учеб. практики для студ. направ «Ландшафтная архитектура» / Новочерк. инж.-мелиор. ин-т ДГАУ, каф. лесных культур и лесопаркового хоз-ва ; сост. Т.Ю. Баранова, С.С. Таран. – Электрон. дан. – Новочеркасск, 2014. – ЖМД; PDF; 0,8 МБ. – Систем. требования: IBM PC. Windows 7. Adobe Acrobat 9. – Загл. с экрана.
- 7. Машины и механизмы [Текст]: метод. указ. к вып. курсового проекта студ. оч. и заоч. форм обучения по спец. 250201 – «Лесное хоз-во» и 250203 – «Садово-парковое и ландшафтное стр-во» / Новочерк. гос. мелиор. акад., каф. машин и природообустр-ва; сост. Н.А. Бондарев, А.В. Никитенко. – Новочеркасск, 2013. – 90 с. (10 экз.)
- 8. Машины и механизмы [Электронный ресурс]: метод. указ. к вып. курсового проекта студ. оч. и заоч. форм обучения по спец. 250201 – «Лесное хоз-во» и 250203 – «Садово-парковое и ландшафтное стр-во» / Новочерк. гос. мелиор. акад., каф. машин и природообустр-ва; сост. Н.А. Бондарев, А.В. Никитенко. – Электрон. дан. – Новочеркасск, 2013. – ЖМД; PDF; 1,1 МБ. – Систем. требования: IBM PC. Windows 7. Adobe Acrobat 9. – Загл. с экрана.

**8.3 Перечень ресурсов информационно-телекоммуникационной сети «Интернет», необходимых для освоения дисциплины, в том числе современных профессиональных баз данных и информационных справочных систем**

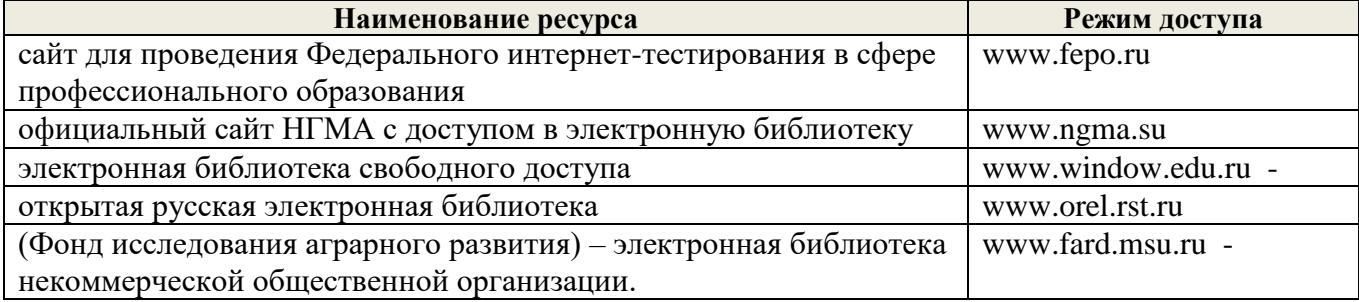

#### **8.4 Методические указания для обучающихся по освоению дисциплины**

1. Положение о текущей аттестации обучающихся в НИМИ ДГАУ [Электронный ресурс] (введено в действие приказом директора №119 от 14 июля 2015 г.) / Новочерк. инж.-мелиор. ин-т Донской ГАУ.- Электрон. дан.- Новочеркасск, 2015.- Режим доступа: [http://www.ngma.su](http://www.ngma.su/)

2.Типовые формы титульных листов текстовой документации, выполняемой студентами в учебном процессе [Электронный ресурс] / Новочерк. инж.-мелиор. ин-т Донской ГАУ.-Электрон. дан.- Новочеркасск, 2015.- Режим доступа[: http://www.ngma.su](http://www.ngma.su/)

3. Положение о курсовом проекте (работе) обучающихся, осваивающих образовательные программы бакалавриата, специалитета, магистратуры[Электронный ресурс] (введ. в действие приказом директора №120 от 14 июля 2015г.) / Новочерк. инж.-мелиор. ин-т Донской ГАУ.-Электрон. дан.- Новочеркасск, 2015.- Режим доступа: [http://www.ngma.su](http://www.ngma.su/)

Приступая к изучению дисциплины необходимо в первую очередь ознакомиться с содержанием РПД. Лекции имеют целью дать систематизированные основы научных знаний об общих вопросах дисциплины. При изучении и проработке теоретического материала для обучающихся необходимо:

- повторить законспектированный на лекционном занятии материал и дополнить его с учетом рекомендованной по данной теме литературы;

- при самостоятельном изучении темы сделать конспект, используя рекомендованные в РПД литературные источники и ресурсы информационно-телекоммуникационной сети «Интернет».

**8.5 Перечень информационных технологий, используемых при осуществлении образовательного процесса, программного обеспечения, современных профессиональных баз данных и информационных справочных систем для освоения обучающимися дисциплины**

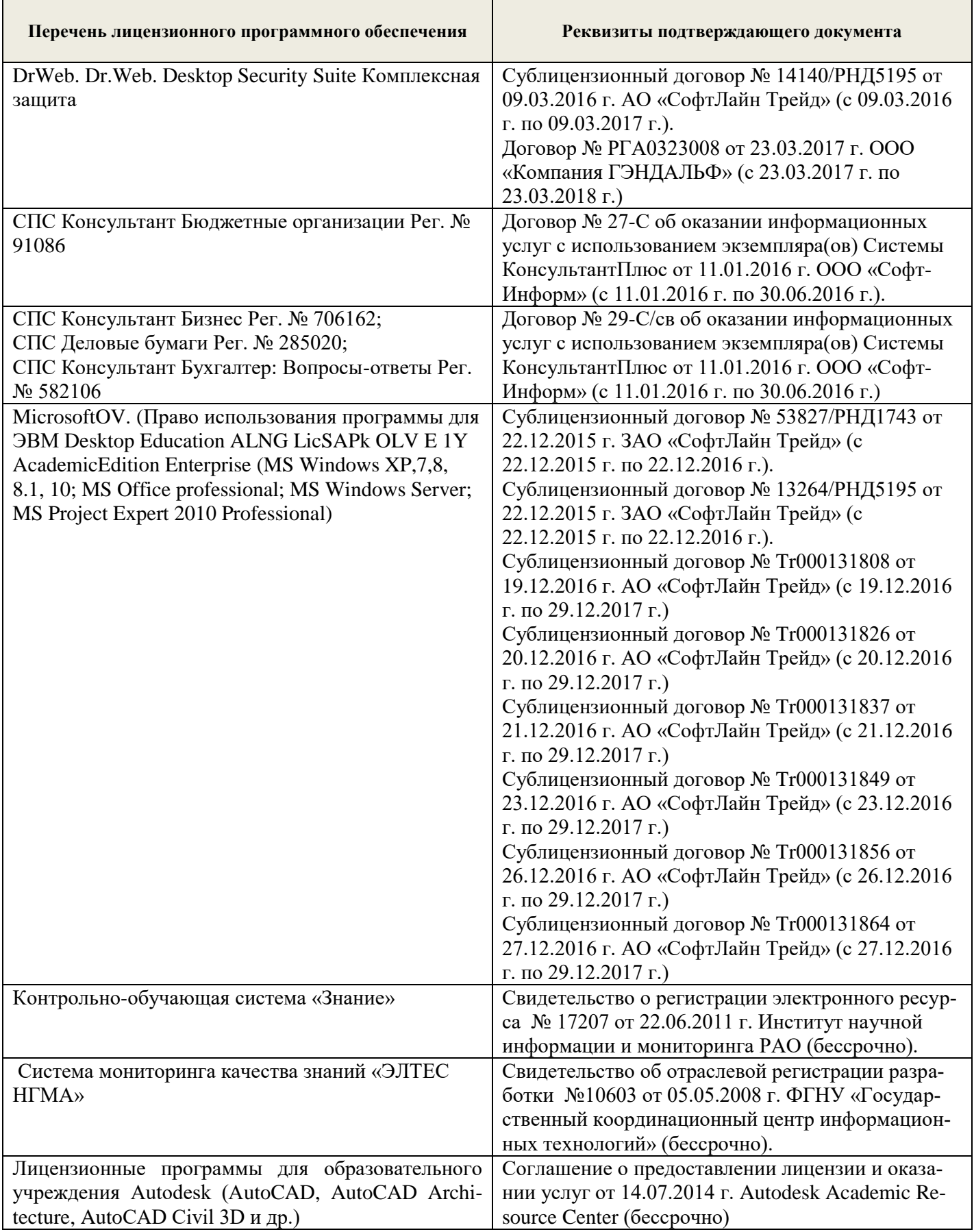

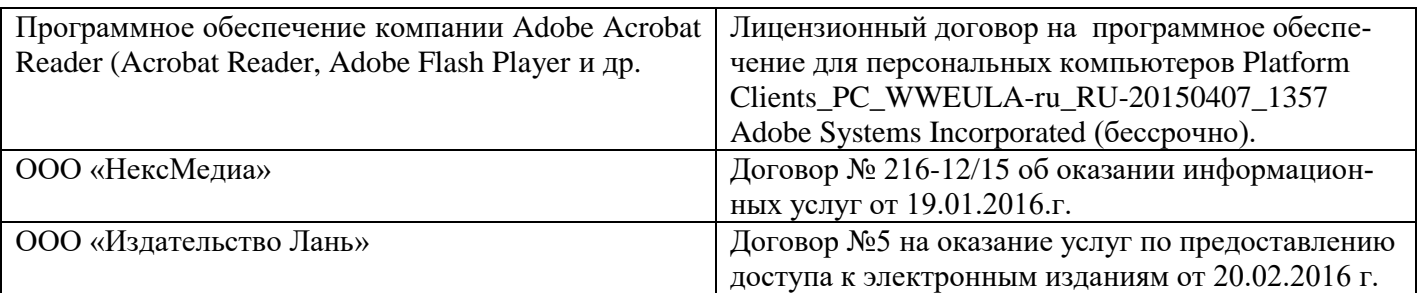

## **9. ОПИСАНИЕ МАТЕРИАЛЬНО-ТЕХНИЧЕСКОЙ БАЗЫ, НЕОБХОДИМОЙ ДЛЯ ОСУЩЕСТВЛЕНИЯ ОБРАЗОВАТЕЛЬНОГО ПРОЦЕССА ПО ДИСЦИПЛИНЕ**

Преподавание дисциплины осуществляется в специальных помещениях – учебных аудиториях для проведения занятий лекционного типа, семинарского типа (практические занятия и лабораторные работы), курсового проектирования, групповых и индивидуальных консультаций, текущего контроля и промежуточной аттестации, а также помещениях для самостоятельной работы. Специальные помещения укомплектованы специализированной мебелью и техническими средствами обучения, служащими для представления учебной информации большой аудитории.

Лекционные занятия проводятся в аудитории (ауд. 15), оснащенной наборами демонстрационного оборудования (экран, проектор, акустическая система) и учебно-наглядными пособиями.

Практические занятия проводятся в аудитории 15, оснащенной необходимыми учебнонаглядными пособиями.

Лабораторные работы проводятся в специально оборудованной лаборатории (ауд. 15).

Проведение курсового проектирования, групповых и индивидуальных консультаций, текущего контроля и промежуточной аттестации осуществляется в ауд. 15. Для текущего контроля также используется ауд. 15, оснащенное компьютерной техникой и комплектом тестовых заданий.

Для самостоятельной работы используется помещение (ауд. 15), оснащенное компьютерной техникой с возможностью подключения к сети "Интернет" и обеспечением доступа в электронную информационно-образовательную среду организации.

Помещение для хранения и профилактического обслуживания учебного оборудования – ауд. 15.

Обучающиеся из числа лиц с ограниченными возможностями здоровья обеспечены печатными и (или) электронными образовательными ресурсами в формах, адаптированных к ограничениям их здоровья.

## **10. ОСОБЕННОСТИ ОРГАНИЗАЦИИ ОБРАЗОВАТЕЛЬНОГО ПРОЦЕССА ПО ДИСЦИПЛИНЕ ДЛЯ ИНВАЛИДОВ И ЛИЦ С ОГРАНИЧЕННЫМИ ВОЗМОЖНОСТЯМИ**

Содержание дисциплины и условия организации обучения для обучающихся с ограниченными возможностями здоровья и инвалидов корректируются при наличии таких обучающихся в соответствии с индивидуальной программой реабилитации инвалида, а так же методическими рекомендациями по организации образовательного процесса для обучения инвалидов и лиц с ограниченными возможностями здоровья в образовательных организациях высшего образования (утв. Минобрнауки России 08.04.2014 №АК-44-05 вн), Положением о методике оценки степени возможности включения лиц с ограниченными возможностями здоровья и инвалидов в общий образовательный процесс (НИМИ, 2015); Положением об обучении лиц с ограниченными возможностями здоровья и инвалидов в Новочеркасском инженерно-мелиоративном институте (НИМИ, 2015).

#### **11. ДОПОЛНЕНИЯ И ИЗМЕНЕНИЯ В РАБОЧЕЙ ПРОГРАММЕ**

В рабочую программу на 2017 – 2018 учебный год вносятся изменения - обновлено и актуализировано содержание следующих разделов и подразделов рабочей программы:

### **САМОСТОЯТЕЛЬНОЙ РАБОТЫ ОБУЧАЮЩИХСЯ**

1. Методические рекомендации по организации самостоятельной работы обучающихся в НИМИ ДГАУ [Электронный ресурс]: (введ. в действие приказом директора №106 от 19 июня 2015г.) / Новочерк. инж.-мелиор. ин-т Донской ГАУ.-Электрон. дан.- Новочеркасск, 2015.- Режим доступа: [http://www.ngma.su](http://www.ngma.su/)

2. Таран, С.С. Древоводство [Текст]: уч. пособие для студ. направления «Ландшафтная архитектура» / С.С. Таран; Новочерк. инж.- мелиор. ин-т. ДГАУ, каф л/к и ЛПХ. – Новочеркасск, 2014. - 199 с. (25 экз.)

3. Таран, С.С. Древоводство [Электронный ресурс]: уч. пособие для студ. направления «Ландшафтная архитектура» / С.С. Таран; Новочерк. инж.- мелиор. ин-т. ДГАУ. – Электрон. дан. – Новочеркасск, 2014. – ЖМД; PDF; 6,52 МБ. – Систем. требования: IBM PC. Windows 7. Adobe Acrobat 9. – Загл. с экрана

4. Древоводство [Текст] : метод. указ. к выполн. курс. проект. для студ. направления 250700.62 – «Ландшафтная архитектура» / Новочерк. инж.- мелиор. ин-т ДГАУ, каф л/к и ЛПХ; сост. : С.С. Таран, Т.Ю. Баранова. – Новочеркасск, 2014. - 27 с.. (20 экз.)

5. Древоводство [Электронный ресурс]: метод. указ. к выполн. курс. проект. для студ. направления 250700.62 – «Ландшафтная архитектура» / Новочерк. инж.- мелиор. ин-т ДГАУ, каф л/к и ЛПХ; сост. : С.С. Таран, Т.Ю. Баранова. – Электрон. дан. – Новочеркасск, 2014. – ЖМД; PDF; 5,7 МБ. – Систем. требования: IBM PC. Windows 7. Adobe Acrobat 9. – Загл. с экрана

6. Таран, С.С. Древоводство [Текст] : лаб. практикум для студ. направл. 250700.62 - "Ландшафтная архитектура" / Новочерк. инж.- мелиор. ин-т ДГАУ, каф л/к и ЛПХ; сост. : С.С. Таран, Т.Ю. Баранова. - Новочеркасск, 2014. - 57 с. (13 экз.)

7. Таран С.С. Древоводство [Электронный ресурс]: лаб. практикум для студ. направл. 250700.62 – «Ландшафтная архитектура» / С.С. Таран, Т.Ю. Баранова; Новочерк. инж.- мелиор. ин-т ДГАУ. – Электрон. дан. – Новочеркасск, 2014. – ЖМД; PDF; 1,9 МБ. – Систем. требования: IBM PC. Windows 7. Adobe Acrobat 9. – Загл. с экрана.

#### **7. ФОНД ОЦЕНОЧНЫХ СРЕДСТВ ДЛЯ КОНТРОЛЯ УСПЕВАЕМОСТИ И ПРОВЕДЕНИЯ ПРОМЕЖУТОЧНОЙ АТТЕСТАЦИИ ОБУЧАЮЩИХСЯ ПО ДИСЦИПЛИНЕ**

### **Вопросы для проведения промежуточной аттестации в форме экзамена:**

- 1. Дисциплина «Древоводство, история её развития в России и за рубежом, современное состояние
- 2. Районирование территории страны для целей зеленого строительства (по Э.Л. Вольфу, А.И. Колесникову, академии коммунального хозяйства России)
- 3. Понятие ассортимента (основной, дополнительный, ограниченный) и его целевое назначение
- 4. Экологические особенности древесных и кустарниковых растений по размерам, темпам роста и долговечности
- 5. Классификация экологических факторов открытого грунта и их влияние на выращивание растений
- 6. Отношение декоративных пород к свету (количественные и качественные характеристики света, группы древесных пород)
- 7. Влияние температурного режима на рост древесных и кустарниковых растений (морозо-и зимостойкость, жаростойкость)
- 8. Вода и её значение в жизни растений
- 9. Влияние воздушного режима и почвенных условий на декоративные растения
- 10. Декоративные свойства древесных и кустарниковых пород
- 11. Формы крон декоративных древесных растений, их горизонтальное и вертикальное строение
- 12. Декоративные качества листьев
- 13. Декоративные качества цветов
- 14. Декоративные качества плодов
- 15. Декоративный питомник, его особенности, размеры и виды
- 16. Структура декоративного питомника, расчет его площади
- 17. Выбор места под декоративный питомник и организации его территории
- 18. Понятие и сево-и культурооборотах, составление ротационных таблиц
- 19. Теоретические основы обработки почвы в декоративных питомниках
- 20. Виды и системы обработки почвы, применяемые в декоративных питомниках. Их назначение и условия применения
- 21. Агрономические основы применения удобрений, их виды и способы внесения
- 22. Виды органических удобрений, способы их применения, расчет доз внесения
- 23. Виды минеральных удобрений, способы их применения, расчет доз внесения
- 24. Регуляторы роста (стимуляторы и ингибиторы), их классификация, назначение и условия применения
- 25. Регуляторы роста (гербициды, дефолианты и антитранспиранты ), их назначение и условия применения
- 26. Заготовка семенного сырья (сроки, технология, машины и механизмы)
- 27. Переработка семян и плодов (сроки, технология, машины и механизмы)
- 28. Теоретические основы хранения семян
- 29. Способы хранения семян хвойных и лиственных пород
- 30. Теоретические основы подготовки семян к посеву
- 31. Подготовка к посеву семян имеющих глубокий покой
- 32. Подготовка к посеву семян имеющих вынужденный покой
- 33. Посевное отделение питомника, его назначение и сроки посева
- 34. Способы и схемы посева семян декоративных пород
- 35. Нормы высева и глубина посевов, применяемые при выращивании сеянцев
- 36. Уходы, применяемые при выращивании сеянцев, назначение и сроки проведения
- 37. Виды вегетативного посадочного материала и методы его получения
- 38. Маточные плантации для размножения растений отводками, делением куста и корневыми отпрысками. Технология их закладки и эксплуатации
- 39. Маточные плантации для получения зимних одревесневших черенков, технология их закладки и эксплуатация
- 40. Размножение декоративных пород летними зелеными черенками, технология их получения и укоренения
- 41. Размножение декоративных пород с помощью прививки, их виды, сроки и техника прививки
- 42. Применение окулировки для получения декоративных форм, её виды, сроки и техника проведения
- 43. Использование копулировки для размножения декоративных растений, её виды, сроки и техника использования
- 44. Особенности прививки хвойных пород, её виды, сроки и техника проведения
- 45. Виды древесных школ и их назначение, технология закладки
- 46. Уходы при выращивании посадочного материала в школьном отделении (виды, сроки проведения, применяемые машины и механизмы)
- 47. Выкопка, сортировка и прикопка посадочного материала, понятие о ГОСТах в древоводстве
- 48. Технология выращивания посадочного материала из одревесневших черенков
- 49. Морфологические особенности декоративных деревьев и кустарников для целей формирования
- 50. Виды обрезок декоративных пород
- 51. Особенности формирования наземной части кустарников в школьном отделении
- 52. Формирование штамба у деревьев в школьном отделении
- 53. Формирование кроны у деревьев в школьном отделении
- 54. Формирование наземной части у привитых форм в школьном отделении
- 55. Цели и задачи работ на объектах озеленения. Виды обрезок в зависимости от сроков проведения работ
- 56. Особенности формирования кустарников объектах озеленения
- 57. Особенности формирования деревьев на объектах озеленения
- 58. Красивоцветущие кустарники раннее-весеннего цветения, их биология и экология, особенности выращивания
- 59. Красивоцветущие кустарники поздне-весеннего цветения, их биология и экология, особенности выращивания
- 60. Красивоцветущие кустарники летнего и осеннего цветения, их биология и экология, особенности выращивания
- 61. Понятие о посевных качествах семян. Определение чистоты и массы 1000 шт.
- 62. Формирование партии семян, признаки однородности, отбор образцов
- 63. Определение всхожести и энергии прорастания
- 64. Определение доброкачественности и жизнеспособности
- 65. Выращивание посадочного материала с закрытой корневой системой
- 66. Технология выращивания посадочного материала из привитых форм
- 67. Особенности подготовки почвы в городских условиях
- 68. Виды посадочного материала, используемого в городских условиях, и правила проведения посадочных работ
- **69.** Уход за растениями на объектах озеленения

*Промежуточная аттестация студентами очной формы обучения может быть пройдена в соответствии с балльно- рейтинговой системой оценки знаний, включающей в себя проведение текущего (ТК), промежуточного (ПК) и итогового (ИК)*

**По дисциплине** *Древоводство* формами **текущего контроля** являются:

**ТК1, ТК2, ТК3, ТК4** – защита выполненных лабораторных работ, сдача отчета по лабораторным работам.

## **ТК-1**

Лабораторная работа № 1

1. Что является основным свойством партии семян?

2. Перечислите признаки однородности партии семян.

3. В каком случае допускается сокращение массы партии до 1/25 от массы установленной ГОСТ?

4. Какое количество выемок отбирается от партии несыпучих семян, хранящихся в мешках?

5. В чем состоит суть метода крестообразного деления?

6. За сколько дней с момента окончания формирования партии семян отбирают среднюю пробу?

#### Лабораторная работа № 2

- 5. Какие семена относят к фракции чистых?
- 6. Что относят к отходу семян исследуемого вида и примесям?
- 7. Сколько навесок берется при определении чистоты и в каком случае?
- 8. Какое расхождение допускается в массе двух проб для определения массы 1000 штук семян?

#### **ТК-2**

#### Лабораторная работа № 3

- 6. Какие семена относят к нормально проросшим?
- 7. В чем заключается подготовка аппаратов к проращивания семян?
- 8. Какие семена учитывают на последний день проращивания?
- 9. В каком случае возможно досрочное снятие семян с проращивания?
- 10. В каком случае определение всхожести повторяют?

## **ТК-3**

#### Лабораторная работа № 4

- 6. Какие методы используют для определения жизнеспособности семян?
- 7. Сколько проб и семян в них берется при определении жизнеспособности?
- 8. В чем заключается подготовка семян для определения жизнеспособности?
- 9. Какие зародыши клена остролистного относятся к жизнеспособным при окрашивании их индигокармином?
- 10. В чем отличие документов, выдаваемых контрольно семенными станциями Удостоверение о кондиционности семян, Сертификат, Результат анализа?

#### **ТК-4**

#### Лабораторная работа № 5

- 5. Перечислите оптимальные условия окулировки?
- 6. В чем состоит отличие весенней окулировки от летней?
- 7. Какие вы знаете способы окулировки?
- 8. Для размножения каких видов деревьев применяют окулировку трубкой?

#### Лабораторная работа № 6

- 6. Перечислите основные виды прививок черенком?
- 7. Для размножения каких видов деревьев применяют триангуляцию?
- 8. Как подготавливается привой при размножении боковой прививкой в расщеп?
- 9. С какой целью применяют боковую прививку черенком с пяткой?
- 10. В чем состоит отличие простой копулировки от улучшенной?

#### Лабораторная работа № 7

- 6. Какие виды хвойных размножаются прививкой черенком?
- 7. В какие сроки возможно проведение прививок хвойных?
- 8. Для размножения каких видов применяется прививка в расщеп верхушки побега?
- 9. В чем состоит отличие методики выполнения прививок черенком вприклад сердцевиной на камбий и камбием на камбий?
- 10. Как выполняется прививка черенком при размножении хвойных имеющих тонкие ветви?

В течение семестра проводятся 3 промежуточных контроля **(ПК1, ПК2)**, состоящих из 2 этапов электронного тестирования на компьютере в а.15 в электронной системе вуза или в форме контрольной работы по пройденному теоретическому материалу лекций.

**ПК3** – выполнение и защита курсового проекта.

#### **Курсовой проект студентов очной формы обучения**

В соответствии с учебным планом одним из основных этапов в изучении дисциплины является выполнение курсового проекта на тему: *«Проект организации декоративного питомника в условиях* района района *области (края)»*. Именно на этом этапе студентами теоретические знания закрепляются практическими.

Основной *целью курсового проекта* является закрепление теоретических знаний и приобретение практических навыков в области проектирования специализированных предприятий, занятых выращиванием посадочного материала декоративных пород.

Основными *задачами* курсового проекта являются:

- проанализировать природные условия района расположения хозяйства и выявить благоприятные и неблагоприятые природные явления, оказывающих влияние на выращивание посадочного материала;

- освоить методику и произвести расчет отделов и общей площади питомника;

- составить организационно-хозяйственный план декоративного питомника;

- разработать обоснованную технологию выращивания посадочного материала в соответствии с особенностями природной зоны;

- составить нормативно-технологические карты на выращивание посадочного материала и рассчитать прямые затраты, связанные с этим.

> *Структура пояснительной записки курсового проекта и ее ориентировочный объём*

## ЗАДАНИЕ

ВВЕДЕНИЕ (0,5 с)

- 1 ПРИРОДНЫЕ УСЛОВИЯ РАЙОНА РАСПОЛОЖЕНИЯ ХОЗЯЙСТВА (5 с)
- 2 РАСЧЕТ ПЛОЩАДИ ДЕКОРАТИВНОГО ПИТОМНИКА И ОРГАНИЗАЦИЯ ЕГО ТЕРРИТОРИИ (6 с)
	- 2.1 Обоснование выбора системы севооборота и составление ротационных таблиц
	- 2.2 Расчет продуцирующей и общей площади питомника
	- 2.3 Выбор места под питомник и организация его территории

## 3 ТЕХНОЛОГИЯ ВЫРАЩИВАНИЯ ПОСАДОЧНОГО МАТЕРИАЛА (10 с)

- 3.1 Технология подготовки почвы
- 3.2 Технология выращивания сеянцев
- 3.3 Технология выращивания саженцев

#### Литература (0,5 с)

Выполняется курсовой проект студентом индивидуально под руководством преподавателя в аудиторное время, а также самостоятельно – при анализе естественных условий объекта проектирования и оформлении курсового проекта. Срок сдачи законченного проекта на проверку руководителю указывается в задании. После проверки и доработки указанных замечаний работа защищается. Оценка за выполненную студентом работу выставляется преподавателем-руководителем по совокупности трех составляющих: техническому содержанию проекта, качества оформления и грамотности написания, а также аргументированности защиты.

#### *Итоговый контроль (ИК)* **– экзамен.**

*Студенты, набравшие за работу в семестре от 60 и более баллов, не проходят промежуточную аттестацию в форме сдачи зачета или экзамена.*

#### **Курсовой проект студентов заочной формы обучения**

Выполняется курсовой проект студентом индивидуально – самостоятельно. Задание выдает преподаватель. Срок сдачи законченного проекта на проверку руководителю указывается в задании. После проверки и доработки указанных замечаний работа защищается. Оценка за выполненную студентом работу выставляется преподавателем-руководителем по совокупности трех составляющих: техническому содержанию проекта, качества оформления и грамотности написания, а также аргументированности защиты.

**Полный фонд оценочных средств, включающий текущий контроль успеваемости и перечень контрольно-измерительных материалов (КИМ) приведен в приложении к рабочей программе.**

## **8. УЧЕБНО-МЕТОДИЧЕСКОЕ И ИНФОРМАЦИОННОЕ ОБЕСПЕЧЕНИЕ ДИСЦИПЛИНЫ**

#### **8.1 Основная литература.**

- 1. Попова, О.С. Древесные растения лесных, защитных и зеленых насаждений [Текст]: учеб. пособие для вузов по спец. 310900 – Землеустр-во, 311000 – Зем. кадастр, 311100 – Городской кадастр / О.С. Попова, В.С. Попов, Г.У. Харахонова, - СПб. [и .др.]: Лань, 2010. – 189 с. (35 экз.)
- 2. Попова, О.С. Древесные растения лесных, защитных и зеленых насаждений [Электронный ресурс]: учеб. пособие для вузов по спец. 310900 – Землеустр-во, 311000 – Зем. кадастр, 311100 – Городской кадастр / О.С. Попова, В.С. Попов, Г.У. Харахонова, – Электр. дан. и прогр. – СПб.: Лань. 2010. – Режим доступа: http:e.lanbook.com. –– 23.03.2017.
- 3. Таран, С.С. Древоводство [Текст]: уч. пособие для студ. направления «Ландшафтная архитектура» / С.С. Таран; Новочерк. инж.- мелиор. ин-т. ДГАУ, каф л/к и ЛПХ. – Новочеркасск, 2014. - 199 с. (25 экз.)
- 4. Таран, С.С. Древоводство [Электронный ресурс]: уч. пособие для студ. направления «Ландшафтная архитектура» / С.С. Таран; Новочерк. инж.- мелиор. ин-т. ДГАУ. – Электрон. дан. – Новочеркасск, 2014. – ЖМД; PDF; 6,52 МБ. – Систем. требования: IBM PC. Windows 7. Adobe Acrobat 9. – Загл. с экрана
- 5. Попова О.С. Древесные растения в ландшафтном проектировании и инженерном благоустройстве территории [Электронный ресурс] : учеб. пособие / О.С. Попова, В.П. Попов. – Электр. дан. и прогр. – СПб.: Лань. 2014. – Режим доступа: http:e.lanbook.com. – 23.06.2017
- 6. Атрощенко, Г.П. Плодовые деревья и кустарники для ландшафта [Текст] : учеб. пособие для бакалавров / Г. П. Атрощенко, Г. В. Щербакова. - СПб. : Лань, 2013. - 190 с. - Гриф УМО. (10 экз)

#### **8.2 Дополнительная литература.**

- 1. Древоводство [Текст] : метод. указ. к выполн. курс. проект. для студ. направления 250700.62 – «Ландшафтная архитектура» / Новочерк. инж.- мелиор. ин-т ДГАУ, каф л/к и ЛПХ; сост. : С.С. Таран, Т.Ю. Баранова. – Новочеркасск, 2014. - 27 с.. (20 экз.)
- 2. Древоводство [Электронный ресурс]: метод. указ. к выполн. курс. проект. для студ. направления 250700.62 – «Ландшафтная архитектура» / Новочерк. инж.- мелиор. ин-т ДГАУ, каф л/к и ЛПХ; сост. : С.С. Таран, Т.Ю. Баранова. – Электрон. дан. – Новочеркасск, 2014. – ЖМД; PDF; 5,7 МБ. – Систем. требования: IBM PC. Windows 7. Adobe Acrobat 9. – Загл. с экрана
- 3. Таран, С.С. Древоводство [Текст] : лаб. практикум для студ. направл. 250700.62 "Ландшафтная архитектура" / Новочерк. инж.- мелиор. ин-т ДГАУ, каф л/к и ЛПХ; сост. : С.С. Таран, Т.Ю. Баранова. - Новочеркасск, 2014. - 57 с. (15 экз.)
- 4. Таран С.С. Древоводство [Электронный ресурс]: лаб. практикум для студ. направл. 250700.62 – «Ландшафтная архитектура» / С.С. Таран, Т.Ю. Баранова; Новочерк. инж.- мелиор. ин-т ДГАУ. – Электрон. дан. – Новочеркасск, 2014. – ЖМД; PDF; 1,9 МБ. – Систем. требования: IBM PC. Windows 7. Adobe Acrobat 9. – Загл. с экрана.
- 5. Древоводство [Текст] : метод. указ. к провед. учеб. практики для студ. направл. «Ландшафтная архитектура» / Новочерк. инж.-мелиор. ин-т ДГАУ, каф. лесных культур и лесопаркового хоз-ва ; сост. Т.Ю. Баранова, С.С. Таран. - Новочеркасск, 2014. - 20 с. (20 экз.)
- **6.** Древоводство [Электронный ресурс]: метод указания к проведению учеб. практики для студ. направ «Ландшафтная архитектура» / Новочерк. инж.-мелиор. ин-т ДГАУ, каф. лесных культур и лесопаркового хоз-ва ; сост. Т.Ю. Баранова, С.С. Таран. – Электрон. дан. – Новочеркасск, 2014. – ЖМД; PDF; 0,8 МБ. – Систем. требования: IBM PC. Windows 7. Adobe Acrobat 9. – Загл. с экрана.
- 7. Машины и механизмы [Текст]: метод. указ. к вып. курсового проекта студ. оч. и заоч. форм обучения по спец. 250201 – «Лесное хоз-во» и 250203 – «Садово-парковое и ландшафтное стр-во» / Новочерк. гос. мелиор. акад., каф. машин и природообустр-ва; сост. Н.А. Бондарев, А.В. Никитенко. – Новочеркасск, 2013. – 90 с. (10 экз.)
- 8. Машины и механизмы [Электронный ресурс]: метод. указ. к вып. курсового проекта студ. оч. и заоч. форм обучения по спец. 250201 – «Лесное хоз-во» и 250203 – «Садово-парковое и ландшафтное стр-во» / Новочерк. гос. мелиор. акад., каф. машин и природообустр-ва; сост. Н.А. Бондарев, А.В. Никитенко. – Электрон. дан. – Новочеркасск, 2013. – ЖМД; PDF; 1,1 МБ. – Систем. требования: IBM PC. Windows 7. Adobe Acrobat 9. – Загл. с экрана.

**8.3 Перечень ресурсов информационно-телекоммуникационной сети «Интернет», необходимых для освоения дисциплины, в том числе современных профессиональных баз данных и информационных справочных систем**

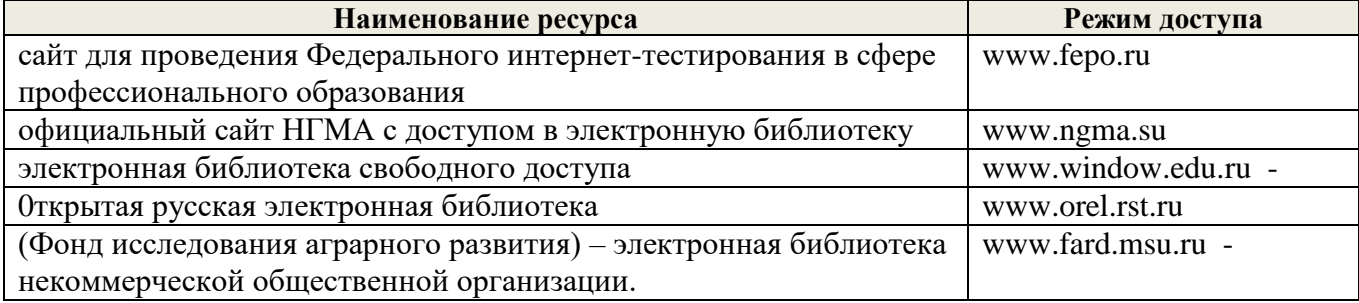

#### **8.4 Методические указания для обучающихся по освоению дисциплины**

1. Положение о текущей аттестации обучающихся в НИМИ ДГАУ [Электронный ресурс] (введено в действие приказом директора №119 от 14 июля 2015 г.) / Новочерк. инж.-мелиор. ин-т Донской ГАУ.- Электрон. дан.- Новочеркасск, 2015.- Режим доступа: [http://www.ngma.su](http://www.ngma.su/)

2.Типовые формы титульных листов текстовой документации, выполняемой студентами в учебном процессе [Электронный ресурс] / Новочерк. инж.-мелиор. ин-т Донской ГАУ.-Электрон. дан.- Новочеркасск, 2015.- Режим доступа[: http://www.ngma.su](http://www.ngma.su/)

3. Положение о курсовом проекте (работе) обучающихся, осваивающих образовательные программы бакалавриата, специалитета, магистратуры[Электронный ресурс] (введ. в действие приказом директора №120 от 14 июля 2015г.) / Новочерк. инж.-мелиор. ин-т Донской ГАУ.-Электрон. дан.- Новочеркасск, 2015.- Режим доступа: [http://www.ngma.su](http://www.ngma.su/)

Приступая к изучению дисциплины необходимо в первую очередь ознакомиться с содержанием РПД. Лекции имеют целью дать систематизированные основы научных знаний об общих вопросах дисциплины. При изучении и проработке теоретического материала для обучающихся необходимо:

- повторить законспектированный на лекционном занятии материал и дополнить его с учетом рекомендованной по данной теме литературы;

- при самостоятельном изучении темы сделать конспект, используя рекомендованные в РПД литературные источники и ресурсы информационно-телекоммуникационной сети «Интернет».

**8.5 Перечень информационных технологий, используемых при осуществлении образовательного процесса, программного обеспечения, современных профессиональных баз данных и информационных справочных систем для освоения обучающимися дисциплины**

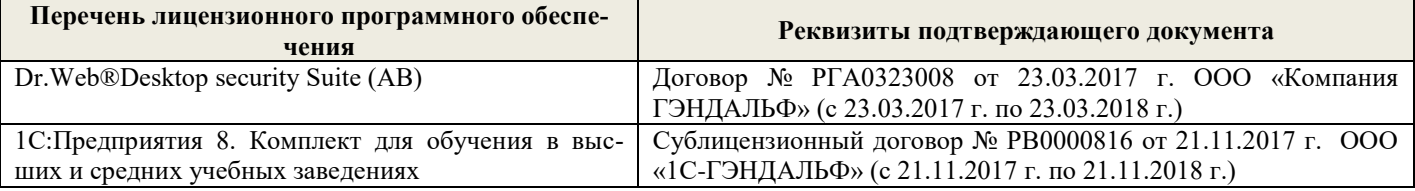

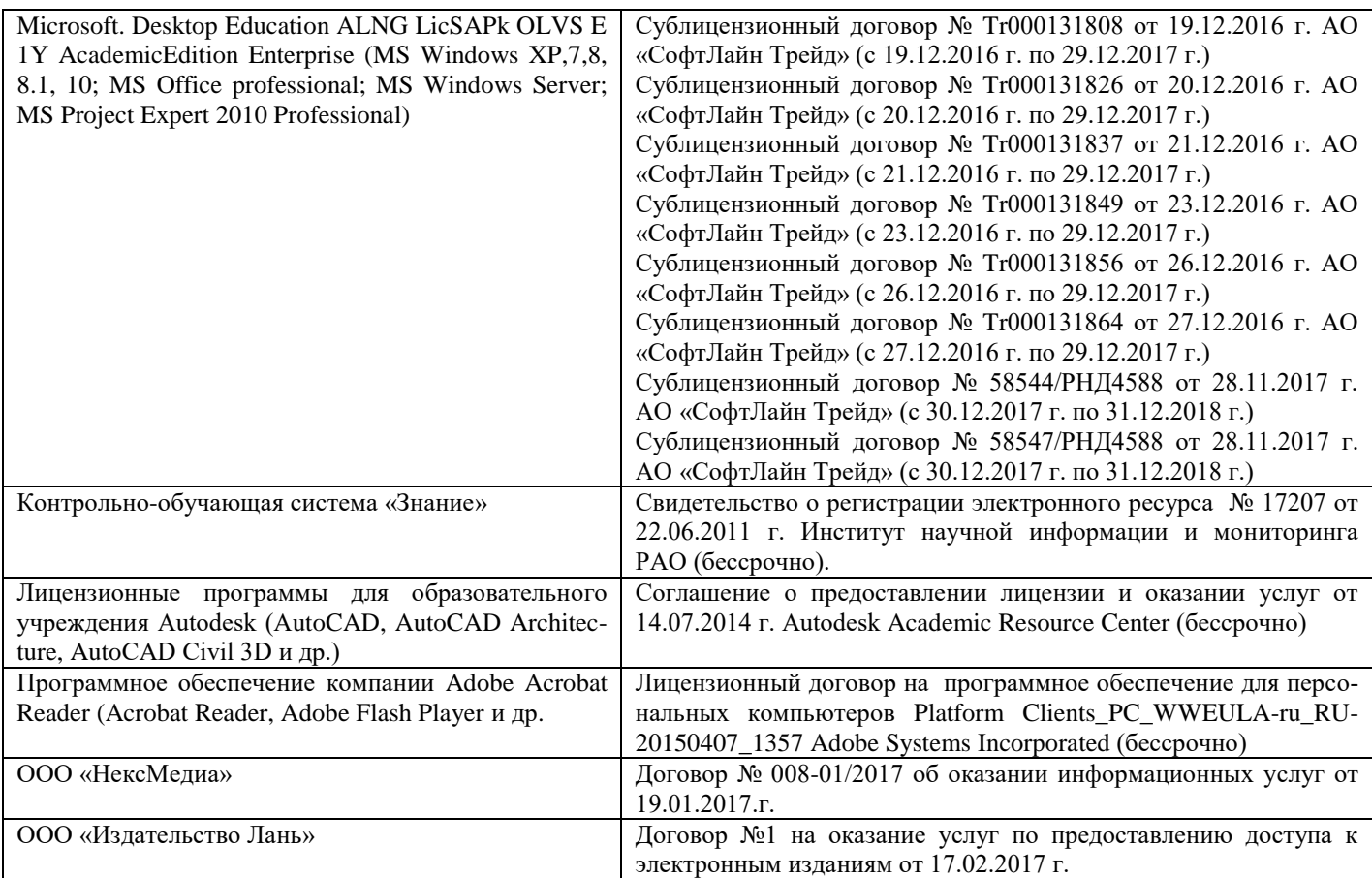

## **9. ОПИСАНИЕ МАТЕРИАЛЬНО-ТЕХНИЧЕСКОЙ БАЗЫ, НЕОБХОДИМОЙ ДЛЯ ОСУЩЕСТВЛЕНИЯ ОБРАЗОВАТЕЛЬНОГО ПРОЦЕССА ПО ДИСЦИПЛИНЕ**

Преподавание дисциплины осуществляется в специальных помещениях – учебных аудиториях для проведения занятий лекционного типа, семинарского типа (практические занятия и лабораторные работы), курсового проектирования, групповых и индивидуальных консультаций, текущего контроля и промежуточной аттестации, а также помещениях для самостоятельной работы. Специальные помещения укомплектованы специализированной мебелью и техническими средствами обучения, служащими для представления учебной информации большой аудитории.

Лекционные занятия проводятся в аудитории (ауд. 15), оснащенной наборами демонстрационного оборудования (экран, проектор, акустическая система) и учебно-наглядными пособиями.

Практические занятия проводятся в аудитории 15, оснащенной необходимыми учебнонаглядными пособиями.

Лабораторные работы проводятся в специально оборудованной лаборатории (ауд. 15).

Проведение курсового проектирования, групповых и индивидуальных консультаций, текущего контроля и промежуточной аттестации осуществляется в ауд. 15. Для текущего контроля также используется ауд. 15, оснащенное компьютерной техникой и комплектом тестовых заданий.

Для самостоятельной работы используется помещение (ауд. 15), оснащенное компьютерной техникой с возможностью подключения к сети "Интернет" и обеспечением доступа в электронную информационно-образовательную среду организации.

Помещение для хранения и профилактического обслуживания учебного оборудования – ауд. 15.

Обучающиеся из числа лиц с ограниченными возможностями здоровья обеспечены печатными и (или) электронными образовательными ресурсами в формах, адаптированных к ограничениям их здоровья.

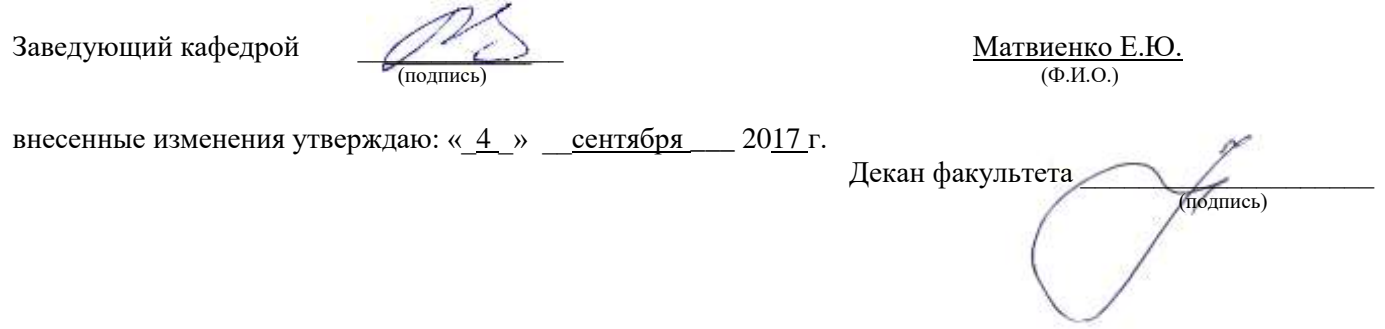

Дополнения и изменения одобрены на заседании кафедры « $28 \times \text{asrycra} = 2017$ <sub>-</sub>г.

В рабочую программу на 2018 – 2019 учебный год вносятся изменения - обновлено и актуализировано содержание следующих разделов и подразделов рабочей программы:

## **6. ПЕРЕЧЕНЬ УЧЕБНО-МЕТОДИЧЕСКОГО ОБЕСПЕЧЕНИЯ ДЛЯ САМОСТОЯТЕЛЬНОЙ РАБОТЫ ОБУЧАЮЩИХСЯ**

1. Методические рекомендации по организации самостоятельной работы обучающихся в НИМИ ДГАУ [Электронный ресурс]: (введ. в действие приказом директора №106 от 19 июня 2015г.) / Новочерк. инж.-мелиор. ин-т Донской ГАУ.-Электрон. дан.- Новочеркасск, 2015.- Режим доступа: [http://www.ngma.su](http://www.ngma.su/)

2. Таран, С.С. Древоводство [Текст]: уч. пособие для студ. направления «Ландшафтная архитектура» / С.С. Таран; Новочерк. инж.- мелиор. ин-т. ДГАУ, каф л/к и ЛПХ. – Новочеркасск, 2014. - 199 с. (25 экз.)

3. Таран, С.С. Древоводство [Электронный ресурс]: уч. пособие для студ. направления «Ландшафтная архитектура» / С.С. Таран; Новочерк. инж.- мелиор. ин-т. ДГАУ. – Электрон. дан. – Новочеркасск, 2014. – ЖМД; PDF; 6,52 МБ. – Систем. требования: IBM PC. Windows 7. Adobe Acrobat 9. – Загл. с экрана

4. Древоводство [Текст] : метод. указ. к выполн. курс. проект. для студ. направления 250700.62 – «Ландшафтная архитектура» / Новочерк. инж.- мелиор. ин-т ДГАУ, каф л/к и ЛПХ; сост. : С.С. Таран, Т.Ю. Баранова. – Новочеркасск, 2014. - 27 с.. (20 экз.)

5. Древоводство [Электронный ресурс]: метод. указ. к выполн. курс. проект. для студ. направления 250700.62 – «Ландшафтная архитектура» / Новочерк. инж.- мелиор. ин-т ДГАУ, каф л/к и ЛПХ; сост. : С.С. Таран, Т.Ю. Баранова. – Электрон. дан. – Новочеркасск, 2014. – ЖМД; PDF; 5,7 МБ. – Систем. требования: IBM PC. Windows 7. Adobe Acrobat 9. – Загл. с экрана

6. Таран, С.С. Древоводство [Текст] : лаб. практикум для студ. направл. 250700.62 - "Ландшафтная архитектура" / Новочерк. инж.- мелиор. ин-т ДГАУ, каф л/к и ЛПХ; сост. : С.С. Таран, Т.Ю. Баранова. - Новочеркасск, 2014. - 57 с. (13 экз.)

7. Таран С.С. Древоводство [Электронный ресурс]: лаб. практикум для студ. направл. 250700.62 – «Ландшафтная архитектура» / С.С. Таран, Т.Ю. Баранова; Новочерк. инж.- мелиор. ин-т ДГАУ. – Электрон. дан. – Новочеркасск, 2014. – ЖМД; PDF; 1,9 МБ. – Систем. требования: IBM PC. Windows 7. Adobe Acrobat 9. – Загл. с экрана.

## **7. ФОНД ОЦЕНОЧНЫХ СРЕДСТВ ДЛЯ КОНТРОЛЯ УСПЕВАЕМОСТИ И ПРОВЕДЕНИЯ ПРОМЕЖУТОЧНОЙ АТТЕСТАЦИИ ОБУЧАЮЩИХСЯ ПО ДИСЦИПЛИНЕ**

#### **Вопросы для проведения промежуточной аттестации в форме экзамена:**

- 1. Дисциплина «Древоводство», история её развития в России и за рубежом, современное состояние
- 2. Районирование территории страны для целей зеленого строительства (по Э.Л. Вольфу, А.И. Колесникову, академии коммунального хозяйства России)
- 3. Понятие ассортимента (основной, дополнительный, ограниченный) и его целевое назначение
- 4. Экологические особенности древесных и кустарниковых растений по размерам, темпам роста и долговечности
- 5. Классификация экологических факторов открытого грунта и их влияние на выращивание растений
- 6. Отношение декоративных пород к свету (количественные и качественные характеристики света, группы древесных пород)
- 7. Влияние температурного режима на рост древесных и кустарниковых растений (морозо-и

зимостойкость, жаростойкость)

- 8. Вода и её значение в жизни растений
- 9. Влияние воздушного режима и почвенных условий на декоративные растения
- 10. Декоративные свойства древесных и кустарниковых пород
- 11. Формы крон декоративных древесных растений, их горизонтальное и вертикальное строение
- 12. Декоративные качества листьев
- 13. Декоративные качества цветов
- 14. Декоративные качества плодов
- 15. Декоративный питомник, его особенности, размеры и виды
- 16. Структура декоративного питомника, расчет его площади
- 17. Выбор места под декоративный питомник и организации его территории
- 18. Понятие и сево-и культурооборотах, составление ротационных таблиц
- 19. Теоретические основы обработки почвы в декоративных питомниках
- 20. Виды и системы обработки почвы, применяемые в декоративных питомниках. Их назначение и условия применения
- 21. Агрономические основы применения удобрений, их виды и способы внесения
- 22. Виды органических удобрений, способы их применения, расчет доз внесения
- 23. Виды минеральных удобрений, способы их применения, расчет доз внесения
- 24. Регуляторы роста (стимуляторы и ингибиторы), их классификация, назначение и условия применения
- 25. Регуляторы роста (гербициды, дефолианты и антитранспиранты ), их назначение и условия применения
- 26. Заготовка семенного сырья (сроки, технология, машины и механизмы)
- 27. Переработка семян и плодов (сроки, технология, машины и механизмы)
- 28. Теоретические основы хранения семян
- 29. Способы хранения семян хвойных и лиственных пород
- 30. Теоретические основы подготовки семян к посеву
- 31. Подготовка к посеву семян имеющих глубокий покой
- 32. Подготовка к посеву семян имеющих вынужденный покой
- 33. Посевное отделение питомника, его назначение и сроки посева
- 34. Способы и схемы посева семян декоративных пород
- 35. Нормы высева и глубина посевов, применяемые при выращивании сеянцев
- 36. Уходы, применяемые при выращивании сеянцев, назначение и сроки проведения
- 37. Виды вегетативного посадочного материала и методы его получения
- 38. Маточные плантации для размножения растений отводками, делением куста и корневыми отпрысками. Технология их закладки и эксплуатации
- 39. Маточные плантации для получения зимних одревесневших черенков, технология их закладки и эксплуатация
- 40. Размножение декоративных пород летними зелеными черенками, технология их получения и укоренения
- 41. Размножение декоративных пород с помощью прививки, их виды, сроки и техника прививки
- 42. Применение окулировки для получения декоративных форм, её виды, сроки и техника проведения
- 43. Использование копулировки для размножения декоративных растений, её виды, сроки и техника использования
- 44. Особенности прививки хвойных пород, её виды, сроки и техника проведения
- 45. Виды древесных школ и их назначение, технология закладки
- 46. Уходы при выращивании посадочного материала в школьном отделении (виды, сроки проведения, применяемые машины и механизмы)
- 47. Выкопка, сортировка и прикопка посадочного материала, понятие о ГОСТах в

древоводстве

- 48. Технология выращивания посадочного материала из одревесневших черенков
- 49. Морфологические особенности декоративных деревьев и кустарников для целей формирования
- 50. Виды обрезок декоративных пород
- 51. Особенности формирования наземной части кустарников в школьном отделении
- 52. Формирование штамба у деревьев в школьном отделении
- 53. Формирование кроны у деревьев в школьном отделении
- 54. Формирование наземной части у привитых форм в школьном отделении
- 55. Цели и задачи работ на объектах озеленения. Виды обрезок в зависимости от сроков проведения работ
- 56. Особенности формирования кустарников объектах озеленения
- 57. Особенности формирования деревьев на объектах озеленения
- 58. Красивоцветущие кустарники раннее-весеннего цветения, их биология и экология, особенности выращивания
- 59. Красивоцветущие кустарники поздне-весеннего цветения, их биология и экология, особенности выращивания
- 60. Красивоцветущие кустарники летнего и осеннего цветения, их биология и экология, особенности выращивания
- 61. Понятие о посевных качествах семян. Определение чистоты и массы 1000 шт.
- 62. Формирование партии семян, признаки однородности, отбор образцов
- 63. Определение всхожести и энергии прорастания
- 64. Определение доброкачественности и жизнеспособности
- 65. Выращивание посадочного материала с закрытой корневой системой
- 66. Технология выращивания посадочного материала из привитых форм
- 67. Особенности подготовки почвы в городских условиях
- 68. Виды посадочного материала, используемого в городских условиях, и правила проведения посадочных работ
- **69.** Уход за растениями на объектах озеленения

*Промежуточная аттестация студентами очной формы обучения может быть пройдена в соответствии с балльно- рейтинговой системой оценки знаний, включающей в себя проведение текущего (ТК), промежуточного (ПК) и итогового (ИК)*

**По дисциплине** *Древоводство* формами **текущего контроля** являются:

**ТК1, ТК2, ТК3, ТК4** – защита выполненных лабораторных работ, сдача отчета по лабораторным работам.

#### **ТК-1**

#### Лабораторная работа № 1

- 1. Что является основным свойством партии семян?
- 2. Перечислите признаки однородности партии семян.

3. В каком случае допускается сокращение массы партии до 1/25 от массы установленной ГОСТ?

- 4. Какое количество выемок отбирается от партии несыпучих семян, хранящихся в мешках?
- 5. В чем состоит суть метода крестообразного деления?

6. За сколько дней с момента окончания формирования партии семян отбирают среднюю пробу?

#### Лабораторная работа № 2

- 1. Какие семена относят к фракции чистых?
- 2. Что относят к отходу семян исследуемого вида и примесям?
- 3. Сколько навесок берется при определении чистоты и в каком случае?

4. Какое расхождение допускается в массе двух проб для определения массы 1000 штук семян?

## **ТК-2**

## Лабораторная работа № 3

- 1. Какие семена относят к нормально проросшим?
- 2. В чем заключается подготовка аппаратов к проращивания семян?
- 3. Какие семена учитывают на последний день проращивания?
- 4. В каком случае возможно досрочное снятие семян с проращивания?
- 5. В каком случае определение всхожести повторяют?

#### **ТК-3**

#### Лабораторная работа № 4

- 1. Какие методы используют для определения жизнеспособности семян?
- 2. Сколько проб и семян в них берется при определении жизнеспособности?
- 3. В чем заключается подготовка семян для определения жизнеспособности?
- 4. Какие зародыши клена остролистного относятся к жизнеспособным при окрашивании их индигокармином?
- 5. В чем отличие документов, выдаваемых контрольно семенными станциями Удостоверение о кондиционности семян, Сертификат, Результат анализа?

#### **ТК-4**

#### Лабораторная работа № 5

- 1. Перечислите оптимальные условия окулировки?
- 2. В чем состоит отличие весенней окулировки от летней?
- 3. Какие вы знаете способы окулировки?
- 4. Для размножения каких видов деревьев применяют окулировку трубкой?

#### Лабораторная работа № 6

- 1. Перечислите основные виды прививок черенком?
- 2. Для размножения каких видов деревьев применяют триангуляцию?
- 3. Как подготавливается привой при размножении боковой прививкой в расщеп?
- 4. С какой целью применяют боковую прививку черенком с пяткой?
- 5. В чем состоит отличие простой копулировки от улучшенной?

#### Лабораторная работа № 7

- 1. Какие виды хвойных размножаются прививкой черенком?
- 2. В какие сроки возможно проведение прививок хвойных?
- 3. Для размножения каких видов применяется прививка в расщеп верхушки побега?
- 4. В чем состоит отличие методики выполнения прививок черенком вприклад сердцевиной на камбий и камбием на камбий?
- 5. Как выполняется прививка черенком при размножении хвойных имеющих тонкие ветви?

В течение семестра проводятся 3 промежуточных контроля **(ПК1, ПК2)**, состоящих из 2 этапов электронного тестирования на компьютере в а.15 в электронной системе вуза или в форме контрольной работы по пройденному теоретическому материалу лекций.

**ПК3** – выполнение и защита курсового проекта.

#### **Курсовой проект студентов очной формы обучения**

В соответствии с учебным планом одним из основных этапов в изучении дисциплины является выполнение курсового проекта на тему: *«Проект организации декоративного питомника в условиях* района *района области (края)»*. Именно на этом этапе студентами теоретические знания закрепляются практическими.

Основной *целью курсового проекта* является закрепление теоретических знаний и приобретение практических навыков в области проектирования специализированных предприятий, занятых выращиванием посадочного материала декоративных пород.

Основными *задачами* курсового проекта являются:

- проанализировать природные условия района расположения хозяйства и выявить благоприятные и неблагоприятые природные явления, оказывающих влияние на выращивание посадочного материала;

- освоить методику и произвести расчет отделов и общей площади питомника;

- составить организационно-хозяйственный план декоративного питомника;

- разработать обоснованную технологию выращивания посадочного материала в соответствии с особенностями природной зоны;

- составить нормативно-технологические карты на выращивание посадочного материала и рассчитать прямые затраты, связанные с этим.

> *Структура пояснительной записки курсового проекта и ее ориентировочный объём*

#### ЗАДАНИЕ

#### ВВЕДЕНИЕ (0,5 с)

- 1 ПРИРОДНЫЕ УСЛОВИЯ РАЙОНА РАСПОЛОЖЕНИЯ ХОЗЯЙСТВА (5 с)
- 2 РАСЧЕТ ПЛОЩАДИ ДЕКОРАТИВНОГО ПИТОМНИКА И ОРГАНИЗАЦИЯ ЕГО ТЕРРИТОРИИ (6 с)
	- 2.1 Обоснование выбора системы севооборота и составление ротационных таблиц
	- 2.2 Расчет продуцирующей и общей площади питомника
	- 2.3 Выбор места под питомник и организация его территории
- 3 ТЕХНОЛОГИЯ ВЫРАЩИВАНИЯ ПОСАДОЧНОГО МАТЕРИАЛА (10 с)
	- 3.1 Технология подготовки почвы
	- 3.2 Технология выращивания сеянцев
	- 3.3 Технология выращивания саженцев

#### Литература (0,5 с)

Выполняется курсовой проект студентом индивидуально под руководством преподавателя в аудиторное время, а также самостоятельно – при анализе естественных условий объекта проектирования и оформлении курсового проекта. Срок сдачи законченного проекта на проверку руководителю указывается в задании. После проверки и доработки указанных замечаний работа защищается. Оценка за выполненную студентом работу выставляется преподавателем-руководителем по совокупности трех составляющих: техническому содержанию проекта, качества оформления и грамотности написания, а также аргументированности защиты.

#### *Итоговый контроль (ИК)* **– экзамен.**

*Студенты, набравшие за работу в семестре от 60 и более баллов, не проходят промежуточную аттестацию в форме сдачи зачета или экзамена.*

#### **Курсовой проект студентов заочной формы обучения**

Выполняется курсовой проект студентом индивидуально – самостоятельно. Задание выдает преподаватель. Срок сдачи законченного проекта на проверку руководителю указывается в задании. После проверки и доработки указанных замечаний работа защищается. Оценка за выполненную студентом работу выставляется преподавателем-руководителем по совокупности трех составляющих: техническому содержанию проекта, качества оформления и грамотности написания, а также аргументированности защиты.

**Полный фонд оценочных средств, включающий текущий контроль успеваемости и перечень контрольно-измерительных материалов (КИМ) приведен в приложении к рабочей программе.**

## **8. УЧЕБНО-МЕТОДИЧЕСКОЕ И ИНФОРМАЦИОННОЕ ОБЕСПЕЧЕНИЕ ДИСЦИПЛИНЫ**

#### **8.1 Основная литература.**

- 1. Попова, О.С. Древесные растения лесных, защитных и зеленых насаждений [Текст]: учеб. пособие для вузов по спец. 310900 – Землеустр-во, 311000 – Зем. кадастр, 311100 – Городской кадастр / О.С. Попова, В.С. Попов, Г.У. Харахонова, - СПб. [и .др.]: Лань, 2010. – 189 с. (35 экз.)
- 2. Попова, О.С. Древесные растения лесных, защитных и зеленых насаждений [Электронный ресурс]: учеб. пособие для вузов по спец. 310900 – Землеустр-во, 311000 – Зем. кадастр, 311100 – Городской кадастр / О.С. Попова, В.С. Попов, Г.У. Харахонова, – Электр. дан. и прогр. – СПб.: Лань. 2010. – Режим доступа: http:e.lanbook.com. –– 23.03.2017.
- 3. Таран, С.С. Древоводство [Текст]: уч. пособие для студ. направления «Ландшафтная архитектура» / С.С. Таран; Новочерк. инж.- мелиор. ин-т. ДГАУ, каф л/к и ЛПХ. – Новочеркасск, 2014. - 199 с. (25 экз.)
- 4. Таран, С.С. Древоводство [Электронный ресурс]: уч. пособие для студ. направления «Ландшафтная архитектура» / С.С. Таран; Новочерк. инж.- мелиор. ин-т. ДГАУ. – Электрон. дан. – Новочеркасск, 2014. – ЖМД; PDF; 6,52 МБ. – Систем. требования: IBM PC. Windows 7. Adobe Acrobat 9. – Загл. с экрана
- 5. Попова О.С. Древесные растения в ландшафтном проектировании и инженерном благоустройстве территории [Электронный ресурс] : учеб. пособие / О.С. Попова, В.П. Попов. – Электр. дан. и прогр. – СПб.: Лань. 2014. – Режим доступа: http:e.lanbook.com. – 23.06.2017
- 6. Атрощенко, Г.П. Плодовые деревья и кустарники для ландшафта [Текст] : учеб. пособие для бакалавров / Г. П. Атрощенко, Г. В. Щербакова. - СПб. : Лань, 2013. - 190 с. - Гриф УМО. (10 экз)

#### **8.2 Дополнительная литература.**

- 1. Древоводство [Текст] : метод. указ. к выполн. курс. проект. для студ. направления 250700.62 – «Ландшафтная архитектура» / Новочерк. инж.- мелиор. ин-т ДГАУ, каф л/к и ЛПХ; сост. : С.С. Таран, Т.Ю. Баранова. – Новочеркасск, 2014. - 27 с.. (20 экз.)
- 2. Древоводство [Электронный ресурс]: метод. указ. к выполн. курс. проект. для студ. направления 250700.62 – «Ландшафтная архитектура» / Новочерк. инж.- мелиор. ин-т ДГАУ, каф л/к и ЛПХ; сост. : С.С. Таран, Т.Ю. Баранова. – Электрон. дан. – Новочеркасск, 2014. – ЖМД; PDF; 5,7 МБ. – Систем. требования: IBM PC. Windows 7. Adobe Acrobat 9. – Загл. с экрана
- 3. Таран, С.С. Древоводство [Текст] : лаб. практикум для студ. направл. 250700.62 "Ландшафтная архитектура" / Новочерк. инж.- мелиор. ин-т ДГАУ, каф л/к и ЛПХ; сост. : С.С. Таран, Т.Ю. Баранова. - Новочеркасск, 2014. - 57 с. (15 экз.)
- 4. Таран С.С. Древоводство [Электронный ресурс]: лаб. практикум для студ. направл. 250700.62 – «Ландшафтная архитектура» / С.С. Таран, Т.Ю. Баранова; Новочерк. инж.- мелиор. ин-т ДГАУ. – Электрон. дан. – Новочеркасск, 2014. – ЖМД; PDF; 1,9 МБ. – Систем. требования: IBM PC. Windows 7. Adobe Acrobat 9. – Загл. с экрана.
- 5. Древоводство [Текст] : метод. указ. к провед. учеб. практики для студ. направл. «Ландшафтная архитектура» / Новочерк. инж.-мелиор. ин-т ДГАУ, каф. лесных культур и лесопаркового хоз-ва ; сост. Т.Ю. Баранова, С.С. Таран. - Новочеркасск, 2014. - 20 с. (20 экз.)
- **6.** Древоводство [Электронный ресурс]: метод указания к проведению учеб. практики для студ. направ «Ландшафтная архитектура» / Новочерк. инж.-мелиор. ин-т ДГАУ, каф. лесных культур и лесопаркового хоз-ва ; сост. Т.Ю. Баранова, С.С. Таран. – Электрон. дан. – Новочеркасск, 2014. – ЖМД; PDF; 0,8 МБ. – Систем. требования: IBM PC. Windows 7. Adobe Acrobat 9. – Загл. с экрана.
- 7. Машины и механизмы [Текст]: метод. указ. к вып. курсового проекта студ. оч. и заоч. форм обучения по спец. 250201 – «Лесное хоз-во» и 250203 – «Садово-парковое и ландшафтное стр-во» / Новочерк. гос. мелиор. акад., каф. машин и природообустр-ва; сост. Н.А. Бондарев, А.В. Никитенко. – Новочеркасск, 2013. – 90 с. (10 экз.)
- 8. Машины и механизмы [Электронный ресурс]: метод. указ. к вып. курсового проекта студ. оч. и заоч. форм обучения по спец. 250201 – «Лесное хоз-во» и 250203 – «Садово-парковое и ландшафтное стр-во» / Новочерк. гос. мелиор. акад., каф. машин и природообустр-ва; сост. Н.А. Бондарев, А.В. Никитенко. – Электрон. дан. – Новочеркасск, 2013. – ЖМД; PDF; 1,1 МБ. – Систем. требования: IBM PC. Windows 7. Adobe Acrobat 9. – Загл. с экрана.

**8.3 Перечень ресурсов информационно-телекоммуникационной сети «Интернет», необходимых для освоения дисциплины, в том числе современных профессиональных баз данных и информационных справочных систем**

| Наименование ресурса                                            | Режим доступа       |  |
|-----------------------------------------------------------------|---------------------|--|
| сайт для проведения Федерального интернет-тестирования в сфере  | www.fepo.ru         |  |
| профессионального образования                                   |                     |  |
| официальный сайт НГМА с доступом в электронную библиотеку       | www.ngma.su         |  |
| электронная библиотека свободного доступа                       | www.window.edu.ru - |  |
| - Открытая русская электронная библиотека                       | www.orel.rst.ru     |  |
| (Фонд исследования аграрного развития) - электронная библиотека | www.fard.msu.ru -   |  |
| некоммерческой общественной организации.                        |                     |  |

#### **8.4 Методические указания для обучающихся по освоению дисциплины**

1. Положение о текущей аттестации обучающихся в НИМИ ДГАУ [Электронный ресурс] (введено в действие приказом директора №119 от 14 июля 2015 г.) / Новочерк. инж.-мелиор. ин-т Донской ГАУ.- Электрон. дан.- Новочеркасск, 2015.- Режим доступа: [http://www.ngma.su](http://www.ngma.su/)

2.Типовые формы титульных листов текстовой документации, выполняемой студентами в учебном процессе [Электронный ресурс] / Новочерк. инж.-мелиор. ин-т Донской ГАУ.-Электрон. дан.- Новочеркасск, 2015.- Режим доступа[: http://www.ngma.su](http://www.ngma.su/)

3. Положение о курсовом проекте (работе) обучающихся, осваивающих образовательные программы бакалавриата, специалитета, магистратуры[Электронный ресурс] (введ. в действие приказом директора №120 от 14 июля 2015г.) / Новочерк. инж.-мелиор. ин-т Донской ГАУ.-Электрон. дан.- Новочеркасск, 2015.- Режим доступа: [http://www.ngma.su](http://www.ngma.su/)

Приступая к изучению дисциплины необходимо в первую очередь ознакомиться с содержанием РПД. Лекции имеют целью дать систематизированные основы научных знаний об общих вопросах дисциплины. При изучении и проработке теоретического материала для обучающихся необходимо:

- повторить законспектированный на лекционном занятии материал и дополнить его с учетом рекомендованной по данной теме литературы;

- при самостоятельном изучении темы сделать конспект, используя рекомендованные в РПД литературные источники и ресурсы информационно-телекоммуникационной сети «Интернет».

**8.5 Перечень информационных технологий, используемых при осуществлении образовательного процесса, программного обеспечения, современных профессиональных баз данных и информационных справочных систем для освоения обучающимися дисциплины**

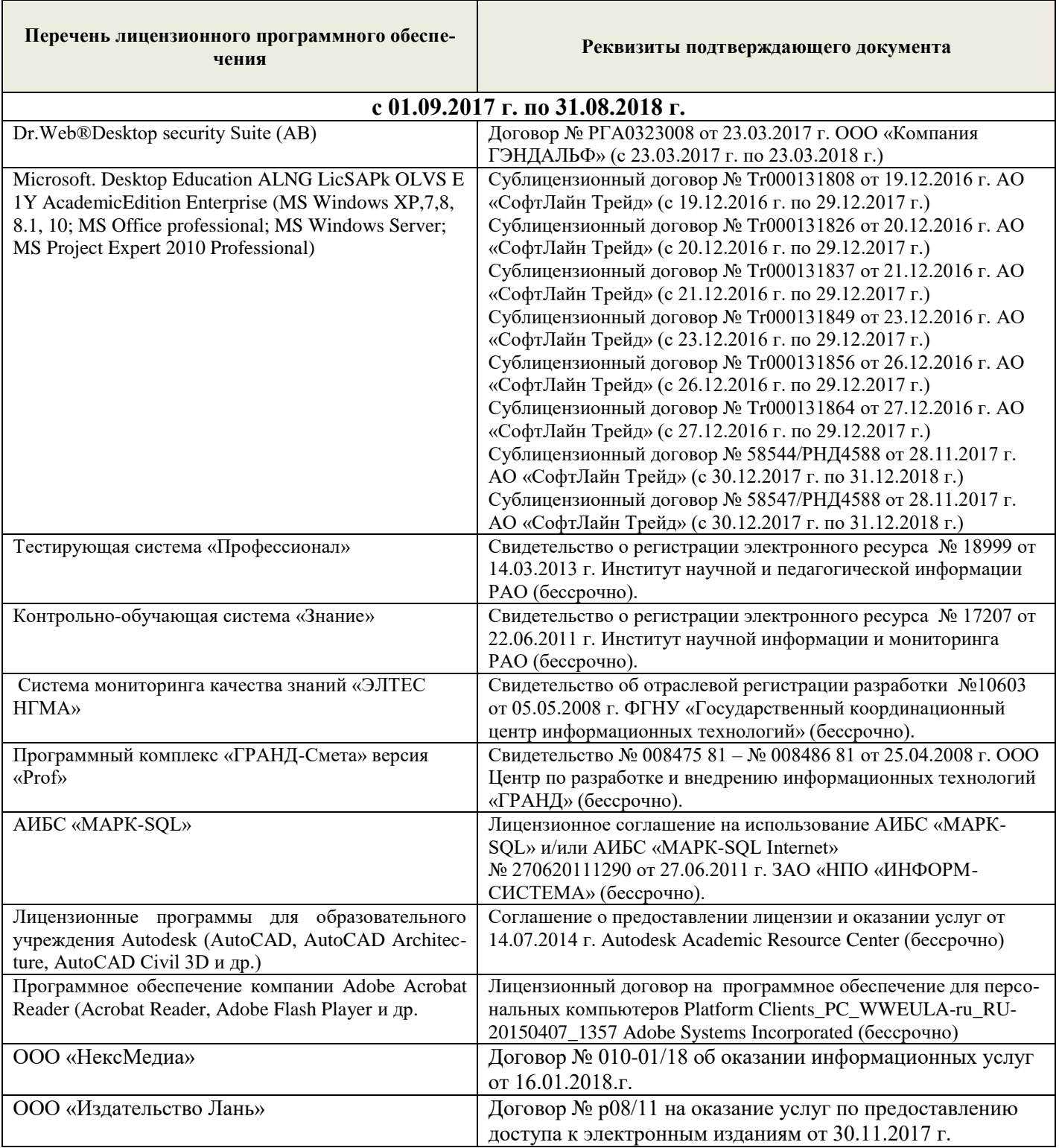

## **9. ОПИСАНИЕ МАТЕРИАЛЬНО-ТЕХНИЧЕСКОЙ БАЗЫ, НЕОБХОДИМОЙ ДЛЯ ОСУЩЕСТВЛЕНИЯ ОБРАЗОВАТЕЛЬНОГО ПРОЦЕССА ПО ДИСЦИПЛИНЕ**

Преподавание дисциплины осуществляется в специальных помещениях – учебных аудиториях для проведения занятий лекционного типа, семинарского типа (практические занятия и лабораторные работы), курсового проектирования, групповых и индивидуальных консультаций, теку-

щего контроля и промежуточной аттестации, а также помещениях для самостоятельной работы. Специальные помещения укомплектованы специализированной мебелью и техническими средствами обучения, служащими для представления учебной информации большой аудитории.

Лекционные занятия проводятся в аудитории (ауд. 15), оснащенной наборами демонстрационного оборудования (экран, проектор, акустическая система) и учебно-наглядными пособиями.

Практические занятия проводятся в аудитории 15, оснащенной необходимыми учебнонаглядными пособиями.

Лабораторные работы проводятся в специально оборудованной лаборатории (ауд. 15).

Проведение курсового проектирования, групповых и индивидуальных консультаций, текущего контроля и промежуточной аттестации осуществляется в ауд. 15. Для текущего контроля также используется ауд. 15, оснащенное компьютерной техникой и комплектом тестовых заданий.

Для самостоятельной работы используется помещение (ауд. 15), оснащенное компьютерной техникой с возможностью подключения к сети "Интернет" и обеспечением доступа в электронную информационно-образовательную среду организации.

Помещение для хранения и профилактического обслуживания учебного оборудования – ауд. 15.

Обучающиеся из числа лиц с ограниченными возможностями здоровья обеспечены печатными и (или) электронными образовательными ресурсами в формах, адаптированных к ограничениям их здоровья.

Дополнения и изменения одобрены на заседании кафедры « 27 » августа \_ 2018 г.

 $(\text{modim}(\mathbf{c}))$  ( $\Phi$ .И.О.)

Заведующий кафедрой  $\overbrace{\hspace{2cm}}^{\text{(OGMRCD)}}$ 

внесенные изменения утверждаю: « 31 » августа \_ 2018 г.

Декан факультета (подпись)

В рабочую программу на 2019 - 2020 учебный год вносятся изменения - обновлено и актуализировано содержание следующих разделов и подразделов рабочей программы:

### **7. ФОНД ОЦЕНОЧНЫХ СРЕДСТВ ДЛЯ КОНТРОЛЯ УСПЕВАЕМОСТИ И ПРОВЕДЕНИЯ ПРОМЕЖУТОЧНОЙ АТТЕСТАЦИИ ОБУЧАЮЩИХСЯ ПО ДИСЦИПЛИНЕ**

#### **Вопросы для проведения промежуточной аттестации в форме экзамена:**

- 1. Дисциплина «Древоводство», история её развития в России и за рубежом, современное состояние
- 2. Районирование территории страны для целей зеленого строительства (по Э.Л. Вольфу, А.И. Колесникову, академии коммунального хозяйства России)
- 3. Понятие ассортимента (основной, дополнительный, ограниченный) и его целевое назначение
- 4. Экологические особенности древесных и кустарниковых растений по размерам, темпам роста и долговечности
- 5. Классификация экологических факторов открытого грунта и их влияние на выращивание растений
- 6. Отношение декоративных пород к свету (количественные и качественные характеристики света, группы древесных пород)
- 7. Влияние температурного режима на рост древесных и кустарниковых растений (морозо-и зимостойкость, жаростойкость)
- 8. Вода и её значение в жизни растений
- 9. Влияние воздушного режима и почвенных условий на декоративные растения
- 10. Декоративные свойства древесных и кустарниковых пород
- 11. Формы крон декоративных древесных растений, их горизонтальное и вертикальное строение
- 12. Декоративные качества листьев
- 13. Декоративные качества цветов
- 14. Декоративные качества плодов
- 15. Декоративный питомник, его особенности, размеры и виды
- 16. Структура декоративного питомника, расчет его площади
- 17. Выбор места под декоративный питомник и организации его территории
- 18. Понятие и сево-и культурооборотах, составление ротационных таблиц
- 19. Теоретические основы обработки почвы в декоративных питомниках
- 20. Виды и системы обработки почвы, применяемые в декоративных питомниках. Их назначение и условия применения
- 21. Агрономические основы применения удобрений, их виды и способы внесения
- 22. Виды органических удобрений, способы их применения, расчет доз внесения
- 23. Виды минеральных удобрений, способы их применения, расчет доз внесения
- 24. Регуляторы роста (стимуляторы и ингибиторы), их классификация, назначение и условия применения
- 25. Регуляторы роста (гербициды, дефолианты и антитранспиранты ), их назначение и условия применения
- 26. Заготовка семенного сырья (сроки, технология, машины и механизмы)
- 27. Переработка семян и плодов (сроки, технология, машины и механизмы)
- 28. Теоретические основы хранения семян
- 29. Способы хранения семян хвойных и лиственных пород
- 30. Теоретические основы подготовки семян к посеву
- 31. Подготовка к посеву семян имеющих глубокий покой
- 32. Подготовка к посеву семян имеющих вынужденный покой
- 33. Посевное отделение питомника, его назначение и сроки посева
- 34. Способы и схемы посева семян декоративных пород
- 35. Нормы высева и глубина посевов, применяемые при выращивании сеянцев
- 36. Уходы, применяемые при выращивании сеянцев, назначение и сроки проведения
- 37. Виды вегетативного посадочного материала и методы его получения
- 38. Маточные плантации для размножения растений отводками, делением куста и корневыми отпрысками. Технология их закладки и эксплуатации
- 39. Маточные плантации для получения зимних одревесневших черенков, технология их закладки и эксплуатация
- 40. Размножение декоративных пород летними зелеными черенками, технология их получения и укоренения
- 41. Размножение декоративных пород с помощью прививки, их виды, сроки и техника прививки
- 42. Применение окулировки для получения декоративных форм, её виды, сроки и техника проведения
- 43. Использование копулировки для размножения декоративных растений, её виды, сроки и техника использования
- 44. Особенности прививки хвойных пород, её виды, сроки и техника проведения
- 45. Виды древесных школ и их назначение, технология закладки
- 46. Уходы при выращивании посадочного материала в школьном отделении (виды, сроки проведения, применяемые машины и механизмы)
- 47. Выкопка, сортировка и прикопка посадочного материала, понятие о ГОСТах в древоводстве
- 48. Технология выращивания посадочного материала из одревесневших черенков
- 49. Морфологические особенности декоративных деревьев и кустарников для целей формирования
- 50. Виды обрезок декоративных пород
- 51. Особенности формирования наземной части кустарников в школьном отделении
- 52. Формирование штамба у деревьев в школьном отделении
- 53. Формирование кроны у деревьев в школьном отделении
- 54. Формирование наземной части у привитых форм в школьном отделении
- 55. Цели и задачи работ на объектах озеленения. Виды обрезок в зависимости от сроков проведения работ
- 56. Особенности формирования кустарников объектах озеленения
- 57. Особенности формирования деревьев на объектах озеленения
- 58. Красивоцветущие кустарники раннее-весеннего цветения, их биология и экология, особенности выращивания
- 59. Красивоцветущие кустарники поздне-весеннего цветения, их биология и экология, особенности выращивания
- 60. Красивоцветущие кустарники летнего и осеннего цветения, их биология и экология, особенности выращивания
- 61. Понятие о посевных качествах семян. Определение чистоты и массы 1000 шт.
- 62. Формирование партии семян, признаки однородности, отбор образцов
- 63. Определение всхожести и энергии прорастания
- 64. Определение доброкачественности и жизнеспособности
- 65. Выращивание посадочного материала с закрытой корневой системой
- 66. Технология выращивания посадочного материала из привитых форм
- 67. Особенности подготовки почвы в городских условиях
- 68. Виды посадочного материала, используемого в городских условиях, и правила проведения посадочных работ
- 69. Уход за растениями на объектах озеленения

## *Промежуточная аттестация студентами очной формы обучения может быть пройдена в соответствии с балльно- рейтинговой системой оценки знаний, включающей в себя проведение текущего (ТК), промежуточного (ПК) и итогового (ИК)*

## **По дисциплине** *Древоводство* формами **текущего контроля** являются:

**ТК1, ТК2, ТК3, ТК4** – защита выполненных лабораторных работ, сдача отчета по лабораторным работам.

## **ТК-1**

## Лабораторная работа № 1

1. Что является основным свойством партии семян?

2. Перечислите признаки однородности партии семян.

3. В каком случае допускается сокращение массы партии до 1/25 от массы установленной ГОСТ?

4. Какое количество выемок отбирается от партии несыпучих семян, хранящихся в мешках?

5. В чем состоит суть метода крестообразного деления?

6. За сколько дней с момента окончания формирования партии семян отбирают среднюю пробу?

#### Лабораторная работа № 2

- 1. Какие семена относят к фракции чистых?
- 2. Что относят к отходу семян исследуемого вида и примесям?
- 3. Сколько навесок берется при определении чистоты и в каком случае?
- 4. Какое расхождение допускается в массе двух проб для определения массы 1000 штук семян?

#### **ТК-2**

#### Лабораторная работа № 3

- 1. Какие семена относят к нормально проросшим?
- 2. В чем заключается подготовка аппаратов к проращивания семян?
- 3. Какие семена учитывают на последний день проращивания?
- 4. В каком случае возможно досрочное снятие семян с проращивания?
- 5. В каком случае определение всхожести повторяют?

#### **ТК-3**

#### Лабораторная работа № 4

- 1. Какие методы используют для определения жизнеспособности семян?
- 2. Сколько проб и семян в них берется при определении жизнеспособности?
- 3. В чем заключается подготовка семян для определения жизнеспособности?
- 4. Какие зародыши клена остролистного относятся к жизнеспособным при окрашивании их индигокармином?
- 5. В чем отличие документов, выдаваемых контрольно семенными станциями Удостоверение о кондиционности семян, Сертификат, Результат анализа?

#### **ТК-4**

#### Лабораторная работа № 5

- 1. Перечислите оптимальные условия окулировки?
- 2. В чем состоит отличие весенней окулировки от летней?
- 3. Какие вы знаете способы окулировки?
- 4. Для размножения каких видов деревьев применяют окулировку трубкой?

#### Лабораторная работа № 6

- 1. Перечислите основные виды прививок черенком?
- 2. Для размножения каких видов деревьев применяют триангуляцию?
- 3. Как подготавливается привой при размножении боковой прививкой в расщеп?
- 4. С какой целью применяют боковую прививку черенком с пяткой?
- 5. В чем состоит отличие простой копулировки от улучшенной?

#### Лабораторная работа № 7

- 1. Какие виды хвойных размножаются прививкой черенком?
- 2. В какие сроки возможно проведение прививок хвойных?
- 3. Для размножения каких видов применяется прививка в расщеп верхушки побега?
- 4. В чем состоит отличие методики выполнения прививок черенком вприклад сердцевиной на камбий и камбием на камбий?
- 5. Как выполняется прививка черенком при размножении хвойных имеющих тонкие ветви?

В течение семестра проводятся 3 промежуточных контроля **(ПК1, ПК2)**, состоящих из 2 этапов электронного тестирования на компьютере в а.15 в электронной системе вуза или в форме контрольной работы по пройденному теоретическому материалу лекций.

**ПК3** – выполнение и защита курсового проекта.

## **Курсовой проект студентов очной формы обучения**

В соответствии с учебным планом одним из основных этапов в изучении дисциплины является выполнение курсового проекта на тему: *«Проект организации декоративного питомника в условиях \_\_\_\_\_\_\_\_\_\_\_\_\_ района \_\_\_\_\_\_\_\_\_\_\_области (края)»*. Именно на этом этапе студентами теоретические знания закрепляются практическими.

Основной *целью курсового проекта* является закрепление теоретических знаний и приобретение практических навыков в области проектирования специализированных предприятий, занятых выращиванием посадочного материала декоративных пород.

Основными *задачами* курсового проекта являются:

- проанализировать природные условия района расположения хозяйства и выявить благоприятные и неблагоприятые природные явления, оказывающих влияние на выращивание посадочного материала;

- освоить методику и произвести расчет отделов и общей площади питомника;

- составить организационно-хозяйственный план декоративного питомника;

- разработать обоснованную технологию выращивания посадочного материала в соответствии с особенностями природной зоны;

- составить нормативно-технологические карты на выращивание посадочного материала и рассчитать прямые затраты, связанные с этим.

#### *Структура пояснительной записки курсового проекта и ее ориентировочный объём*

## ЗАДАНИЕ

## ВВЕДЕНИЕ (0,5 с)

- 1 ПРИРОДНЫЕ УСЛОВИЯ РАЙОНА РАСПОЛОЖЕНИЯ ХОЗЯЙСТВА (5 с)
- 2 РАСЧЕТ ПЛОЩАДИ ДЕКОРАТИВНОГО ПИТОМНИКА И ОРГАНИЗАЦИЯ ЕГО ТЕРРИТОРИИ (6 с)
	- 2.1 Обоснование выбора системы севооборота и составление ротационных таблиц
	- 2.2 Расчет продуцирующей и общей площади питомника
	- 2.3 Выбор места под питомник и организация его территории

## 3 ТЕХНОЛОГИЯ ВЫРАЩИВАНИЯ ПОСАДОЧНОГО МАТЕРИАЛА (10 с)

- 3.1 Технология подготовки почвы
- 3.2 Технология выращивания сеянцев
- 3.3 Технология выращивания саженцев

#### Литература (0,5 с)

Выполняется курсовой проект студентом индивидуально под руководством преподавателя в аудиторное время, а также самостоятельно – при анализе естественных условий объекта проектирования и оформлении курсового проекта. Срок сдачи законченного проекта на проверку руководителю указывается в задании. После проверки и доработки указанных замечаний работа защищается. Оценка за выполненную студентом работу выставляется преподавателем-руководителем по совокупности трех составляющих: техническому содержанию проекта, качества оформления и грамотности написания, а также аргументированности защиты.

#### *Итоговый контроль (ИК)* **– экзамен.**

*Студенты, набравшие за работу в семестре от 60 и более баллов, не проходят промежуточную аттестацию в форме сдачи зачета или экзамена.*

#### **Курсовой проект студентов заочной формы обучения**

Выполняется курсовой проект студентом индивидуально – самостоятельно. Задание выдает преподаватель. Срок сдачи законченного проекта на проверку руководителю указывается в задании. После проверки и доработки указанных замечаний работа защищается. Оценка за выполненную студентом работу выставляется преподавателем-руководителем по совокупности трех составляющих: техническому содержанию проекта, качества оформления и грамотности написания, а также аргументированности защиты.

**Полный фонд оценочных средств, включающий текущий контроль успеваемости и перечень контрольно-измерительных материалов (КИМ) приведен в приложении к рабочей программе.**

## **8. УЧЕБНО-МЕТОДИЧЕСКОЕ И ИНФОРМАЦИОННОЕ ОБЕСПЕЧЕНИЕ ДИСЦИПЛИНЫ**

#### **8.1 Основная литература.**

- 1. Попова, О.С. Древесные растения лесных, защитных и зеленых насаждений [Текст]: учеб. пособие для вузов по спец. 310900 – Землеустр-во, 311000 – Зем. кадастр, 311100 – Городской кадастр / О.С. Попова, В.С. Попов, Г.У. Харахонова, - СПб. [и .др.]: Лань, 2010. – 189 с. (35 экз.)
- 2. Попова, О.С. Древесные растения лесных, защитных и зеленых насаждений [Электронный ресурс]: учеб. пособие для вузов по спец. 310900 – Землеустр-во, 311000 – Зем. кадастр, 311100 – Городской кадастр / О.С. Попова, В.С. Попов, Г.У. Харахонова, – Электр. дан. и прогр. – СПб.: Лань. 2010. – Режим доступа: http:e.lanbook.com. –– 21.02.2016.
- 3. Таран, С.С. Древоводство [Текст]: уч. пособие для студ. направления «Ландшафтная архитектура» / С.С. Таран; Новочерк. инж.- мелиор. ин-т. ДГАУ, каф л/к и ЛПХ. – Новочеркасск, 2014. - 199 с. (25 экз.)
- 4. Таран, С.С. Древоводство [Электронный ресурс]: уч. пособие для студ. направления «Ландшафтная архитектура» / С.С. Таран; Новочерк. инж.- мелиор. ин-т. ДГАУ. – Электрон. дан. – Новочеркасск, 2014. – ЖМД; PDF; 6,52 МБ. – Систем. требования: IBM PC. Windows 7. Adobe Acrobat 9. – Загл. с экрана
- 5. Попова О.С. Древесные растения в ландшафтном проектировании и инженерном благоустройстве территории [Электронный ресурс] : учеб. пособие / О.С. Попова, В.П. Попов. – Электр. дан. и прогр. – СПб.: Лань. 2014. – Режим доступа: http:e.lanbook.com. – 23.06.2017
- 6. Атрощенко, Г.П. Плодовые деревья и кустарники для ландшафта [Текст] : учеб. пособие для бакалавров / Г. П. Атрощенко, Г. В. Щербакова. - СПб. : Лань, 2013. - 190 с. - Гриф УМО. (10 экз)

#### **8.2 Дополнительная литература.**

1. Древоводство [Текст] : метод. указ. к выполн. курс. проект. для студ. направления 250700.62

– «Ландшафтная архитектура» / Новочерк. инж.- мелиор. ин-т ДГАУ, каф л/к и ЛПХ; сост. : С.С. Таран, Т.Ю. Баранова. – Новочеркасск, 2014. - 27 с.. (20 экз.)

- 2. Древоводство [Электронный ресурс]: метод. указ. к выполн. курс. проект. для студ. направления 250700.62 – «Ландшафтная архитектура» / Новочерк. инж.- мелиор. ин-т ДГАУ, каф л/к и ЛПХ; сост. : С.С. Таран, Т.Ю. Баранова. – Электрон. дан. – Новочеркасск, 2014. – ЖМД; PDF; 5,7 МБ. – Систем. требования: IBM PC. Windows 7. Adobe Acrobat 9. – Загл. с экрана
- 3. Таран, С.С. Древоводство [Текст] : лаб. практикум для студ. направл. 250700.62 "Ландшафтная архитектура" / Новочерк. инж.- мелиор. ин-т ДГАУ, каф л/к и ЛПХ; сост. : С.С. Таран, Т.Ю. Баранова. - Новочеркасск, 2014. - 57 с. (15 экз.)
- 4. Таран С.С. Древоводство [Электронный ресурс]: лаб. практикум для студ. направл. 250700.62 – «Ландшафтная архитектура» / С.С. Таран, Т.Ю. Баранова; Новочерк. инж.- мелиор. ин-т ДГАУ. – Электрон. дан. – Новочеркасск, 2014. – ЖМД; PDF; 1,9 МБ. – Систем. требования: IBM PC. Windows 7. Adobe Acrobat 9. – Загл. с экрана.
- 5. Древоводство [Текст] : метод. указ. к провед. учеб. практики для студ. направл. «Ландшафтная архитектура» / Новочерк. инж.-мелиор. ин-т ДГАУ, каф. лесных культур и лесопаркового хоз-ва ; сост. Т.Ю. Баранова, С.С. Таран. - Новочеркасск, 2014. - 20 с. (20 экз.)
- 6. Древоводство [Электронный ресурс]: метод указания к проведению учеб. практики для студ. направ «Ландшафтная архитектура» / Новочерк. инж.-мелиор. ин-т ДГАУ, каф. лесных культур и лесопаркового хоз-ва ; сост. Т.Ю. Баранова, С.С. Таран. – Электрон. дан. – Новочеркасск, 2014. – ЖМД; PDF; 0,8 МБ. – Систем. требования: IBM PC. Windows 7. Adobe Acrobat 9. – Загл. с экрана.
- 7. Машины и механизмы [Текст]: метод. указ. к вып. курсового проекта студ. оч. и заоч. форм обучения по спец. 250201 – «Лесное хоз-во» и 250203 – «Садово-парковое и ландшафтное стр-во» / Новочерк. гос. мелиор. акад., каф. машин и природообустр-ва; сост. Н.А. Бондарев, А.В. Никитенко. – Новочеркасск, 2013. – 90 с. (10 экз.)
- 8. Машины и механизмы [Электронный ресурс]: метод. указ. к вып. курсового проекта студ. оч. и заоч. форм обучения по спец. 250201 – «Лесное хоз-во» и 250203 – «Садово-парковое и ландшафтное стр-во» / Новочерк. гос. мелиор. акад., каф. машин и природообустр-ва; сост. Н.А. Бондарев, А.В. Никитенко. – Электрон. дан. – Новочеркасск, 2013. – ЖМД; PDF; 1,1 МБ. – Систем. требования: IBM PC. Windows 7. Adobe Acrobat 9. – Загл. с экрана.

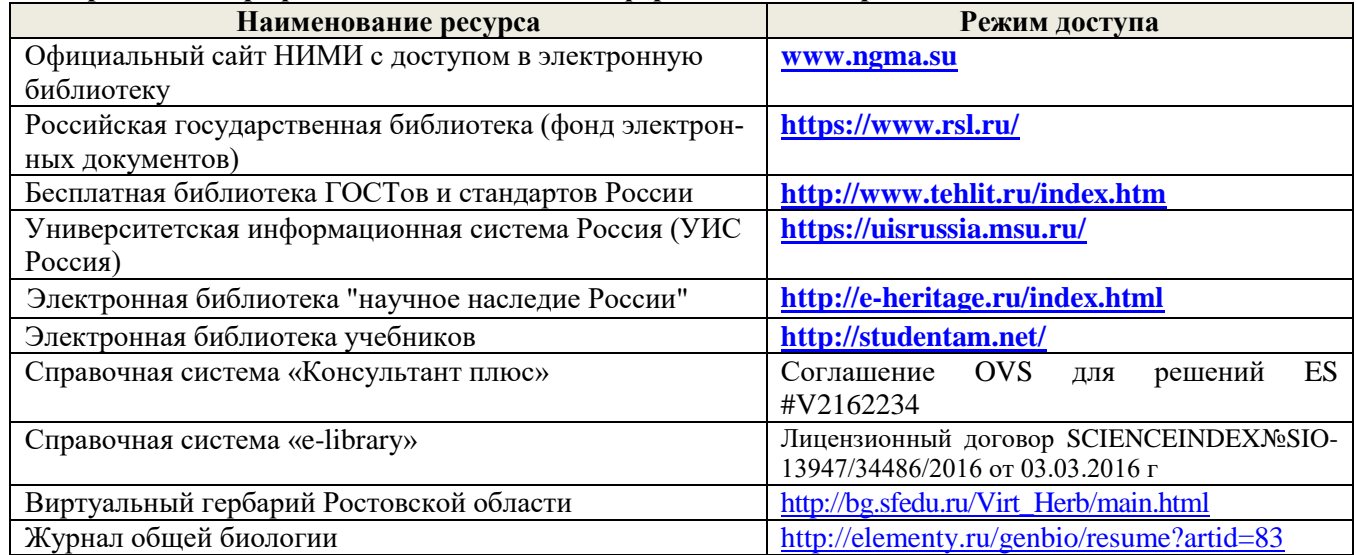

#### **8.3 Современные профессиональные базы и информационные справочные системы**

**Перечень договоров ЭБС образовательной организации на 2019-20 уч. год**

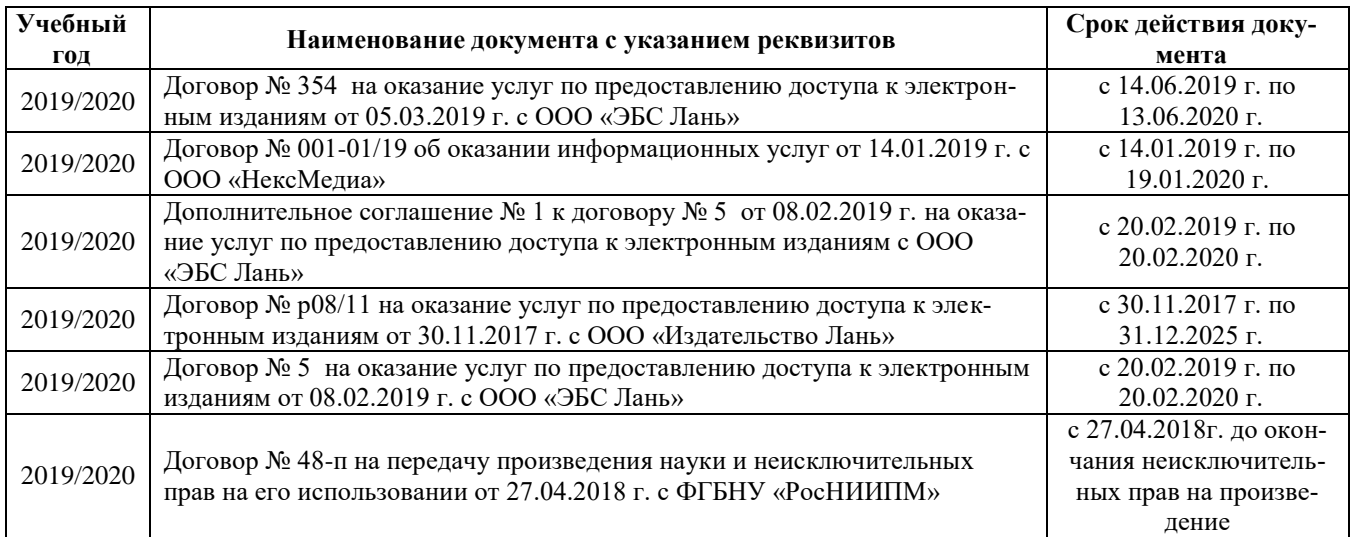

#### **8.4 Методические указания для обучающихся по освоению дисциплины**

1. Положение о текущей аттестации обучающихся в НИМИ ДГАУ [Электронный ресурс] (введено в действие приказом директора №119 от 14 июля 2015 г.) / Новочерк. инж.-мелиор. ин-т Донской ГАУ. Электрон. дан.- Новочеркасск, 2015.- Режим доступа: [http://www.ngma.su](http://www.ngma.su/)

2.Типовые формы титульных листов текстовой документации, выполняемой студентами в учебном процессе [Электронный ресурс] / Новочерк. инж.-мелиор. ин-т Донской ГАУ.-Электрон. дан.- Новочеркасск, 2015.- Режим доступа[: http://www.ngma.su](http://www.ngma.su/)

Приступая к изучению дисциплины необходимо в первую очередь ознакомиться с содержанием РПД. Лекции имеют целью дать систематизированные основы научных знаний об общих вопросах дисциплины. При изучении и проработке теоретического материала для обучающихся необходимо:

- повторить законспектированный на лекционном занятии материал и дополнить его с учетом рекомендованной по данной теме литературы;

- при самостоятельном изучении темы сделать конспект, используя рекомендованные в РПД литературные источники и ресурсы информационно-телекоммуникационной сети «Интернет».

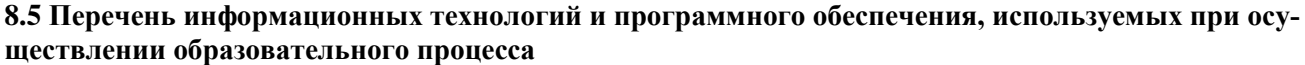

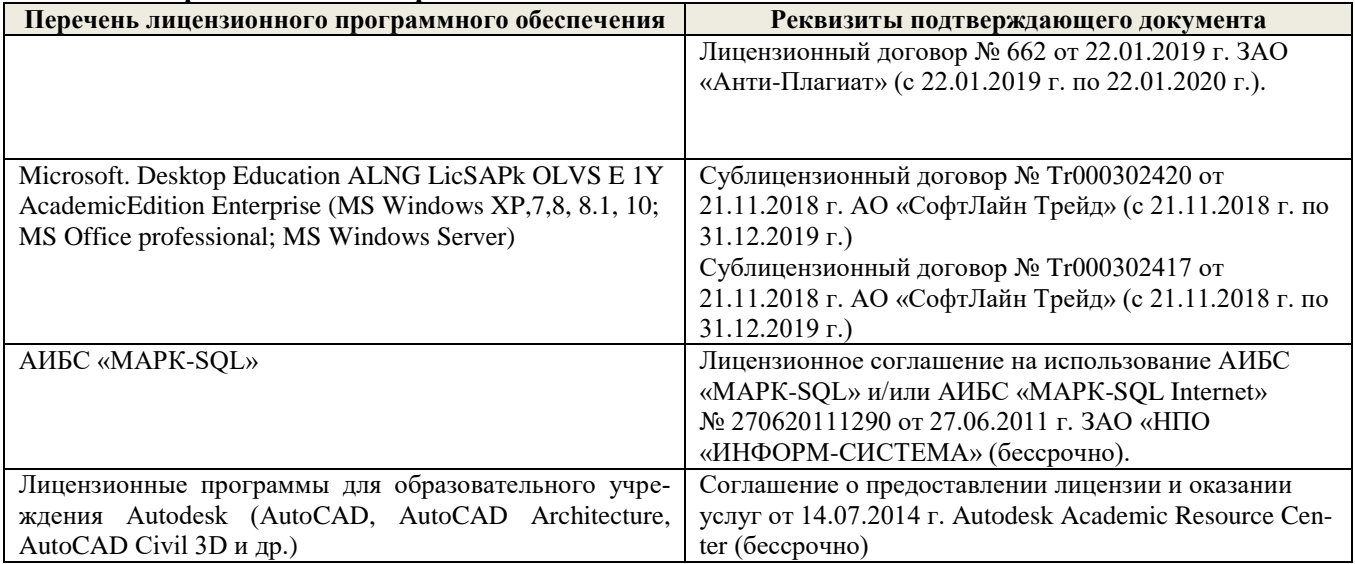

## **9. ОПИСАНИЕ МАТЕРИАЛЬНО-ТЕХНИЧЕСКОЙ БАЗЫ, НЕОБХОДИМОЙ ДЛЯ ОСУЩЕСТВЛЕНИЯ ОБРАЗОВАТЕЛЬНОГО ПРОЦЕССА ПО ДИСЦИПЛИНЕ**

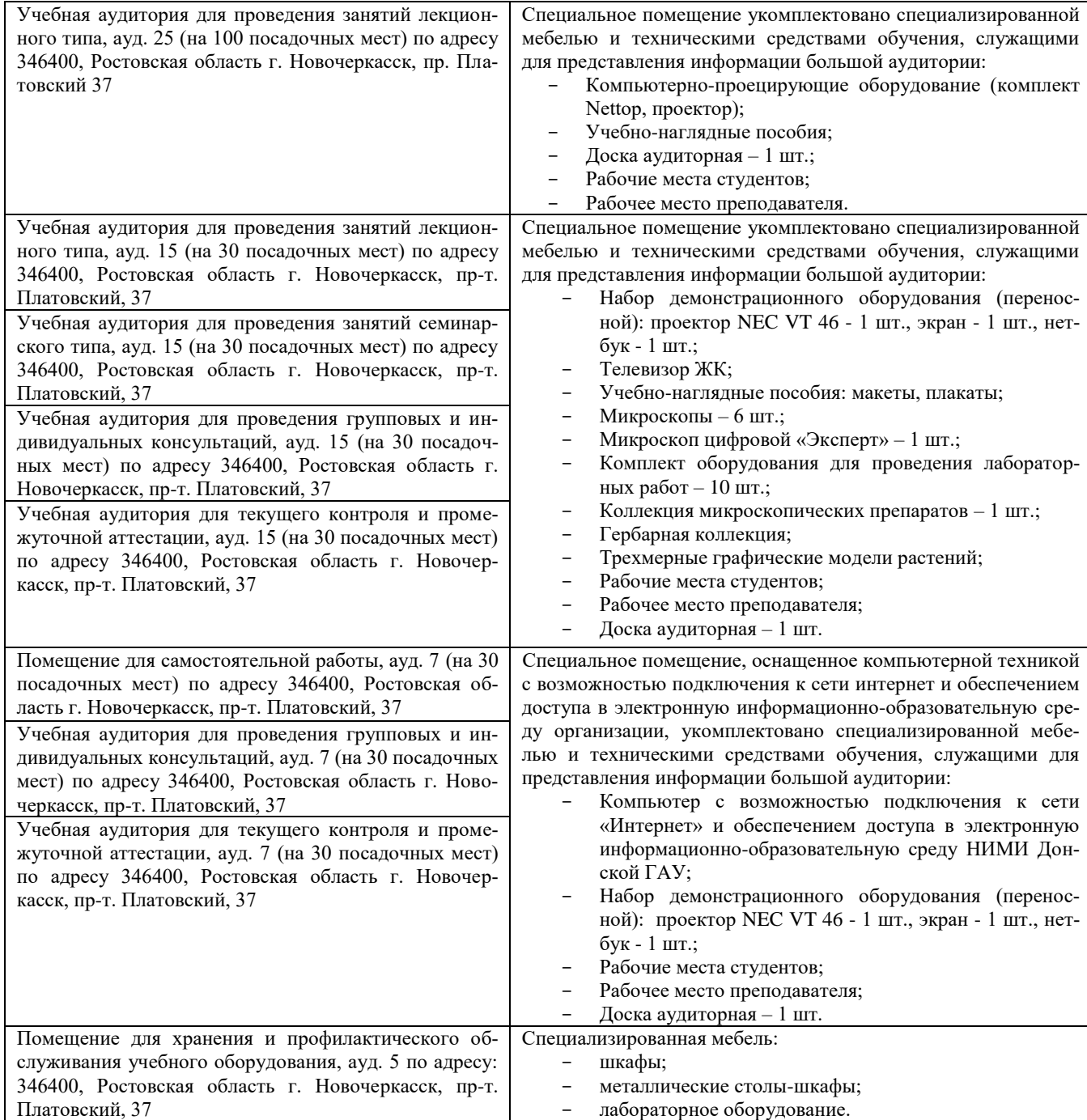

Дополнения и изменения одобрены на заседании кафедры «26\_\_» \_\_августа\_\_ 2019 г.

Заведующий кафедрой (подпись)

 $\frac{\text{Матвинко E.IO.}}{\textbf{(Ф.И.0.)}}$ Декан факультета (подпись)

внесенные изменения утверждаю: «27\_ » \_ августа \_ 2019 г.

В рабочую программу на весенний семестр 2019 - 2020 учебного года вносятся изменения: дополнено содержание следующих разделов и подразделов рабочей программы:

#### **8.3 Современные профессиональные базы и информационные справочные системы Перечень договоров ЭБС образовательной организации на 2019-20 уч. год**

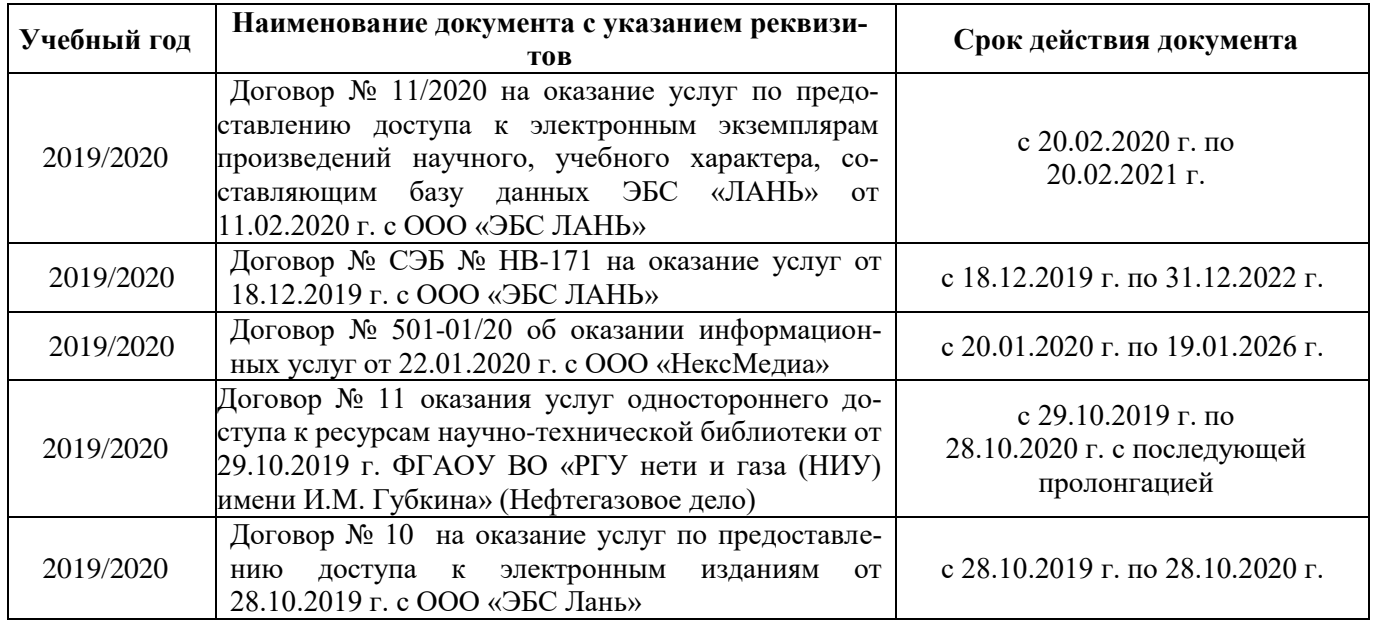

**8.5 Перечень информационных технологий и программного обеспечения, используемых при осуществлении образовательного процесса**

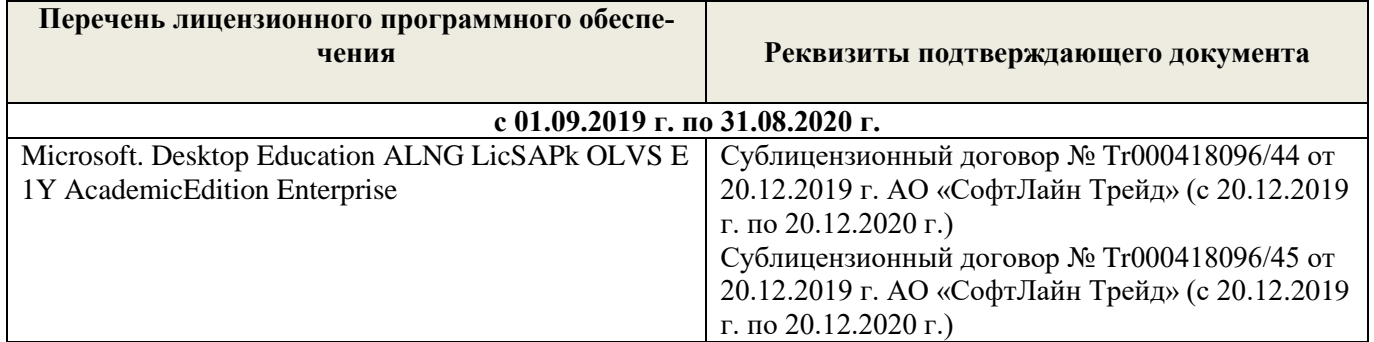

Дополнения и изменения рассмотрены на заседании кафедры « 27 » февраля 2020 г.

 $\frac{1}{\sqrt{100\mu\mathrm{m}}\cdot\mathrm{s}}$ 

внесенные изменения утверждаю: «\_27\_» \_\_ февраля\_\_ 2020 г.

Заведующий кафедрой <u>должно Е.Ю.</u> Матвиенко Е.Ю. (Ф.И.О.) Декан факультета \_\_\_\_\_\_\_\_\_\_\_\_\_\_\_\_\_\_\_\_

В рабочую программу на 2020 – 2021 учебный год вносятся изменения - обновлено и актуализировано содержание следующих разделов и подразделов рабочей программы:

### **7. ФОНД ОЦЕНОЧНЫХ СРЕДСТВ ДЛЯ КОНТРОЛЯ УСПЕВАЕМОСТИ И ПРОВЕДЕНИЯ ПРОМЕЖУТОЧНОЙ АТТЕСТАЦИИ ОБУЧАЮЩИХСЯ ПО ДИСЦИПЛИНЕ**

#### **Вопросы для проведения промежуточной аттестации в форме экзамена:**

- 1. Дисциплина «Древоводство», история её развития в России и за рубежом, современное состояние
- 2. Районирование территории страны для целей зеленого строительства (по Э.Л. Вольфу, А.И. Колесникову, академии коммунального хозяйства России)
- 3. Понятие ассортимента (основной, дополнительный, ограниченный) и его целевое назначение
- 4. Экологические особенности древесных и кустарниковых растений по размерам, темпам роста и долговечности
- 5. Классификация экологических факторов открытого грунта и их влияние на выращивание растений
- 6. Отношение декоративных пород к свету (количественные и качественные характеристики света, группы древесных пород)
- 7. Влияние температурного режима на рост древесных и кустарниковых растений (морозо-и зимостойкость, жаростойкость)
- 8. Вода и её значение в жизни растений
- 9. Влияние воздушного режима и почвенных условий на декоративные растения
- 10. Декоративные свойства древесных и кустарниковых пород
- 11. Формы крон декоративных древесных растений, их горизонтальное и вертикальное строение
- 12. Декоративные качества листьев
- 13. Декоративные качества цветов
- 14. Декоративные качества плодов
- 15. Декоративный питомник, его особенности, размеры и виды
- 16. Структура декоративного питомника, расчет его площади
- 17. Выбор места под декоративный питомник и организации его территории
- 18. Понятие и сево-и культурооборотах, составление ротационных таблиц
- 19. Теоретические основы обработки почвы в декоративных питомниках
- 20. Виды и системы обработки почвы, применяемые в декоративных питомниках. Их назначение и условия применения
- 21. Агрономические основы применения удобрений, их виды и способы внесения
- 22. Виды органических удобрений, способы их применения, расчет доз внесения
- 23. Виды минеральных удобрений, способы их применения, расчет доз внесения
- 24. Регуляторы роста (стимуляторы и ингибиторы), их классификация, назначение и условия применения
- 25. Регуляторы роста (гербициды, дефолианты и антитранспиранты), их назначение и условия применения
- 26. Заготовка семенного сырья (сроки, технология, машины и механизмы)
- 27. Переработка семян и плодов (сроки, технология, машины и механизмы)
- 28. Теоретические основы хранения семян
- 29. Способы хранения семян хвойных и лиственных пород
- 30. Теоретические основы подготовки семян к посеву
- 31. Подготовка к посеву семян имеющих глубокий покой
- 32. Подготовка к посеву семян имеющих вынужденный покой
- 33. Посевное отделение питомника, его назначение и сроки посева
- 34. Способы и схемы посева семян декоративных пород
- 35. Нормы высева и глубина посевов, применяемые при выращивании сеянцев
- 36. Уходы, применяемые при выращивании сеянцев, назначение и сроки проведения
- 37. Виды вегетативного посадочного материала и методы его получения
- 38. Маточные плантации для размножения растений отводками, делением куста и корневыми отпрысками. Технология их закладки и эксплуатации
- 39. Маточные плантации для получения зимних одревесневших черенков, технология их закладки и эксплуатация
- 40. Размножение декоративных пород летними зелеными черенками, технология их получения и укоренения
- 41. Размножение декоративных пород с помощью прививки, их виды, сроки и техника прививки
- 42. Применение окулировки для получения декоративных форм, её виды, сроки и техника проведения
- 43. Использование копулировки для размножения декоративных растений, её виды, сроки и техника использования
- 44. Особенности прививки хвойных пород, её виды, сроки и техника проведения
- 45. Виды древесных школ и их назначение, технология закладки
- 46. Уходы при выращивании посадочного материала в школьном отделении (виды, сроки проведения, применяемые машины и механизмы)
- 47. Выкопка, сортировка и прикопка посадочного материала, понятие о ГОСТах в древоводстве
- 48. Технология выращивания посадочного материала из одревесневших черенков
- 49. Морфологические особенности декоративных деревьев и кустарников для целей формирования
- 50. Виды обрезок декоративных пород
- 51. Особенности формирования наземной части кустарников в школьном отделении
- 52. Формирование штамба у деревьев в школьном отделении
- 53. Формирование кроны у деревьев в школьном отделении
- 54. Формирование наземной части у привитых форм в школьном отделении
- 55. Цели и задачи работ на объектах озеленения. Виды обрезок в зависимости от сроков проведения работ
- 56. Особенности формирования кустарников объектах озеленения
- 57. Особенности формирования деревьев на объектах озеленения
- 58. Красивоцветущие кустарники раннее-весеннего цветения, их биология и экология, особенности выращивания
- 59. Красивоцветущие кустарники поздне-весеннего цветения, их биология и экология, особенности выращивания
- 60. Красивоцветущие кустарники летнего и осеннего цветения, их биология и экология, особенности выращивания
- 61. Понятие о посевных качествах семян. Определение чистоты и массы 1000 шт.
- 62. Формирование партии семян, признаки однородности, отбор образцов
- 63. Определение всхожести и энергии прорастания
- 64. Определение доброкачественности и жизнеспособности
- 65. Выращивание посадочного материала с закрытой корневой системой
- 66. Технология выращивания посадочного материала из привитых форм
- 67. Особенности подготовки почвы в городских условиях
- 68. Виды посадочного материала, используемого в городских условиях, и правила проведения посадочных работ
- **69.** Уход за растениями на объектах озеленения

*Промежуточная аттестация студентами очной формы обучения может быть пройдена в соответствии с балльно- рейтинговой системой оценки знаний, включающей в себя проведение текущего (ТК), промежуточного (ПК) и итогового (ИК)*

## **По дисциплине** *Древоводство* формами **текущего контроля** являются:

**ТК1, ТК2, ТК3, ТК4** – защита выполненных лабораторных работ, сдача отчета по лабораторным работам.

## **ТК-1**

## Лабораторная работа № 1

1. Что является основным свойством партии семян?

2. Перечислите признаки однородности партии семян.

3. В каком случае допускается сокращение массы партии до 1/25 от массы установленной ГОСТ?

4. Какое количество выемок отбирается от партии несыпучих семян, хранящихся в мешках?

5. В чем состоит суть метода крестообразного деления?

6. За сколько дней с момента окончания формирования партии семян отбирают среднюю пробу?

#### Лабораторная работа № 2

- 1. Какие семена относят к фракции чистых?
- 2. Что относят к отходу семян исследуемого вида и примесям?
- 3. Сколько навесок берется при определении чистоты и в каком случае?
- 4. Какое расхождение допускается в массе двух проб для определения массы 1000 штук семян?

#### **ТК-2**

#### Лабораторная работа № 3

- 1. Какие семена относят к нормально проросшим?
- 2. В чем заключается подготовка аппаратов к проращивания семян?
- 3. Какие семена учитывают на последний день проращивания?
- 4. В каком случае возможно досрочное снятие семян с проращивания?
- 5. В каком случае определение всхожести повторяют?

#### **ТК-3**

#### Лабораторная работа № 4

- 1. Какие методы используют для определения жизнеспособности семян?
- 2. Сколько проб и семян в них берется при определении жизнеспособности?
- 3. В чем заключается подготовка семян для определения жизнеспособности?
- 4. Какие зародыши клена остролистного относятся к жизнеспособным при окрашивании их индигокармином?
- 5. В чем отличие документов, выдаваемых контрольно семенными станциями Удостоверение о кондиционности семян, Сертификат, Результат анализа?

#### **ТК-4**

#### Лабораторная работа № 5

- 1. Перечислите оптимальные условия окулировки?
- 2. В чем состоит отличие весенней окулировки от летней?
- 3. Какие вы знаете способы окулировки?
- 4. Для размножения каких видов деревьев применяют окулировку трубкой?

#### Лабораторная работа № 6

- 1. Перечислите основные виды прививок черенком?
- 2. Для размножения каких видов деревьев применяют триангуляцию?
- 3. Как подготавливается привой при размножении боковой прививкой в расщеп?
- 4. С какой целью применяют боковую прививку черенком с пяткой?
- 5. В чем состоит отличие простой копулировки от улучшенной?

## Лабораторная работа № 7

- 1. Какие виды хвойных размножаются прививкой черенком?
- 2. В какие сроки возможно проведение прививок хвойных?
- 3. Для размножения каких видов применяется прививка в расщеп верхушки побега?
- 4. В чем состоит отличие методики выполнения прививок черенком вприклад сердцевиной на камбий и камбием на камбий?
- 5. Как выполняется прививка черенком при размножении хвойных имеющих тонкие ветви?

В течение семестра проводятся 3 промежуточных контроля **(ПК1, ПК2)**, состоящих из 2 этапов электронного тестирования на компьютере в а.15 в электронной системе вуза или в форме контрольной работы по пройденному теоретическому материалу лекций.

## **ПК3** – выполнение и защита курсового проекта.

## **Курсовой проект студентов очной формы обучения**

В соответствии с учебным планом одним из основных этапов в изучении дисциплины является выполнение курсового проекта на тему: *«Проект организации декоративного питомника в условиях* района *района области (края)»*. Именно на этом этапе студентами теоретические знания закрепляются практическими.

Основной *целью курсового проекта* является закрепление теоретических знаний и приобретение практических навыков в области проектирования специализированных предприятий, занятых выращиванием посадочного материала декоративных пород.

Основными *задачами* курсового проекта являются:

- проанализировать природные условия района расположения хозяйства и выявить благоприятные и неблагоприятые природные явления, оказывающих влияние на выращивание посадочного материала;

- освоить методику и произвести расчет отделов и общей площади питомника;

- составить организационно-хозяйственный план декоративного питомника;

- разработать обоснованную технологию выращивания посадочного материала в соответствии с особенностями природной зоны;

- составить нормативно-технологические карты на выращивание посадочного материала и рассчитать прямые затраты, связанные с этим.

> *Структура пояснительной записки курсового проекта и ее ориентировочный объём*

## ЗАДАНИЕ

## ВВЕДЕНИЕ (0,5 с)

- 1 ПРИРОДНЫЕ УСЛОВИЯ РАЙОНА РАСПОЛОЖЕНИЯ ХОЗЯЙСТВА (5 с)
- 2 РАСЧЕТ ПЛОЩАДИ ДЕКОРАТИВНОГО ПИТОМНИКА И ОРГАНИЗАЦИЯ ЕГО ТЕРРИТОРИИ (6 с)
	- 2.1 Обоснование выбора системы севооборота и составление ротационных таблиц
	- 2.2 Расчет продуцирующей и общей площади питомника
	- 2.3 Выбор места под питомник и организация его территории
- 3 ТЕХНОЛОГИЯ ВЫРАЩИВАНИЯ ПОСАДОЧНОГО МАТЕРИАЛА (10 с)
	- 3.1 Технология подготовки почвы
	- 3.2 Технология выращивания сеянцев
	- 3.3 Технология выращивания саженцев

Литература (0,5 с)

Выполняется курсовой проект студентом индивидуально под руководством преподавателя в аудиторное время, а также самостоятельно – при анализе естественных условий объекта проектирования и оформлении курсового проекта. Срок сдачи законченного проекта на проверку руководителю указывается в задании. После проверки и доработки указанных замечаний работа защищается. Оценка за выполненную студентом работу выставляется преподавателем-руководителем по совокупности трех составляющих: техническому содержанию проекта, качества оформления и грамотности написания, а также аргументированности защиты.

#### *Итоговый контроль (ИК)* **– экзамен.**

*Студенты, набравшие за работу в семестре от 60 и более баллов, не проходят промежуточную аттестацию в форме сдачи зачета или экзамена.*

#### **Курсовой проект студентов заочной формы обучения**

Выполняется курсовой проект студентом индивидуально – самостоятельно. Задание выдает преподаватель. Срок сдачи законченного проекта на проверку руководителю указывается в задании. После проверки и доработки указанных замечаний работа защищается. Оценка за выполненную студентом работу выставляется преподавателем-руководителем по совокупности трех составляющих: техническому содержанию проекта, качества оформления и грамотности написания, а также аргументированности защиты.

**Полный фонд оценочных средств, включающий текущий контроль успеваемости и перечень контрольно-измерительных материалов (КИМ) приведен в приложении к рабочей программе.**

#### **8. УЧЕБНО-МЕТОДИЧЕСКОЕ И ИНФОРМАЦИОННОЕ ОБЕСПЕЧЕНИЕ ДИСЦИПЛИНЫ**

#### **Литература.**

1.Попова, О.С. Древесные растения лесных, защитных и зеленых насаждений : учебное пособие для вузов по специальности 310900-Землеустроительство, 311000-Земельный кадастр, 311100-Городской кадастр / О. С. Попова, В. П. Попов, Г. У. Харахонова. - Санкт-Петербург [и др.] : Лань, 2010. - 189 с. : цв. ил. - Гриф Мин. с.х. - ISBN 978-5-8114-0940-2 : 394-90. - Текст : непосредственный.- 35 экз.

2.Таран, С.С. Древоводство : учебное пособие для студентов направления "Ландшафтная архитектура" / С. С. Таран ; Новочерк. инж.-мелиор. ин-т ДГАУ. - Новочеркасск, 2014. - 193 с. - б/ц. - Текст : непосредственный.- 25 экз.

3. Древоводство : методические указания к выполнению курсового проекта для студентов направления 250700.62 – "Ландшафтная архитектура" / Новочерк. инж.-мелиор. ин-т ДГАУ, каф. лесных культур и лесопаркового хоз-ва ; сост. С.С. Таран, Т.Ю. Баранова. - Новочеркасск, 2014. - 26 с. - б/ц. - Текст : непосредственный.- 20 экз.

4.Попова, О. С. Древесные растения в ландшафтном проектировании и инженерном благоустройстве территории : учебное пособие / О. С. Попова, В. П. Попов. - 1-е изд. - Санкт-Петербург : Лань, 2014. - 320 с. - URL : http://e.lanbook.com/books/element.php?pl1\_id=45928 (дата обращения: ). - ISBN 978-5-8114-1537-3. - Текст : электронный.

5. Древоводство : методические указания к выполнению курсового проекта для студентов заочной формы обучения направления "Ландшафтная архитектура" / Новочерк. инж.-мелиор. ин-т ДГАУ, каф. лесных культур и лесопаркового хоз-ва ; сост. С.С. Таран, Т.Ю. Баранова. - Новочеркасск, 2014. - 56 с. - б/ц. - Текст : непосредственный.- 15 экз.

6.Атрощенко, Г.П. Плодовые деревья и кустарники для ландшафта : учебное пособие для бакалавров / Г. П. Атрощенко, Г. В. Щербакова. - Санкт-Петербург : Лань, 2013. - 190 с. - Гриф УМО. - ISBN 978-5-8114-1524-3 : 550-00. - Текст : непосредственный.- 10 экз.

7.Таран, С.С. Древоводство : лабораторный практикум для студентов направления 250700.62 - "Ландшафтная архитектура" / С. С. Таран, Т. Ю. Баранова ; Новочерк. инж.-

мелиор. ин-т ДГАУ. - Новочеркасск, 2014. - 57 с. - б/ц. - Текст : непосредственный.- 15 экз. 8.Таран, С.С. Древоводство : учебное пособие для студентов направления "Ландшафтная архитектура" / С. С. Таран ; Новочерк. инж.-мелиор. ин-т ДГАУ. - Новочеркасск, 2014. - URL : http://ngma.su (дата обращения: ). - Текст : электронный.

9.Попова, О.С. Древесные растения лесных, защитных и зеленых насаждений : учебное пособие / О. С. Попова, В. П. Попов, Г. У. Харахонова. - Санкт-Петербург : Лань, 2010. - 189 с.,12 л. цв. ил. - (Учебники для вузов. Специальная литература). - Гриф Мин. с.х. - URL : http://e.lanbook.com/books/element.php?pl1\_cid=25&pl1\_id=517 (дата обращения: ). - ISBN 978-5-8114-0940-2. - Текст : электронный.

10.Машины и механизмы : методические указания к выполнению курсового проекта студентов очной и заочной форм обучения по специальности 250201 – "Лесное хозяйство" и 250203 – "Садово-парковое и ландшафтное строительство" / Новочерк. гос. мелиор. акад., каф. машин природообустр-ва ; сост. Н.А. Бондарев, А.В. Никитенко. - Новочеркасск, 2013. - 90 с. - б/ц. - Текст : непосредственный.- 16 экз.

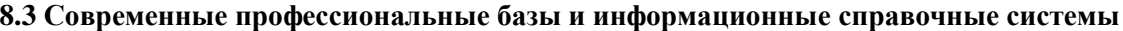

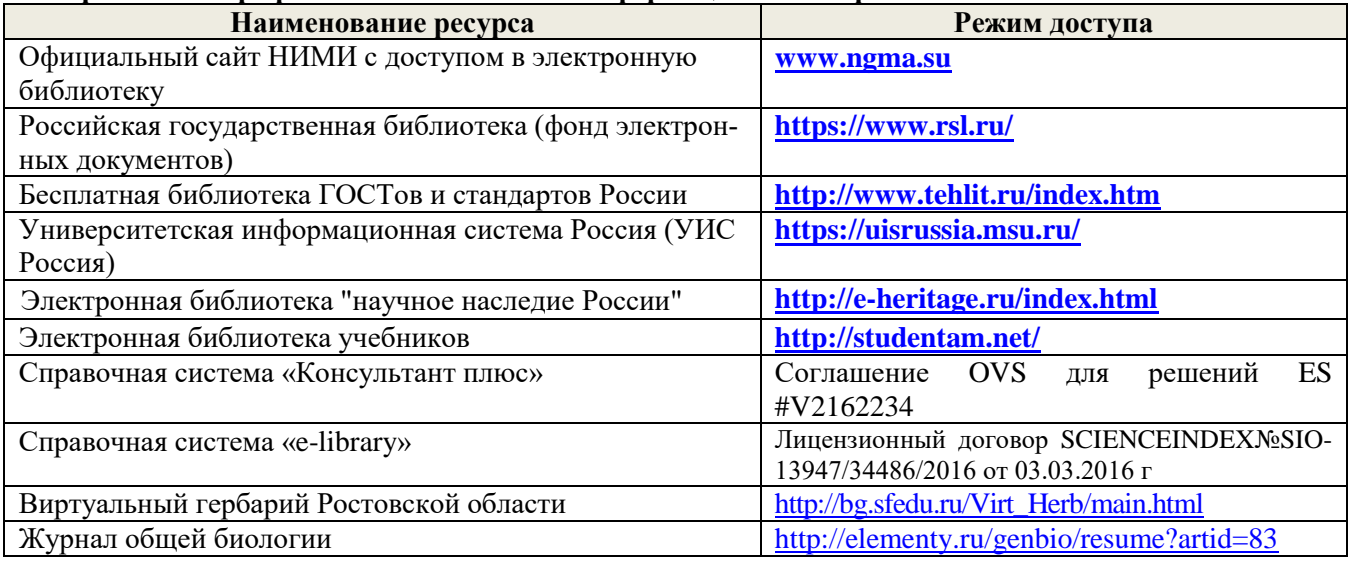

**Перечень договоров ЭБС образовательной организации на 2020-21 уч. год**

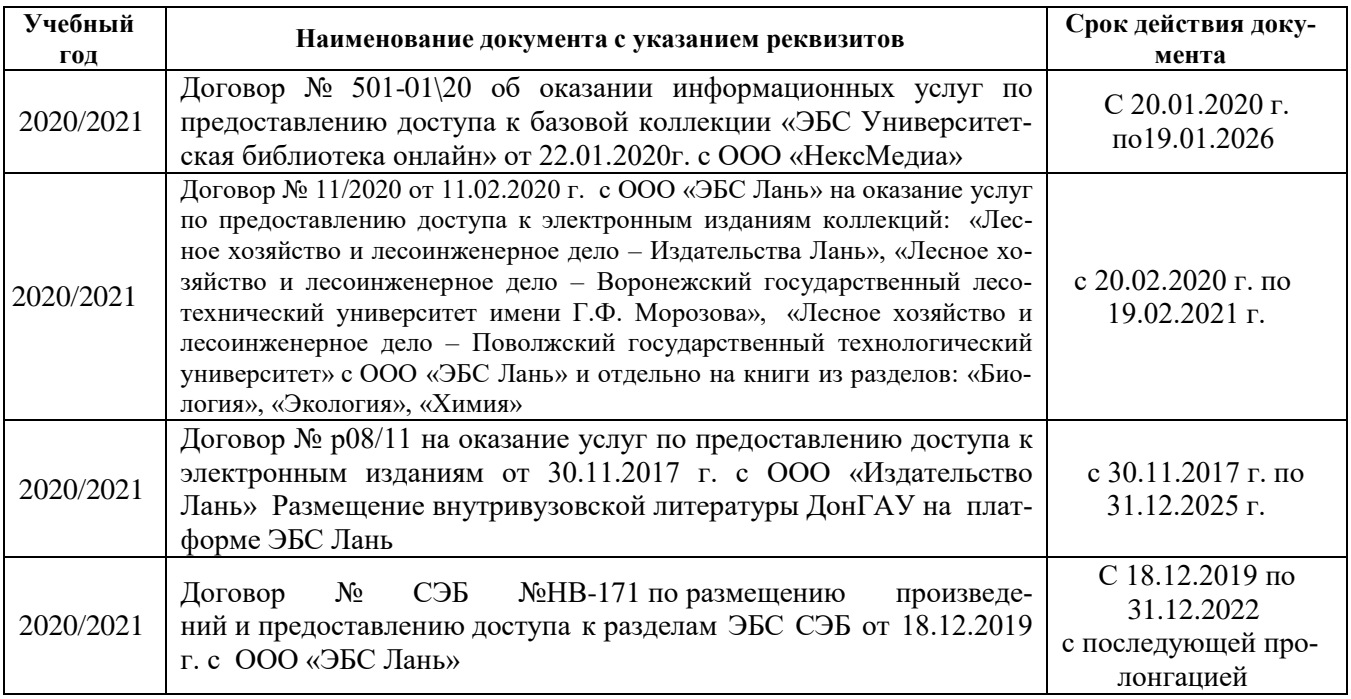

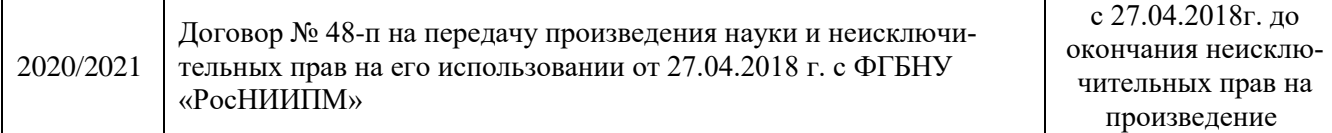

#### **8.4 Методические указания для обучающихся по освоению дисциплины**

1. Положение о текущей аттестации обучающихся в НИМИ ДГАУ [Электронный ресурс] (введено в действие приказом директора №119 от 14 июля 2015 г.) / Новочерк. инж.-мелиор. ин-т Донской ГАУ.- Электрон. дан.- Новочеркасск, 2015.- Режим доступа: [http://www.ngma.su](http://www.ngma.su/)

2.Типовые формы титульных листов текстовой документации, выполняемой студентами в учебном процессе [Электронный ресурс] / Новочерк. инж.-мелиор. ин-т Донской ГАУ.-Электрон. дан.- Новочеркасск, 2015.- Режим доступа[: http://www.ngma.su](http://www.ngma.su/)

Приступая к изучению дисциплины необходимо в первую очередь ознакомиться с содержанием РПД. Лекции имеют цель дать систематизированные основы научных знаний об общих вопросах дисциплины. При изучении и проработке теоретического материала для обучающихся необходимо:

- повторить законспектированный на лекционном занятии материал и дополнить его с учетом рекомендованной по данной теме литературы;

- при самостоятельном изучении темы сделать конспект, используя рекомендованные в РПД литературные источники и ресурсы информационно-телекоммуникационной сети «Интернет».

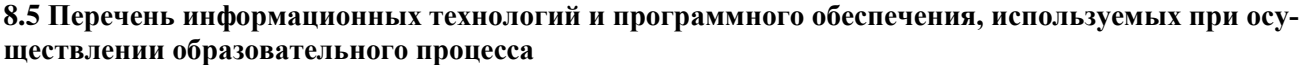

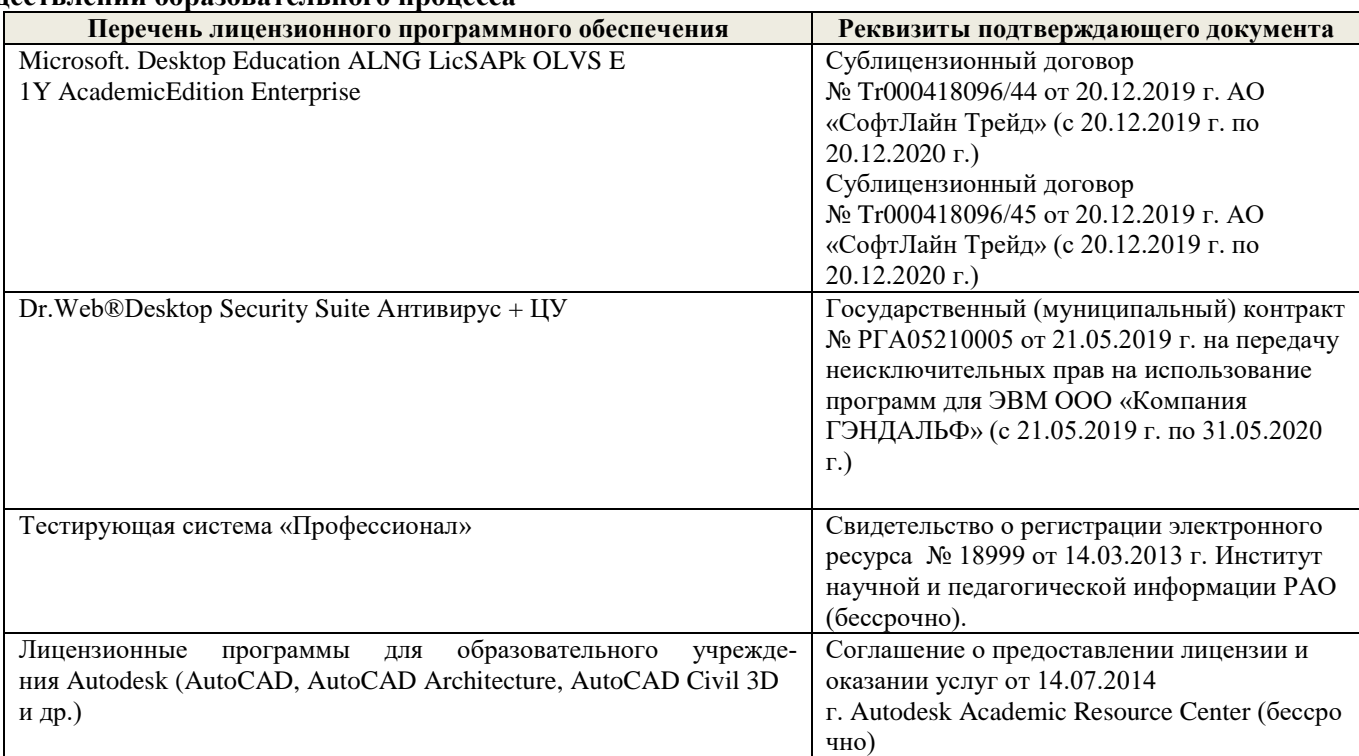

## **9. ОПИСАНИЕ МАТЕРИАЛЬНО-ТЕХНИЧЕСКОЙ БАЗЫ, НЕОБХОДИМОЙ ДЛЯ ОСУЩЕСТВЛЕНИЯ ОБРАЗОВАТЕЛЬНОГО ПРОЦЕССА ПО ДИСЦИПЛИНЕ**

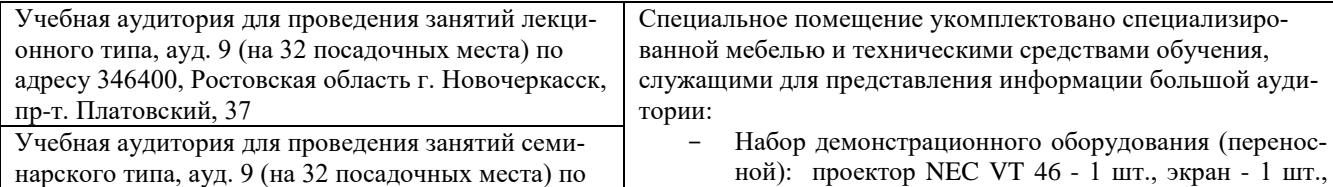

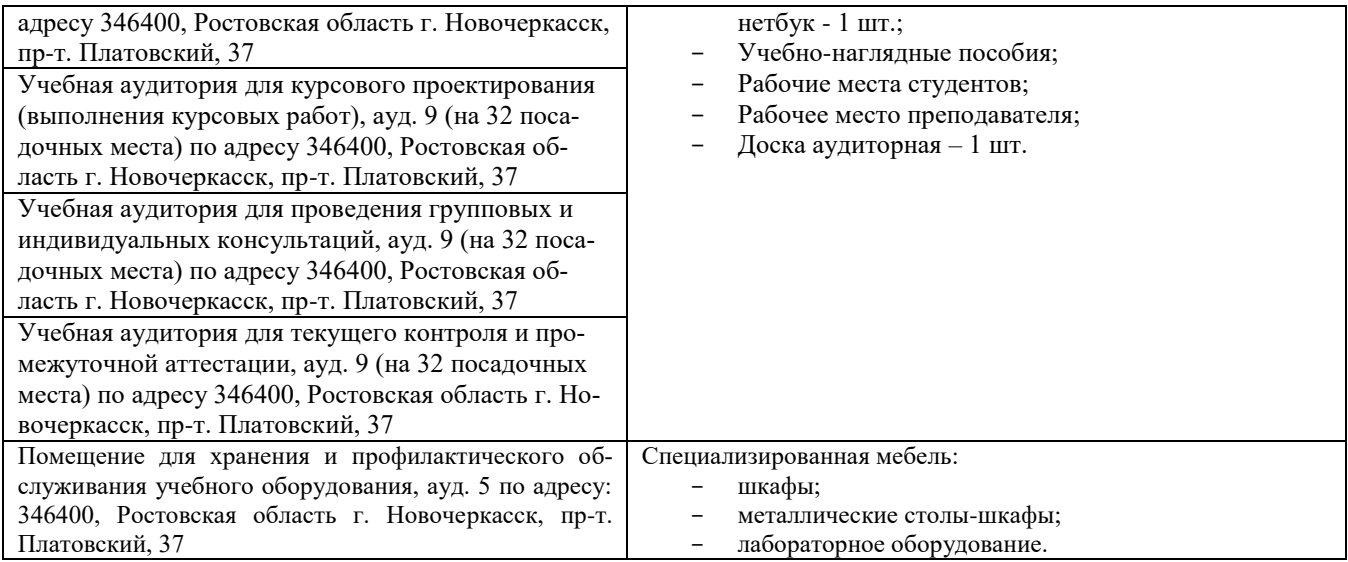

Дополнения и изменения одобрены на заседании кафедры «27\_\_» \_августа \_ 2020 г.

Заведующий кафедрой (подпись)

внесенные изменения утверждаю: «27\_\_» \_\_августа\_ 2020 г.

 $\underbrace{\text{Матвиенко E.}IO.}_{\text{(Ф. }II.O.)}$ Декан факультета \_\_\_\_\_\_\_\_\_\_\_\_\_\_\_\_\_\_\_\_ (подпись)

В рабочую программу на весенний семестр 20120- 2021 учебного года вносятся изменения: дополнено содержание следующих разделов и подразделов рабочей программы:

| Учебный год | Наименование документа с указанием реквизи-<br><b>TOB</b>                                                                                                    | Срок действия до-<br>кумента        |
|-------------|----------------------------------------------------------------------------------------------------|-------------------------------------|
| 2020/2021   | Договор №1/2021 от 15.02.2021 г. с ООО «ЭБС<br>Лань» на оказание услуг по предоставлению досту-<br>па к электронным изданиям коллекций: «Лесное<br>хозяйство и лесоинженерное дело - Издательство<br>Лань» и отдельно на книги из коллекции «Инже-<br>нерно-технические науки - Издательство Лань»                                                                                                    | с 20.02.2021 г. по<br>19.02.2022 г. |
| 2020/2021   | Договор № 2/2021 от 15.02.2021 г. с ООО «ЭБС<br>Лань» на оказание услуг по предоставлению досту-<br>па к электронным изданиям коллекций: «Лесное<br>хозяйство и лесоинженерное дело - Воронежский<br>государственный лесотехнический университет<br>имени Г.Ф. Морозова», «Лесное хозяйство и лесо-<br>инженерное дело - Поволжский государственный<br>технологический университет» и отдельно на книги<br>из разделов: «Биология», «Экология», «Химия» | с 20.02.2021 г. по<br>19.02.2022 г. |

**5.4 Перечень договоров ЭБС образовательной организации на 2020-21 уч. год**

## **5.3 Лицензионное и свободно распространяемое программное обеспечение, в том числе отечественного производства**

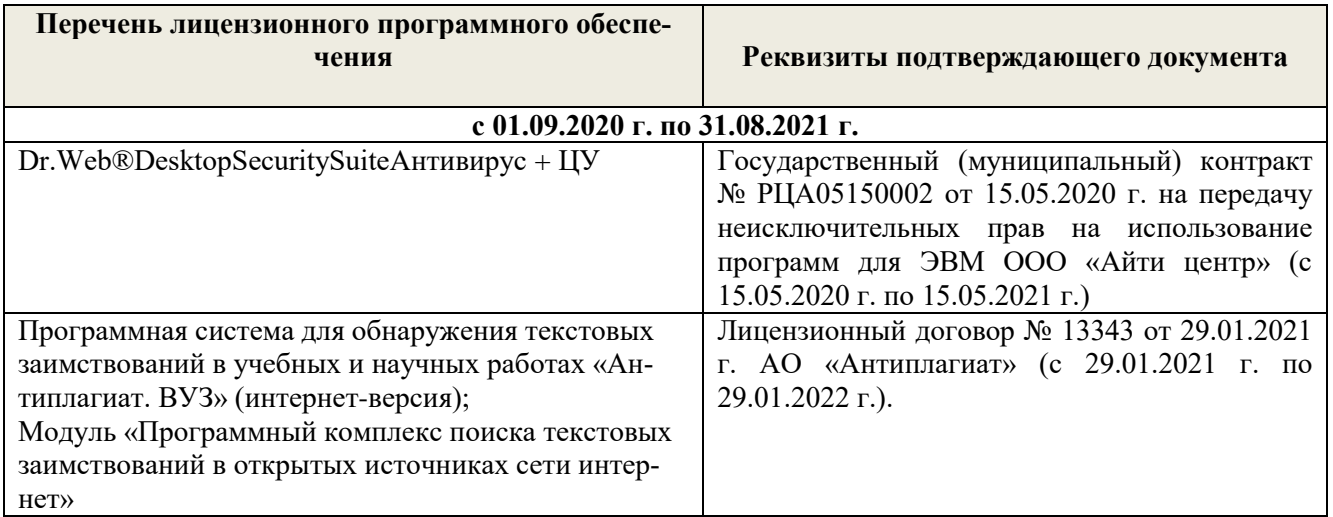

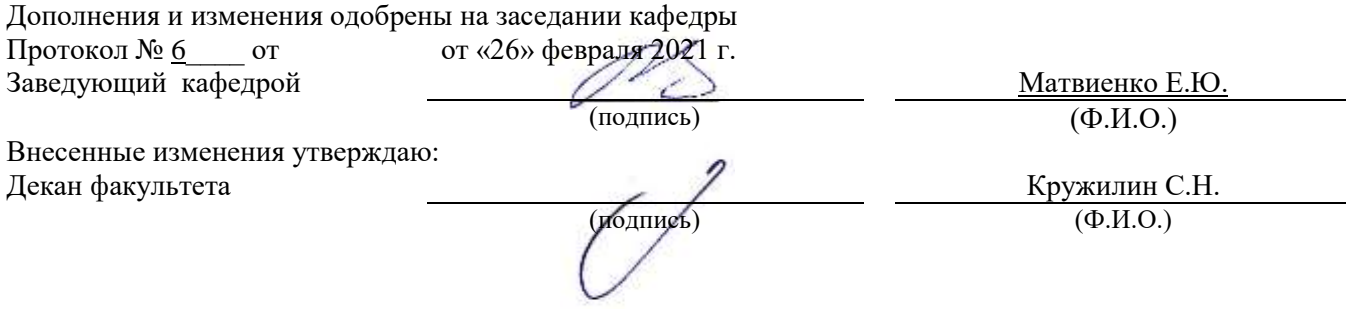

В рабочую программу на 2021 - 2022 учебный год вносятся следующие дополнения и изменения - обновлено и актуализировано содержание следующих разделов и подразделов рабочей программы:

#### **8.3 Современные профессиональные базы и информационные справочные системы**

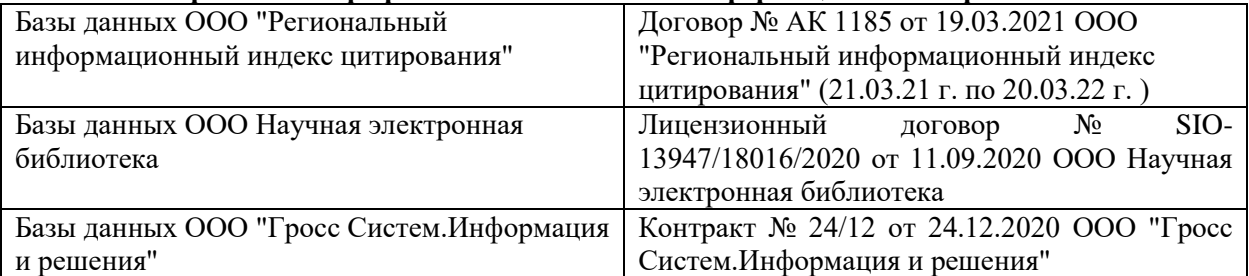

#### **Перечень договоров ЭБС образовательной организации на 2021-22 уч. год**

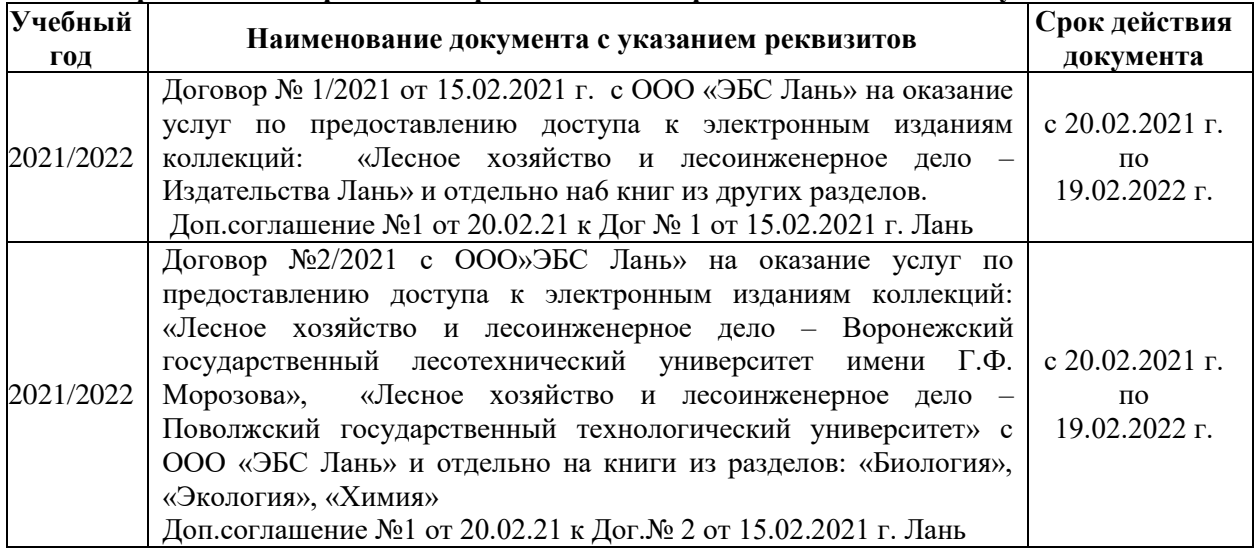

## **8.5 Перечень информационных технологий и программного обеспечения, используемых при осуществлении образовательного процесса**

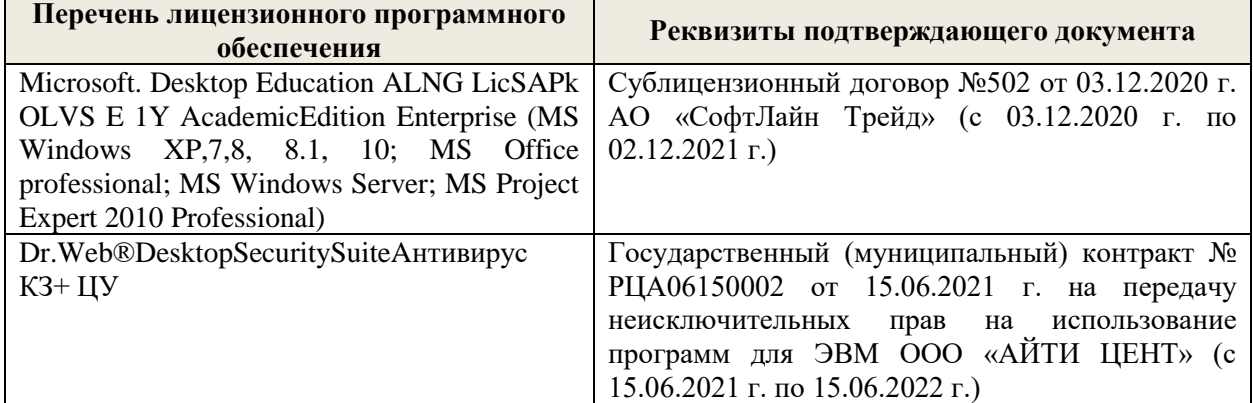

Дополнения и изменения рассмотрены на заседании кафедры «27» августа 2021 г.

Внесенные дополнения и изменения утверждаю: «27» августа 2021 г.

Декан факультета \_\_\_\_\_\_\_\_\_\_\_ \_Кружилин С.Н. (подпись) (Ф.И.О.)

В рабочую программу на 2022 - 2023 учебный год вносятся следующие дополнения и изменения - обновлено и актуализировано содержание следующих разделов и подразделов рабочей программы:

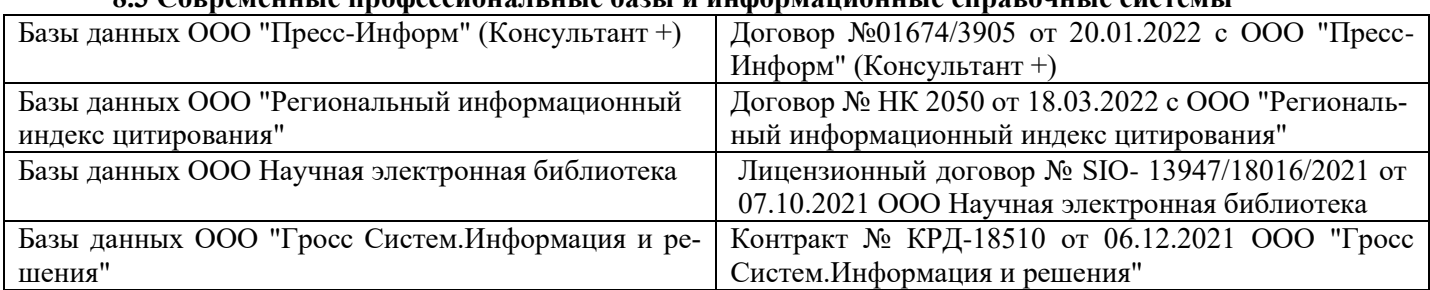

## **8.3 Современные профессиональные базы и информационные справочные системы**

#### **Перечень договоров ЭБС образовательной организации на 2022-2023 уч. год**

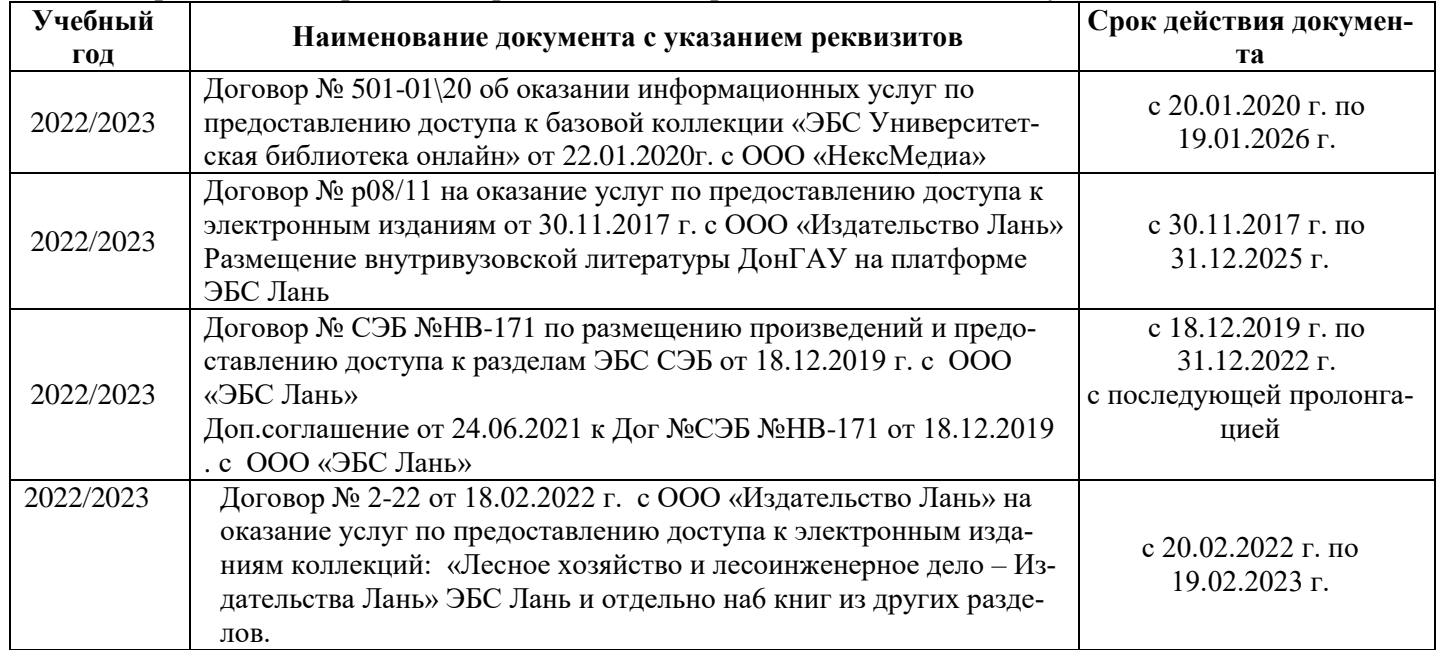

#### **8.5 Перечень информационных технологий и программного обеспечения, используемых при осуществлении образовательного процесса**

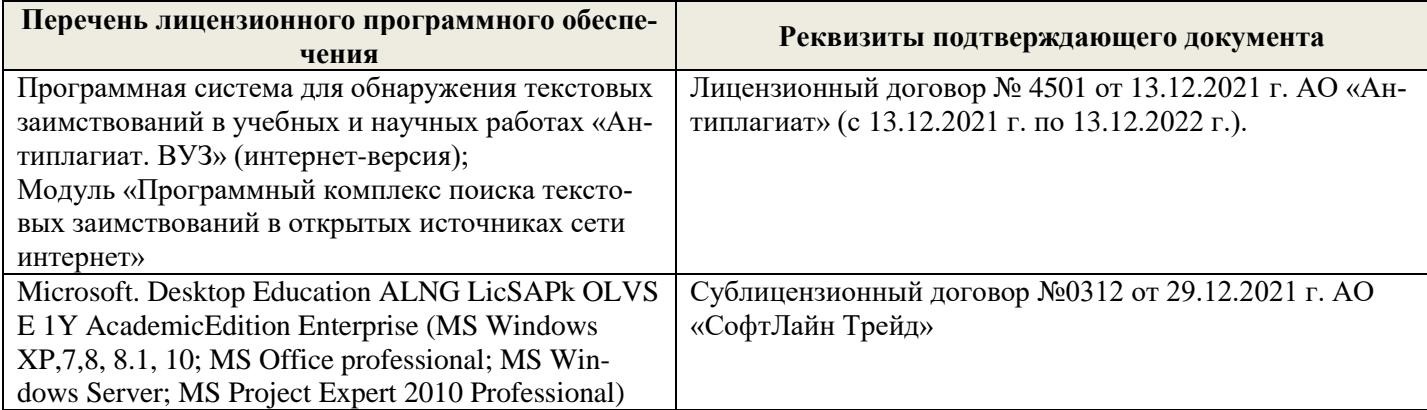

Дополнения и изменения рассмотрены на заседании кафедры «26» августа 2022 г.

Внесенные дополнения и изменения утверждаю: «26» августа 2022 г.

Декан факультета \_\_\_\_\_\_\_\_\_\_\_\_\_\_\_ Кружилин С.Н.  $\sqrt{\frac{1}{(100\mu)(1000)}}$